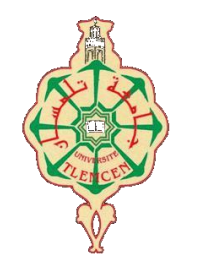

جامعة أبو بكر بلقايد- تلمسان

**Université Abou Bakr Belkaïd de Tlemcen**

**Faculté de Technologie Département de Génie électrique et Electronique Laboratoire de Recherche de Génie Biomédical**

# **MEMOIRE DE PROJET DE FIN D'ETUDES**

**Pour obtenir le Diplôme de**

# **MASTER en GENIE BIOMEDICAL**

*Spécialité :* **Signaux et Images en Médecine**

**Présenté par : KADIRI Nour El Houda**

Reconstruction d'images de Résonance Magnétique en imagerie parallèle.

#### **Soutenu le 22 juin 2013 devant le Jury**

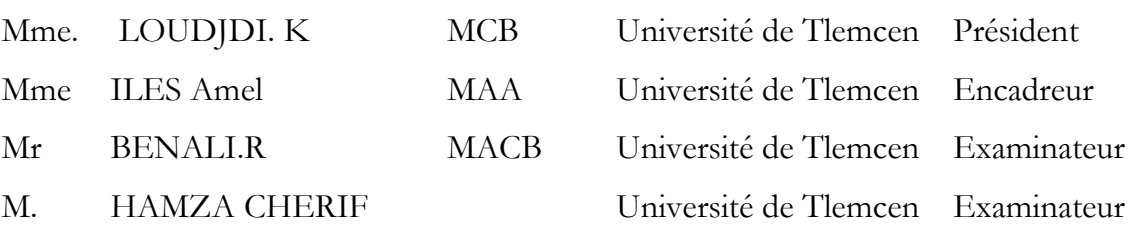

**Année universitaire 2013-2014**

# **Remerciements**

Nous remercions le bon DIEU le tout puissant de nous avoir aidé et donner la volonté de mener à terme ce présent travail.

Nous tenons aussi à présenter nos sincères remerciements à :

- Madame A.ILES pour ses efforts, ses conseils et sa patience afin d'achever à bien ce mémoire.
- Madame K.LOUDJEDI qui nous fait l'honneur d'accepter la présidence du jury de cette soutenance.
- Mr BENALI R et Mr HAMZA CHERIF pour leurs disponibilité d'examinassions du présent travail et de le juger.
- Spécial remerciement au responsable de notre filière Monsieur BESSAID pour son aide et ses conseils. Et tous les enseignants de génie biomédical.

En outre je le dédie :

- A mes chers parents en témoignage de leur amour, respect et gratitude que je leur porte.
	- A mes chers frères Djamel Eddine et Yasser
	- Parallèlement, tous les membres de l'association ‗AVENIRE' suisse soit ophtalmologues, soit gynécologues qui m'ont donné la chance de passer des bons moments avec eux dans le service d'ophtalmologie et dans le bloc opératoire à l'EPH de **Timimoun** et surtout les professeurs ‗De GOTTRAU Philip' et 'STUCKI David' je tiens à remercier toutes l'équipe du service d'imagerie de l'EHS de **Canastel, Oran** et surtout l'ingénieur BELKHOUISSAT Khaira.
	- A ma copine de parcourt d'études qui est très chère à mon cœur HOUCINE Naziha.
	- Enfin à l'ensemble des étudiants de la promotion signaux et images en médecine (2013/2014) et en particulier LITIM Houria, OUIS Djahida.

#### **Résumé :**

Ce travail de projet de fin d'études en vue de l'obtention du diplôme de master en signaux et images en médecine.

Objectif: imagerie parallèle permet la rapidité de la reconstruction d'images à partir de données multi- bobine sous-échantillonnés. Les deux approches principales sont : SENSE, qui utilise explicitement les sensibilités de la bobine, et GRAPPA, qui rend l'utilisation de lignes d'autocalibrations apprises dans l'espace k.

Le but de ce travail est de développer des techniques d'imagerie parallèle, de clarifier leur relation et de développer et d'évaluer un algorithme amélioré.

Théories et méthodes : Deux méthodes ont été proposées dans ce travail : SENSE et ESPIRiT, elles nécessitent l'utilisation des cartes de sensibilités. Les cartes de sensibilités explicites peuvent être trouvés par la décomposition en valeurs singulières de la matrice de calibration en choisissant seulement les vecteurs propres correspond à une valeur propre'=1'.L'apparition de vecteurs propres supplémentaires motive une reconstruction SENSE étendue avec plusieurs cartes, qui est comparée aux méthodes existantes.

Résultats. La reconstruction étendue combine tous les avantages de SENSE avec la robustesse de certaines erreurs similaires à GRAPPA.

Conclusion : Dans ce projet, enfin l'espace qui existé entre ces deux approches a été supprimé. Une nouvelle technique d'autocalibration combine les avantages des deux.

**Mots clés :** IRM parallèle, reconstruction, SENSE, ESPIRIT, Régularisation, Autocalibration.

#### **TABLES DES MATIERES**

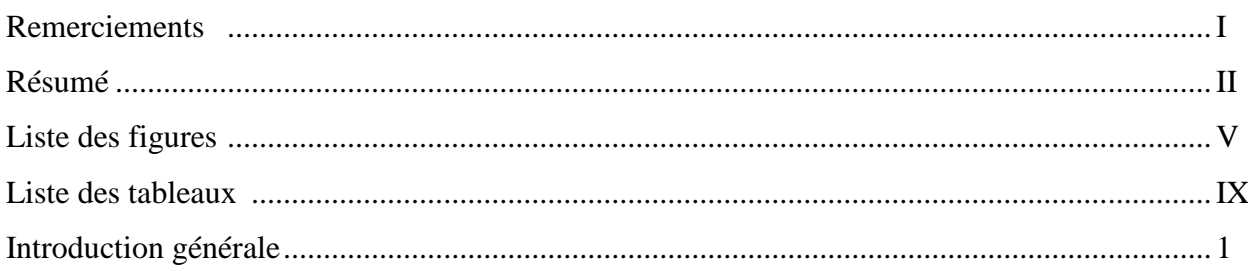

#### **Chapitre 1: Reconstruction de l'image IRM**

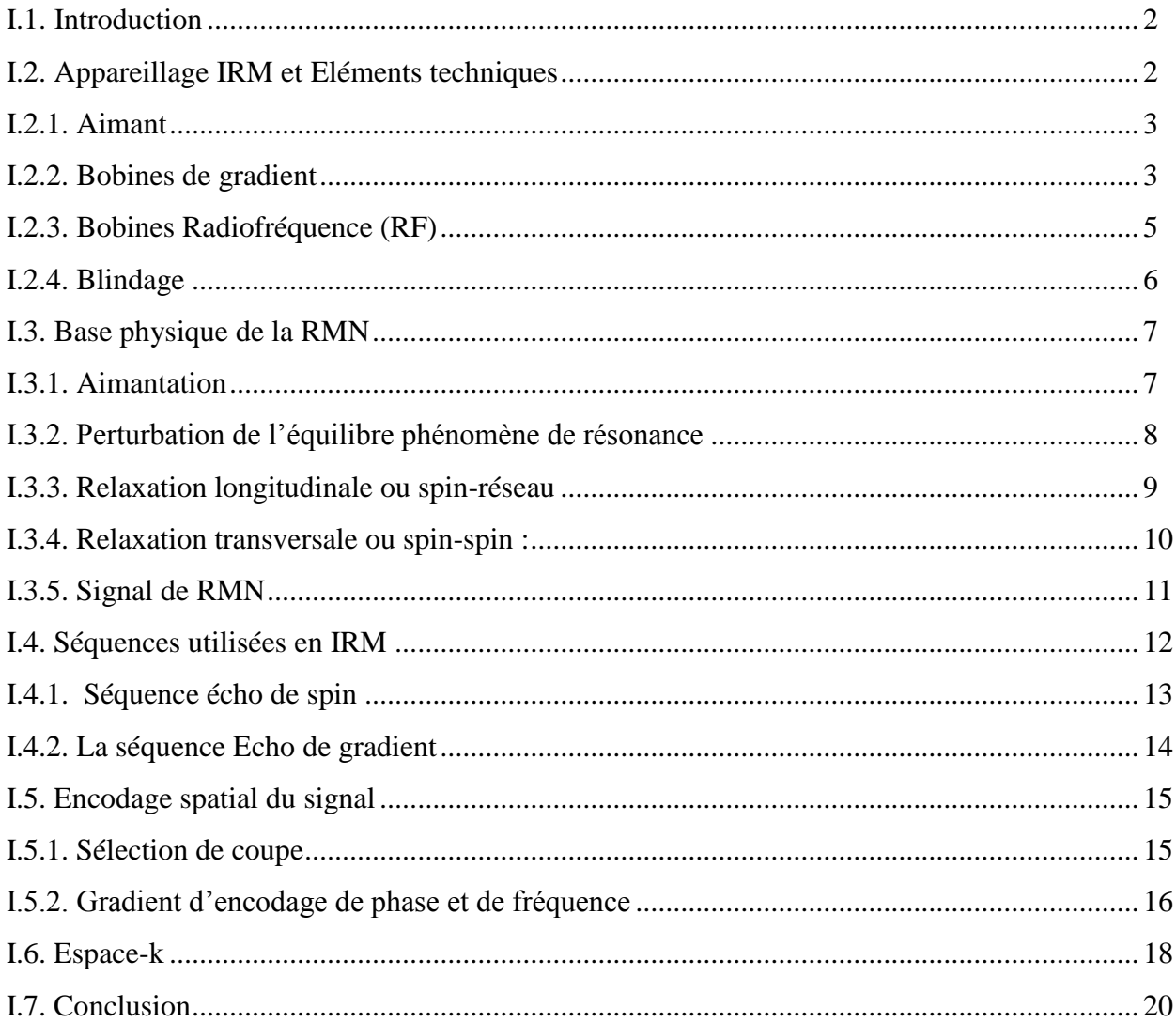

# Chapitre 2:l'imagerie par résonance magnétique parallèle

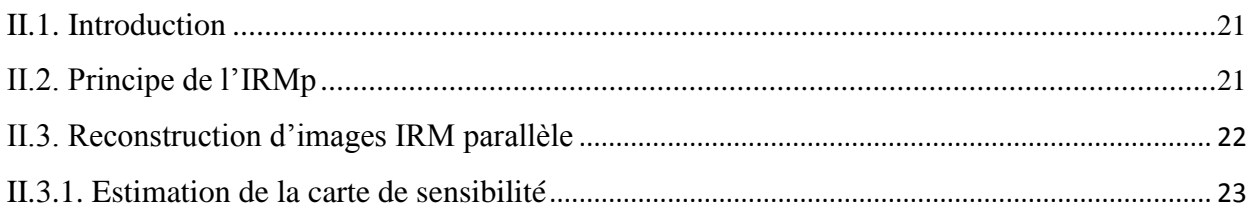

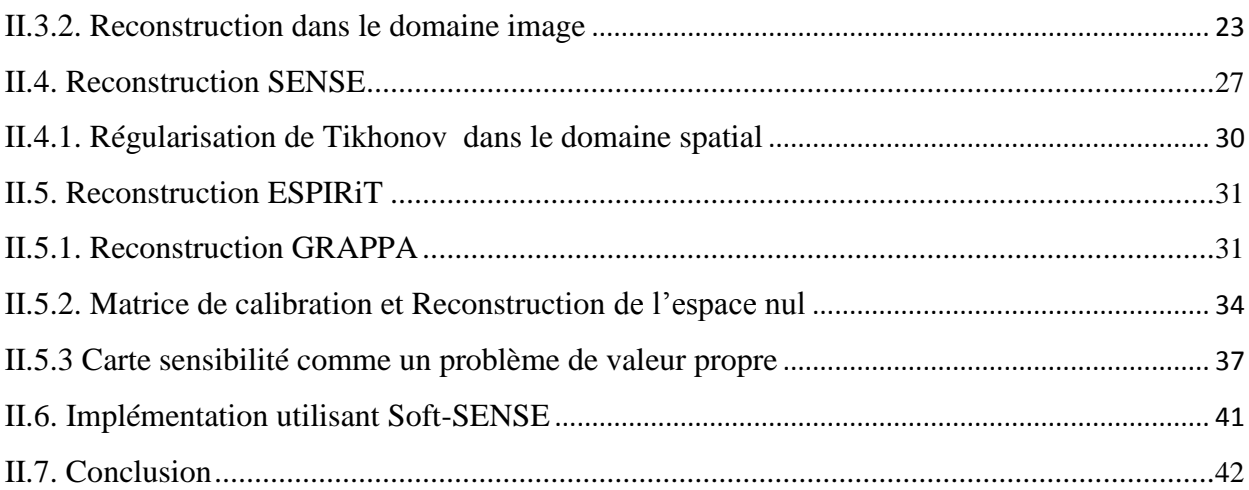

# Chapitre3 : Résultats de la méthode SENSE

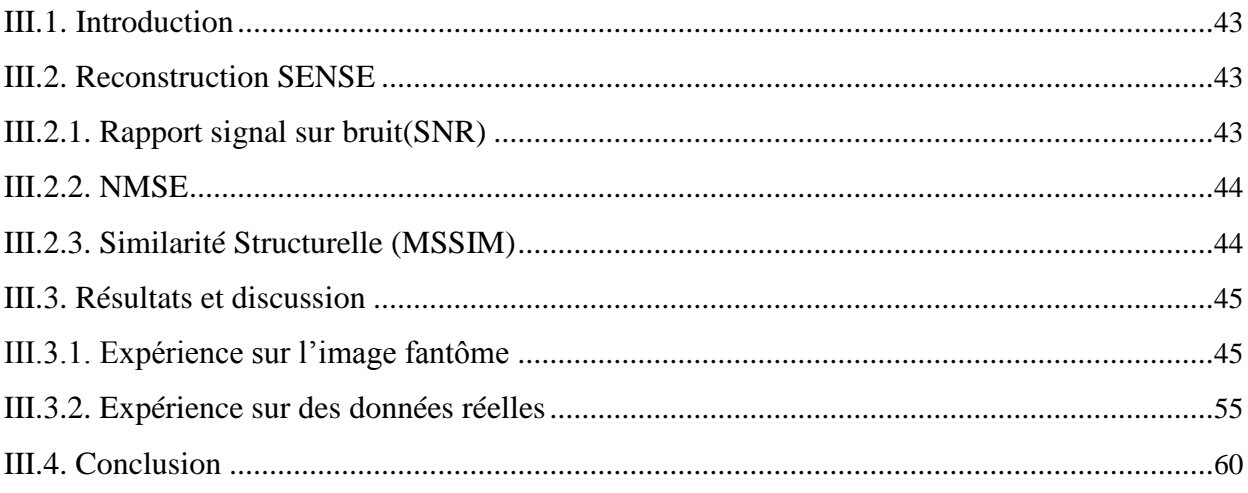

# Chapitre4 : les résultats de la méthode ESPIRIT

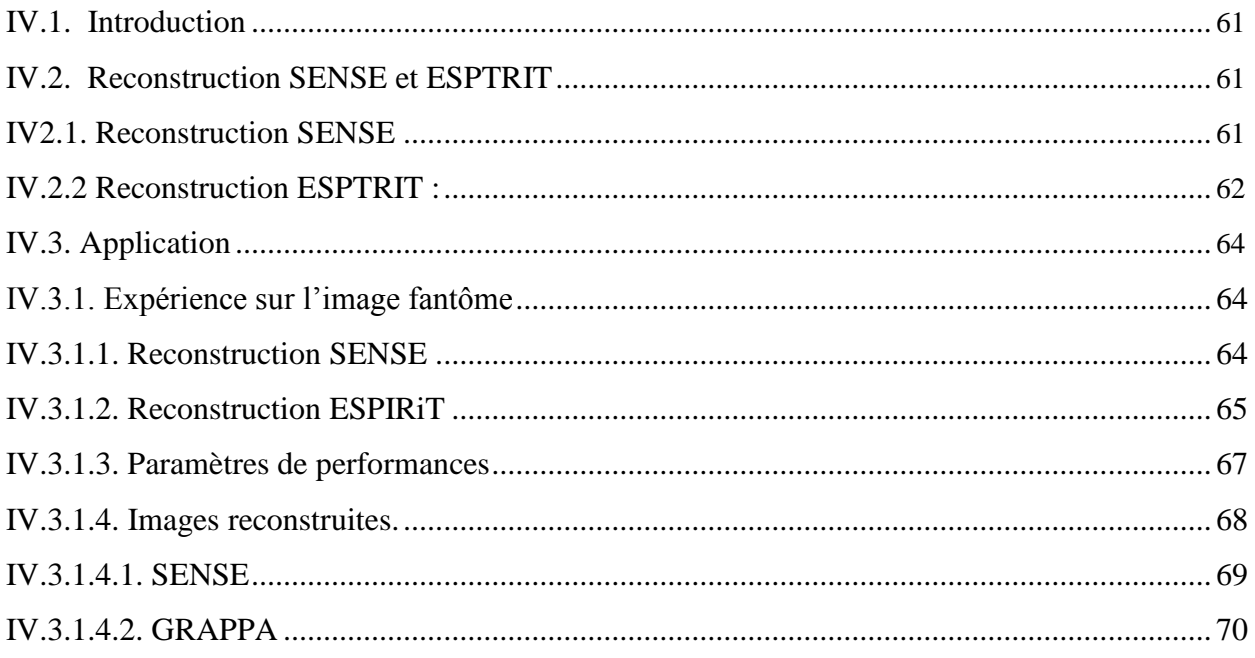

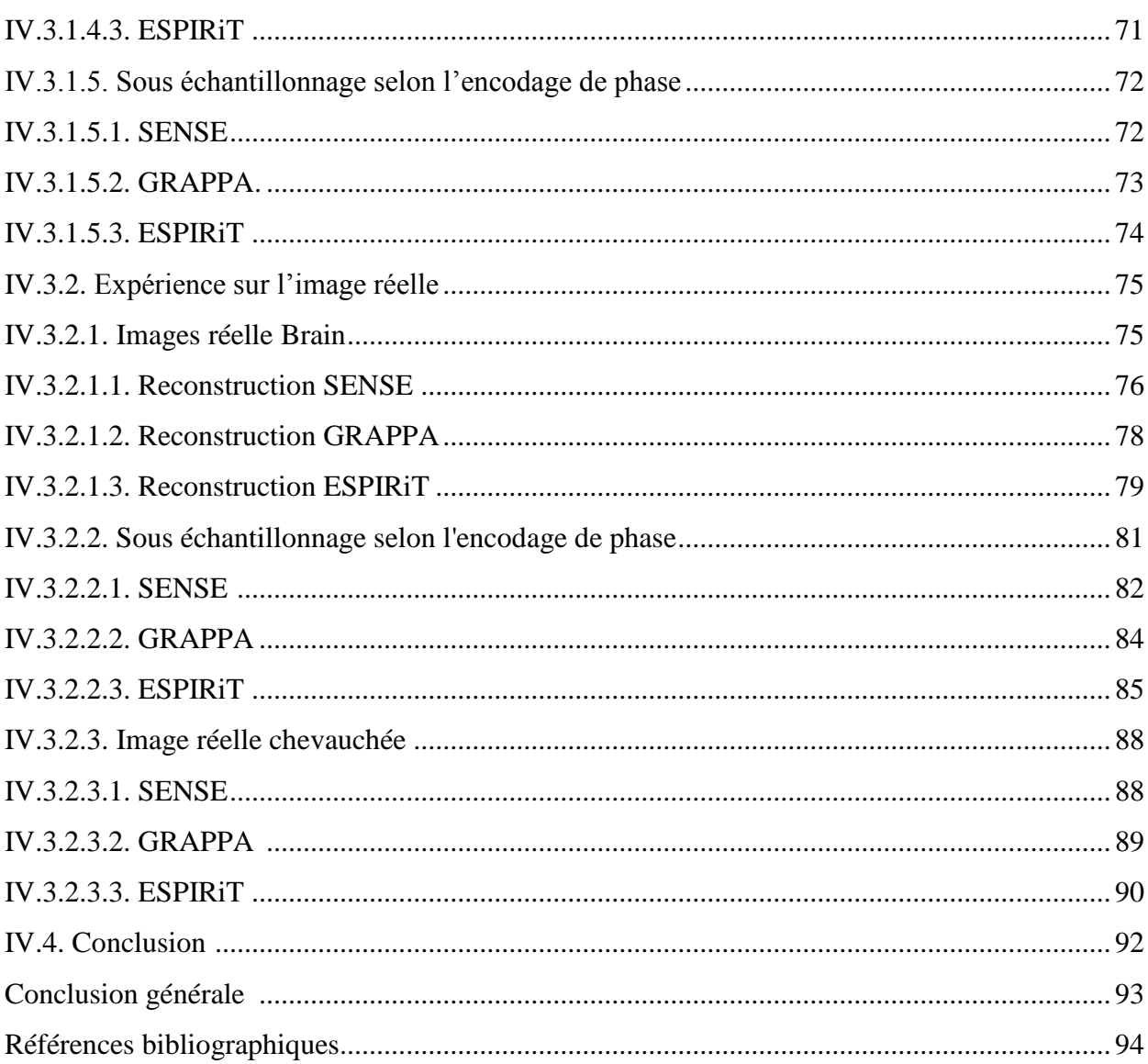

### **Listes des figures :**

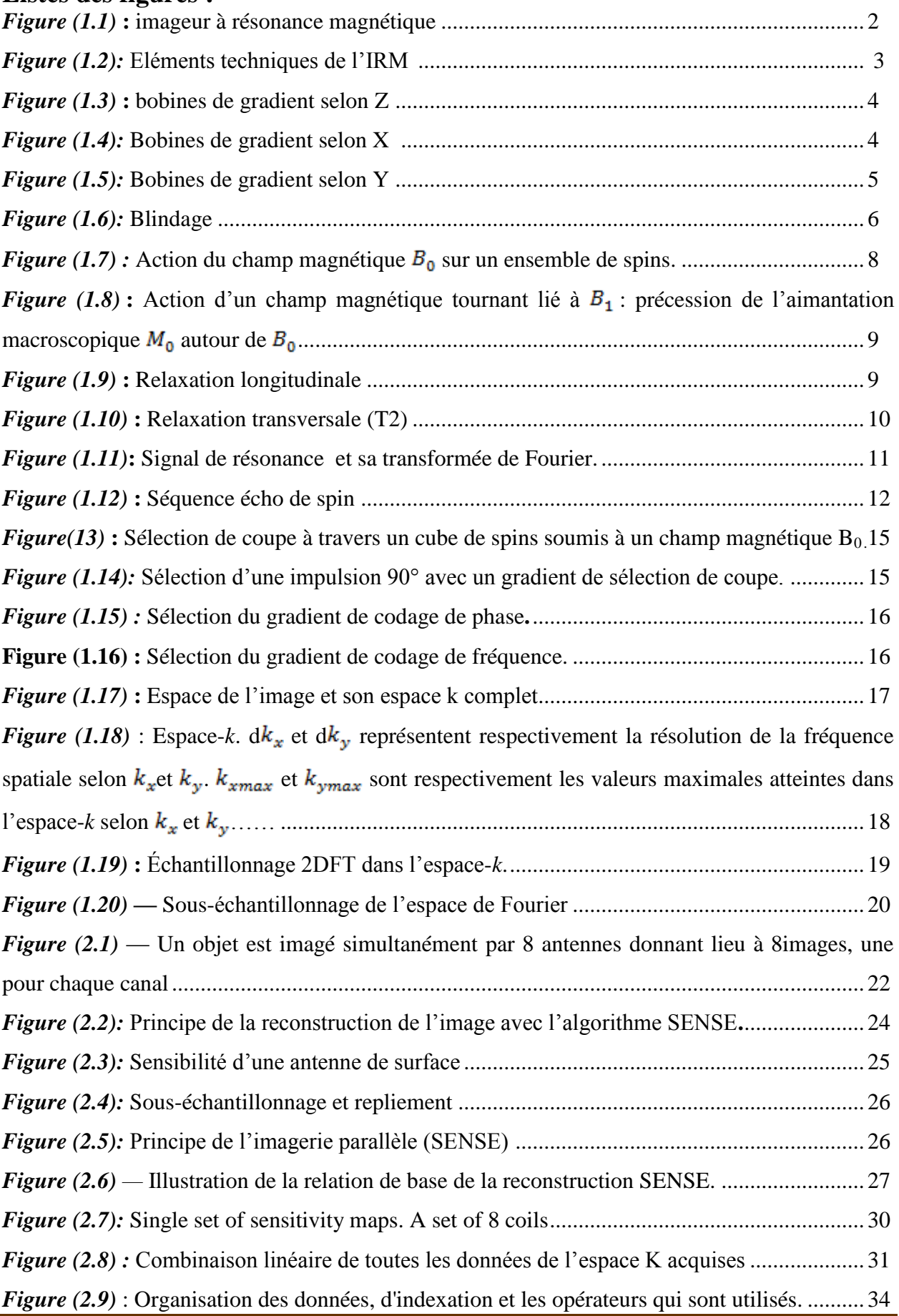

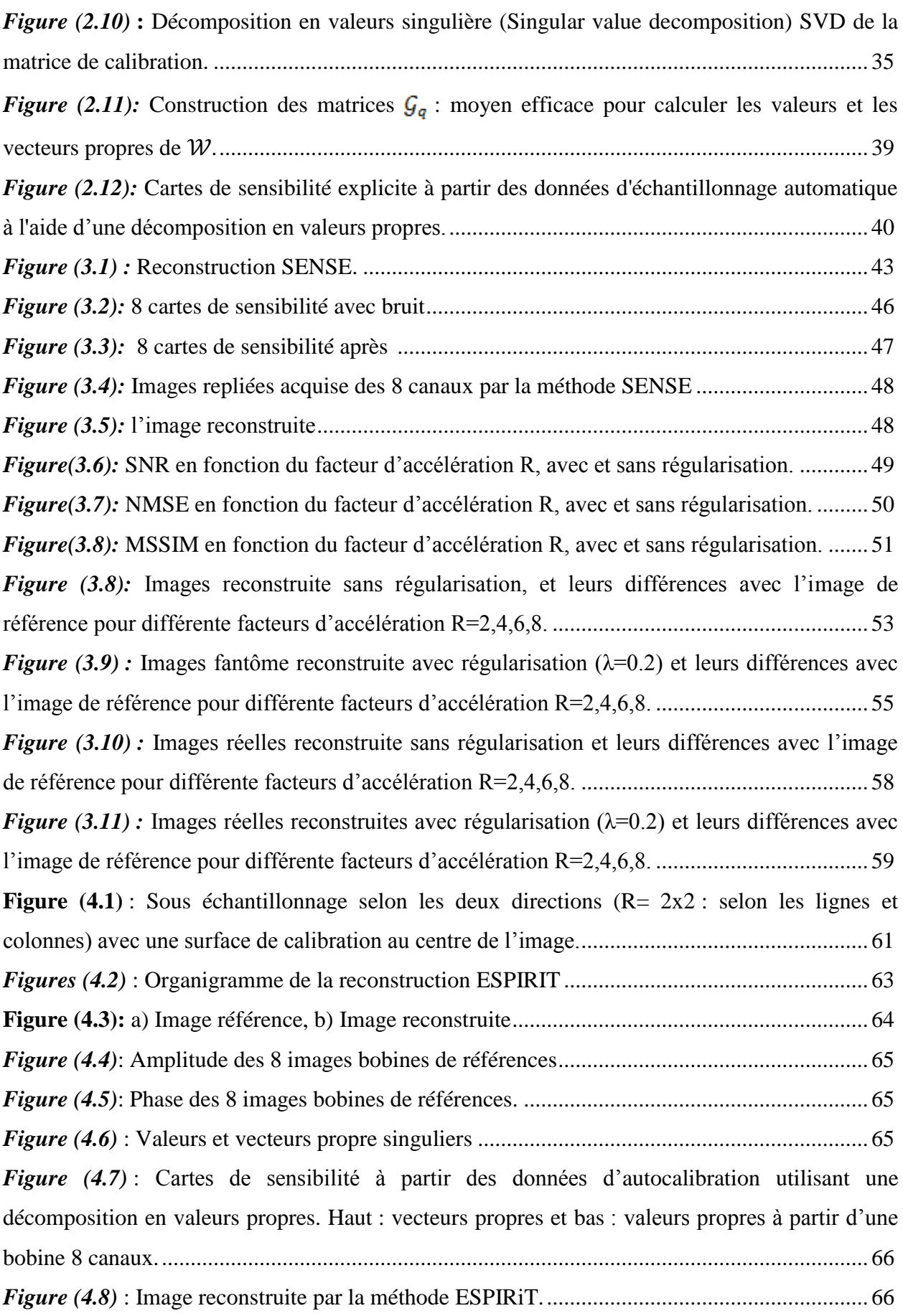

*Figure (4.10)* : NMSE en fonction du R :a) avec un saut de lignes et colonnes. b) avec saut de lignes............................................................................................................................................. 67 *Figure (4.10)* : NMSE en fonction du R :a) avec un saut de lignes et colonnes. b) avec saut de lignes............................................................................................................................................. 67 *Figure* (4.11) : MSSIM en fonction du R a) avec un saut de lignes et colonnes. b) avec saut de lignes............................................................................................................................................. 68 *Figure (4.12)* : Images fantôme reconstruites par la méthode SENSE avec régularisation en fonction de R. A gauche : images références, au milieu : images reconstruites et à droite : différence entre image reconstruite et image référence................................................................ 69 *Figure* (4.13) : Images fantôme reconstruites par la méthode GRAPPA avec régularisation en fonction de R. A gauche : images références, au milieu : images reconstruites et à droite : différence entre image reconstruite et image référence................................................................ 70 *Figure (4.14)* : Images fantôme reconstruites par la méthode ESPIRiT avec régularisation en fonction de R. A gauche : images références, au milieu : images reconstruites et à droite : différence entre image reconstruite et image référence................................................................ 71 *Figure (4.15)* : Images fantôme reconstruites par la méthode SENSE avec régularisation en fonction de R. A gauche : images références, au milieu : images reconstruites et à droite : différence entre image reconstruite et image référence................................................................ 73 *Figure* (4.16) : Images fantôme reconstruites par la méthode GRAPPA avec régularisation en fonction de R. A gauche : images références, au milieu : images reconstruites et à droite : différence entre image reconstruite et image référence................................................................ 74 *Figure (4.17)* : Images fantôme reconstruites par la méthode ESPIRiT avec régularisation en fonction de R. A gauche : images références, au milieu : images reconstruites et à droite : différence entre image reconstruite et image référence................................................................ 75 *Figure* (4.18) *:* Images reconstruites par la méthode SENSE avec saut de lignes et colonnes, avec régularisation en fonction de R. A gauche : images références, au milieu : images reconstruites et à droite : différence entre image reconstruite et image référence................................................. 77 *Figure (4.19) :* Images reconstruites par la méthode GRAPPA avec régularisation en fonction de R. A gauche : images références, au milieu : images reconstruites et à droite : différence entre image reconstruite et image référence. ................................................................................. 79 *Figure* (4.20) *:* Images reconstruites par la méthode ESPIRiT avec régularisation en fonction de R. A gauche : images références, au milieu : images reconstruites et à droite : différence entre image reconstruite et image référence . ................................................................................ 81

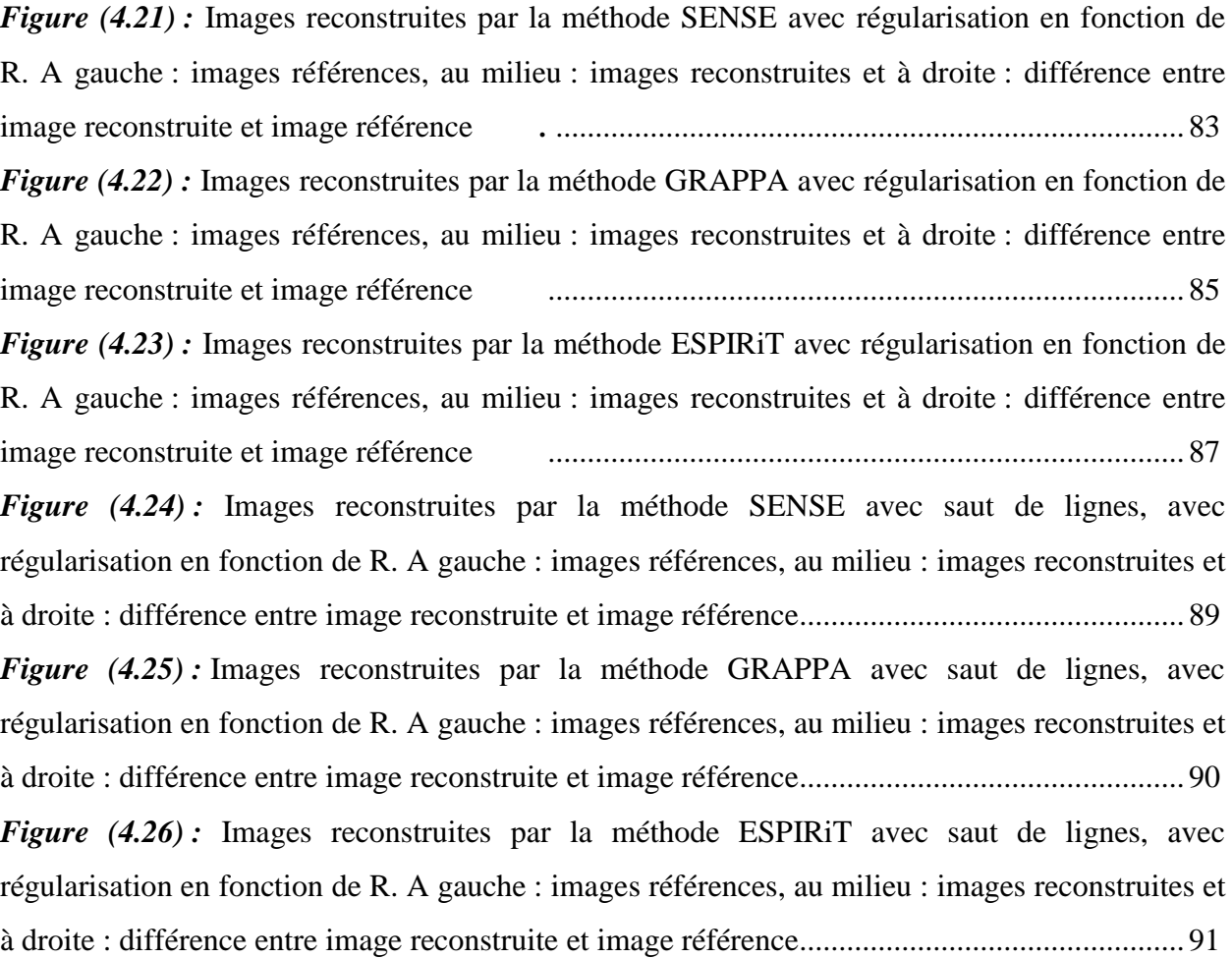

#### **Liste des tableaux :**

*Tableau(3.1):* SNR en fonction du facteur d'accélération R, avec et sans régularisation. .......... 49 *Tableau(3.2):* NMSE en fonction du facteur d'accélération R, avec et sans régularisation........ 50 *Tableau(3.3):* MSSIM en fonction du facteur d'accélération R, avec et sans régularisation. ..... 51 *Tableau(3.4):* SNR en fonction du facteur d'accélération R, avec et sans régularisation des images reconstruites. .................................................................................................................... 55 *Tableau(3.5):* NMSE en fonction du facteur d'accélération R, avec et sans régularisation des images reconstruites. .................................................................................................................... 56 *Tableau(3.6):* MSSIM en fonction du facteur d'accélération R, avec et sans régularisation des images reconstruites. .................................................................................................................... 56 *Tableau (4.1)* : SNR en fonction du facteur d'accélération R, avec et sans régularisation ......... 76 *Tableau (4.2)* : NMSE en fonction du facteur d'accélération R, avec et sans régularisation ...... 76 *Tableau (4.3)* : MSSIM en fonction du facteur d'accélération R, avec et sans régularisation .... 76 *Tableau (4.4)* : SNR en fonction du facteur d'accélération R, avec et sans régularisation ......... 78 *Tableau (4.5)* : NMSE en fonction du facteur d'accélération R, avec et sans régularisation ...... 78 *Tableau (4.6)* : MSSIM en fonction du facteur d'accélération R, avec et sans régularisation .... 78 *Tableau (4.7)* : SNR en fonction du facteur d'accélération R, avec et sans régularisation ......... 80 *Tableau (4.8)* : NMSE en fonction du facteur d'accélération R, avec et sans régularisation ...... 80 *Tableau (4.9)* : MSSIM en fonction du facteur d'accélération R, avec et sans régularisation .... 80 *Tableau (4.10)* : SNR en fonction du facteur d'accélération R, avec et sans régularisation. ..... 82 *Tableau (4.11)* : NMSE en fonction du facteur d'accélération R, avec et sans régularisation .... 82 *Tableau (4.12)* : MSSIM en fonction du facteur d'accélération R, avec et sans régularisation .. 82 *Tableau (4.13)* : SNR en fonction du facteur d'accélération R, avec et sans régularisation ....... 84 *Tableau (4.14)* : NMSE en fonction du facteur d'accélération R, avec et sans régularisation .... 84 *Tableau (4.15)* : MSSIM en fonction du facteur d'accélération R, avec et sans régularisation .. 84 *Tableau (4.16)* : SNR en fonction du facteur d'accélération R, avec et sans régularisation ....... 86 *Tableau (4.17)* : NMSE en fonction du facteur d'accélération R, avec et sans régularisation .... 86 *Tableau (4.18)* : MSSIM en fonction du facteur d'accélération R, avec et sans régularisation .. 86 *Tableau (4.19)* : SNR, NMSE, MSSIM en fonction du facteur d'accélération R. ...................... 88 *Tableau (4.20)* : SNR, NMSE, MSSIM en fonction du facteur d'accélération R. ...................... 89 *Tableau (4.21)* : SNR, NMSE, MSSIM en fonction du facteur d'accélération R. ...................... 91

#### **Introduction générale**

L'imagerie médicale ne cesse de profiter des progrès technologiques et scientifiques pour voir ses techniques se développer. Parmi ces techniques, l'imagerie parallèle est devenue une approche émergente et très utilisée, notamment pour permettre une imagerie plus rapide que l'imagerie classique.

L'imagerie parallèle est devenue l'approche la plus utilisée en imagerie médicale, l'IRMp est l'une de ces techniques qui est utilisé afin de permettre des acquisitions plus rapides. L'objectif de ce mémoire est de démontrer différentes approches de reconstruction, dans le premier chapitre, nous allons présenter brièvement, l'appareillage et le principe de l'imagerie par résonance magnétique (IRM). A ce propos, afin de mieux comprendre par la suite le problème de la reconstruction, nous insisterons sur les aspects physiques qui sont à la base de ce type d'imagerie.

Le but du deuxième chapitre est de détailler le principe de cette technique, en focalisant notre présentation sur l'approche SENSE qui été basée sur les cartes de sensibilité, puis une nouvelle approche s'appelle ESPIRIT qui associe cette dernière avec une méthode qui est basée sur l'autocalibration (GRAPPA).

Ensuite dans le troisième chapitre, nous allons présenter une description des résultats obtenus par l'approche de reconstruction SENSE. Des graphiques présentent l'évolution des critères utiliser SNR, NMSE et MSSIM en fonction du facteur d'accélération R, et les résultats de la reconstruction.

Et finalement dans le dernier chapitre nous allons présenter les résultats de la nouvelle approche SENSE, GRAPPA et ESPIRIT.

# **Chapitre 1** Reconstruction de l'image IRM

#### <span id="page-13-0"></span>**I.1. Introduction**

Dans ce chapitre, nous allons présenter brièvement, l'appareillage et le principe de l'imagerie par résonance magnétique (IRM).A ce propos, afin de mieux comprendre par la suite le problème de la reconstruction, nous insisterons sur les aspects physiques qui sont à la base de ce type d'imagerie.

#### <span id="page-13-1"></span>**I.2. Appareillage IRM et Eléments techniques**

L'imagerie par résonance magnétique (I.R.M.) consiste à observer les tissus biologiques à travers les propriétés magnétiques de l'un de leurs constituants majoritaires, le noyau d'hydrogène. D'un point de vue physique, l'IRM est basée sur le phénomène bien connu de RMN qui a été observé indépendamment l'un de l'autre par Félix Bloch (université de Stafford) et Edward Purcell (université de Harvard) en 1946[1]. L'I.R.M, est une technique d'imagerie médicale utilisée pour faire un diagnostic qui se fonde sur les principes de la résonance magnétique nucléaire. L'IRM est la méthode de diagnostic la plus puissante et la plus sensible disponible actuellement. Cet outil permet d'obtenir des images de tissus à l'intérieur du corps humain plus précises que celles obtenues par un scanner ou par ultrasons.

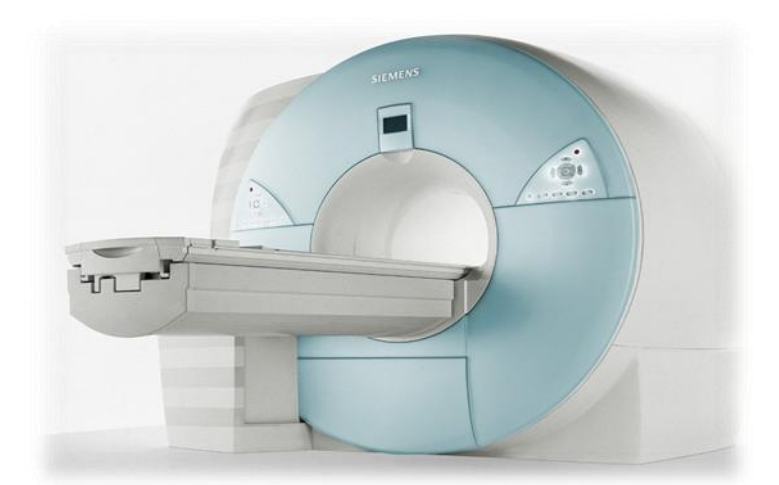

*Figure (1.1)* **:** Imageur à résonance magnétique

Un scanner IRM est constitué principalement de trois composants essentiels à s'avoir un aiment principal, des bobines de gradient de champ magnétique et des bobines radio fréquences (RF).

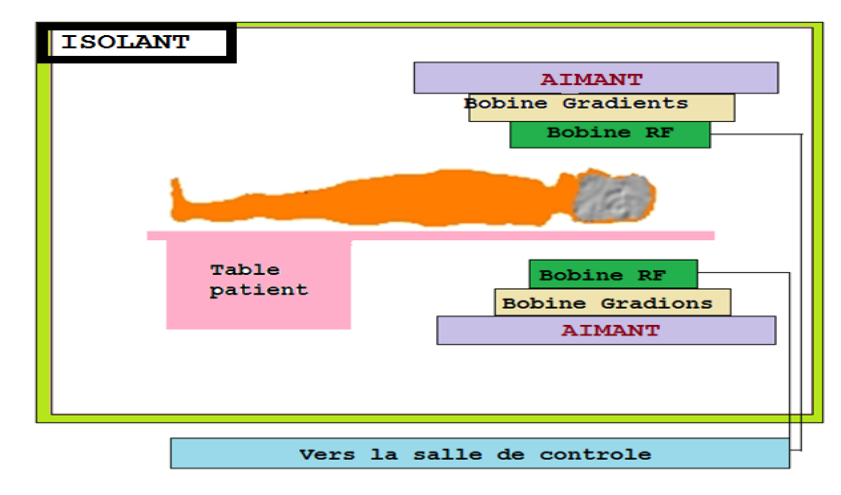

*Figure (1.2):* Eléments techniques de l'IRM

#### <span id="page-14-0"></span>**I.2.1. Aimant**

L'aimant est le composant le plus couteux en imagerie par résonance magnétique. La spécification de l'aimant définissent la qualité du champ magnétique en termes de :

- Valeur du champ magnétique et stabilité.
- $\bullet$  Type (résistif, supraconducteur, permanent) et  $\lt$  design $\gt$ .
- Caractéristiques physiques (poids, taille, champ de fuite).
- Homogénéité.

Les aimants permanents sont limités à 0.4 T et les aimants résistifs (électro-aimants) à 0.15T, au-delà c'est le domaine des aimants supraconducteurs. En pratique hospitalière, les aimants utilisés en IRM créent des champs d'induction magnétique dont les valeurs varient de 1T à 3T. (1 Tesla= 10 000 Gauss).

#### <span id="page-14-1"></span>**I.2.2. Bobines de gradient**

Les bobines de gradient produisent des gradients de champ magnétique  $B_0$ . On suppose un système de coordonnés standard, le gradient de champ magnétique  $B_0$  est appliqué le long de l'axe Z appelé  $G_z$ . La bobine utilisée à ce niveau est une bobine de type Helmholtz dont les deux bobinages sont parcourus par des courants de direction opposée (figure1.3)[2]

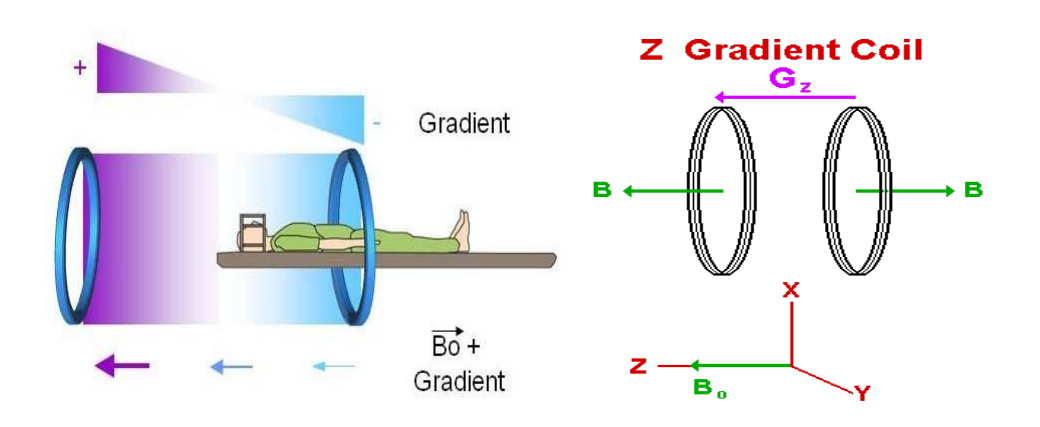

*Figure (1.3)* **:** Bobines de gradient selon Z

Les gradients de champ  $B_0$  dans les directions X et Y, appelés  $G_X$  et  $G_Y$  respectivement sont créés avec des paires de bobines. La bobine crée un gradient de champ  $B_0$  dans la direction X selon la circulation des courants dans les bobines (figure1.4)

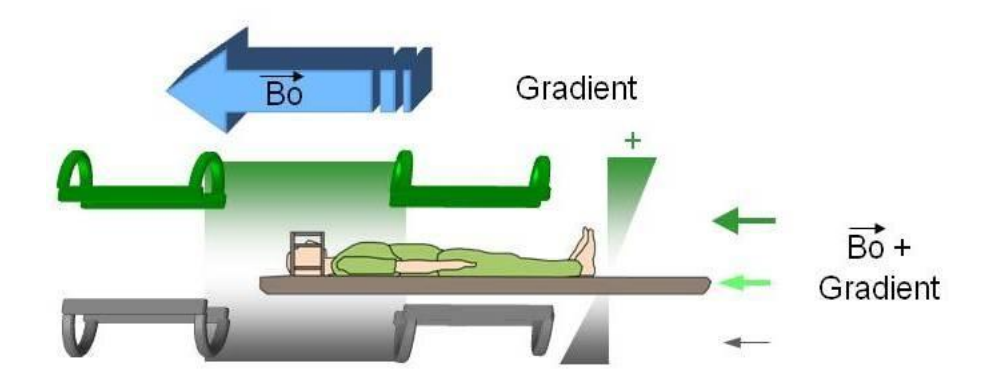

*Figure (1.4):* Bobines de gradient selon X

La bobine crée un gradient de champ  $B_0$  dans la direction Y selon la circulation des courants dans les bobines, figure (1.5)[2]

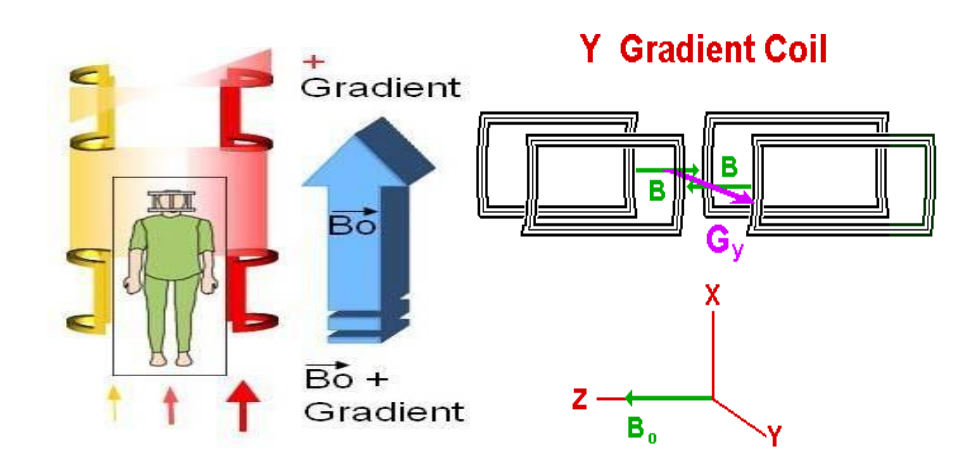

*Figure (1.5):* Bobines de gradient selon Y

La technologie des bobines de gradient a évolué depuis l'apparition des systèmes première génération. Les premiers systèmes avaient un gradient maximale de 10 mT/m, alors que les systèmes actuels peuvent atteindre un gradient de 100 mT/m, ils sont beaucoup plus rapide (la vitesse de balayage est de 150 mT/m/ms). Ces valeurs permettent au système d'atteindre une épaisseur de coupe de 0.7 mm pour des acquisitions 2D et 0.1 mm pour des acquisitions 3D.

#### <span id="page-16-0"></span>**I.2.3. Bobines Radiofréquence (RF)**

Les bobines RF créent un champ magnétique radiofréquence  $B_1$ , ils détectent aussi l'aimantation transversale. Les bobines RF se trouvent sous forme de trois grandes catégories :

- o bobines de transmission réception,
- o bobines seulement de transmission, et
- o bobines seulement de réception.

Les bobines de transmission réception servent à émettre le champ  $B_1$  et à recevoir le signal. Une bobine seulement d'émission est utilisé pour produire le champ  $B_1$  et une bobine seulement de réception est utilisé pour détecter le signal venant de la relaxation des spins dans l'objet imagé.

Différentes types de bobines sont utilisées en imagerie par résonance magnétique :

- o Les bobines en volume, elles entourent l'objet imagé.
- o Les bobines de surface, elles sont placées d'une façon adjacente sur l'objet imagé.

 $\circ$  Certaines bobines peuvent fonctionner à la fois, comme émetteur du champ  $B_1$ et réception du signal RF.

Pour éviter tout type d'interactions venant perturber l'image IRM acquise, on utilise ce qu'on appelle les blindages.

#### <span id="page-17-0"></span>**I.2.4. Blindage**

Deux blindages composent une machine à IRM : Un blindage pour le champ magnétique et un autre pour les ondes RF.

- Pour le premier, on utilise un blindage actif : on monte une bobine de métal qui va créer un champ magnétique inverse au champ originel et donc l'empêcher de déborder (voir figure (1.6)).
- Pour le blindage des ondes radiofréquence on utilisera une cage de Faraday : C'est-à-dire recouvrir tout le système d'une plaque de cuivre. Ces blindages sont vitaux car un champ magnétique débordant attirerait tout métal à proximité, et des ondes RF brouillerait toute communication téléphonique portable.

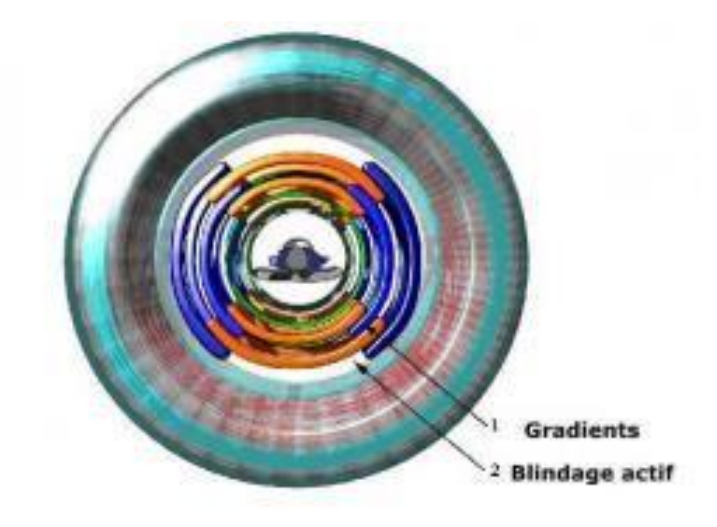

*Figure (1.6):* Blindage d'un IRM

La formation de l'image IRM d'un objet provient directement de l'acquisition des signaux RMN. Cependant, il est nécessaire de connaitre les bases physiques de la RMN.

#### <span id="page-17-1"></span>**I.3. Base physique de la RMN**

La résonance magnétique nucléaire (RMN) est une technique qui permet de mesurer l'aimantation des noyaux des atomes qui présentent un magnétisme nucléaire.

#### <span id="page-18-0"></span>**I.3.1. Aimantation**

Certains noyaux possèdent des propriétés appelé spin, qui caractérise la rotation du noyau sur lui-même, il se comporte donc comme un petit aimant. En l'absence de champ magnétique externe, les moments magnétiques contenus dans un volume sont répartis aléatoirement dans l'espace et l'aimantation résultante est nulle (voir figure (1.7)).Si on applique un champ magnétique externe  $B_0$  les moments magnétiques élémentaires s'orientent par rapport à  $B_0$ , il s'agit d'une configuration parallèle ou antiparallèle. Ces particules peuvent subir une transition entre les deux états d'énergie par l'absorption des photons. Si une particule existant dans l'état d'énergie inférieur absorbe un photon, elle se retrouve dans l'état supérieur. L'énergie du photon correspond à la différence entre les deux états d'énergies [3].

Un niveau où elle est en position parallèle au champ magnétique:  $E_1 = E_0 - 1/2\gamma$  ħ (1.1.a)

Un niveau où elle est en position antiparallèle au champ magnétique:  $E_2 = E_0 + 1/2\gamma$  ħ (1.1.b) Où γ représente le rapport gyromagnétique, h est la constante de Dirac telle que  $h = \frac{h}{2\pi}$  avec *h* la constante de Planck h=  $6.626 \times 10^{-34}$  joule/sec.

L'énergie E, d'un photon est liée à la fréquence v, par la constante de Planck :

$$
\Delta E = hv
$$
 (1.2)  
 Ou  
 
$$
\Delta E \text{ est la difference d'énergie entre les deux niveaux v la fréquence du proton
$$

Il est à noter que seule la différence de protons entre ces deux états fournira le signal de RMN.

A l'équilibre, le vecteur aimantation net  $M_{0}$ est parallèle au champ magnétique  $B_{0}$  appliquée et est appelé aimantation d'équilibre. L'aimantation  $M_z$ selon l'axe Z est égale à  $M_0.M_z$  est appelé aimantation longitudinale. L'aimantation transversale ( $M_x$  où  $M_y$ ) n'apparait pas à ce niveau.

Le système de spins nucléaires s'éclate en deux sous niveaux d'énergies à une énergie égale à la différence d'énergie entre les deux états de spin, ce qui produit le déplacement de l'aimantation nette si le système est soumis à une énergie suffisante, cette aimantation acquière un mouvement de précession au tour de  $B_0$  à la fréquence de Larmor.

$$
f_0 = \frac{\gamma}{2\pi} * B_0 \tag{1.3}
$$

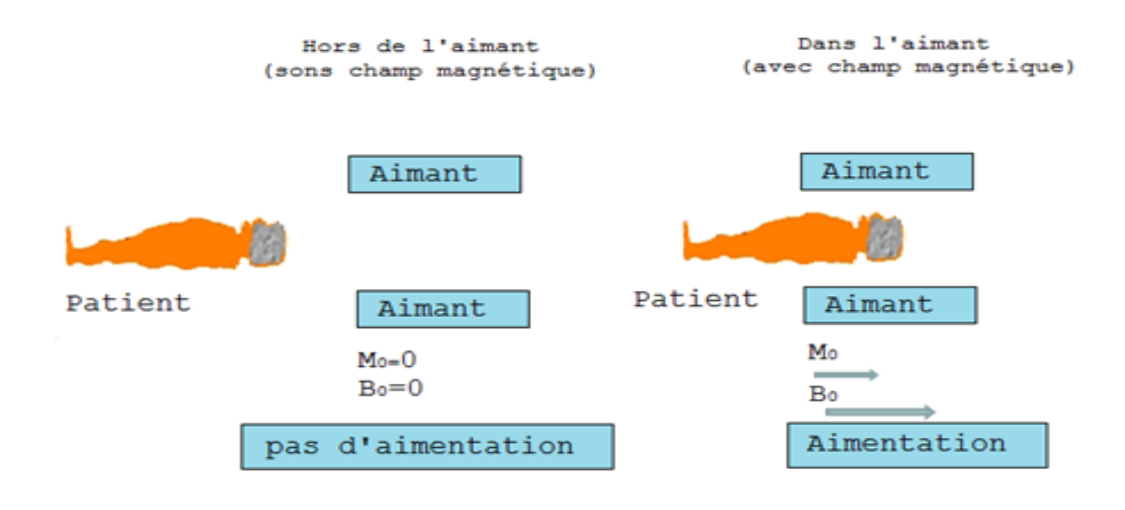

La fréquence  $f_0$  est proportionnelle au champ $B_0$ .

*Figure* (1.7) : Action du champ magnétique  $B_0$  sur un ensemble de spins.

#### <span id="page-19-0"></span>**I.3.2. Perturbation de l'équilibre phénomène de résonance**

Pour mesurer la très faible aimantation  $M_0$  induite par le champ magnétique  $B_0$ , on utilise des méthodes dynamiques de résonance. Pour cela, on apporte de l'énergie au système de spins en le soumettant une onde électromagnétique à la fréquence de précession de Larmor $f_0$ . Cette perturbation électromagnétique produit un champ magnétique tournant  $B_1$  perpendiculaire à  $B_0$  qui réalise une mise en phase du mouvement de précession des spins autour de  $B_0$ . Dans le référentiel tournant lié à  $B_1$ , tout se passe comme si, pendant la durée d'application de l'onde radiofréquence de résonance,  $M_0$  ne précessait qu'autour de  $B_1$ , avec la fréquence de précession  $f_1 = \frac{y}{2\pi} * B_1$ . Ainsi, pendant la durée d'application T de perturbation, l'aimantation  $M_0$  bascule dans le plan vertical, perpendiculaire à  $B_1$ , d'un angle  $\theta = \gamma B_1$  T . L'angle de bascule dépend donc, pour une valeur donnée de  $B_1$ , de la durée d'application de l'onde radiofréquence de résonance.

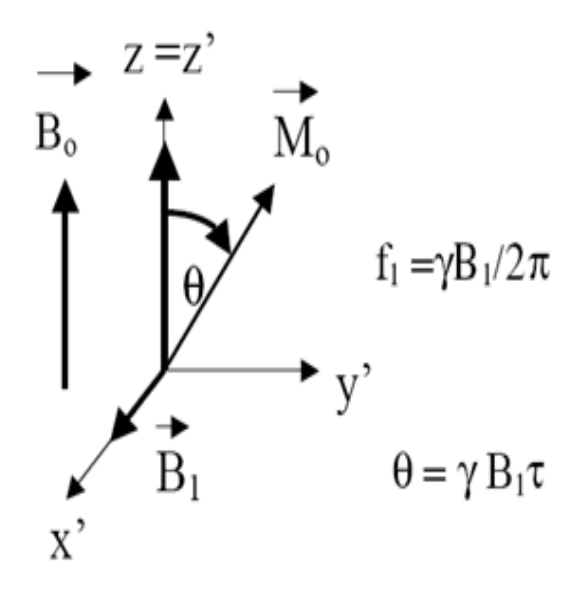

*Figure* (1.8) : Action d'un champ magnétique tournant lié à  $B_1$  : précession de l'aimantation macroscopique  $M_0$  autour de  $B_0$ 

Une impulsion radiofréquence à la fréquence de résonance de Larmor perturbe le système de spins et à l'arrêt de l'impulsion radiofréquence, le retour à l'équilibre de l'aimantation induite  $M_0$  est sous la dépendance de processus de relaxation qui sont de 2 types : Relaxation longitudinale ou spin-réseau et relaxation transversale ou spin-spin.

#### <span id="page-20-0"></span>**I.3.3. Relaxation longitudinale ou spin-réseau**

Ce phénomène correspond à un échange d'énergie entre le system de spins et son environnement moléculaire. D'après la figure (1.9), on observe que la composante de  $\overline{a}$ *M* parallèle au champ magnétique principal  $B_0$  retourne à sa valeur initiale, en fonction du temps t, selon une croissance exponentielle en  $1-e^{t/T}$ , expression où  $T_1$ , appelé temps de relaxation longitudinale, représente le délai nécessaire à la récupération de 0,63 de la valeur initiale[2]

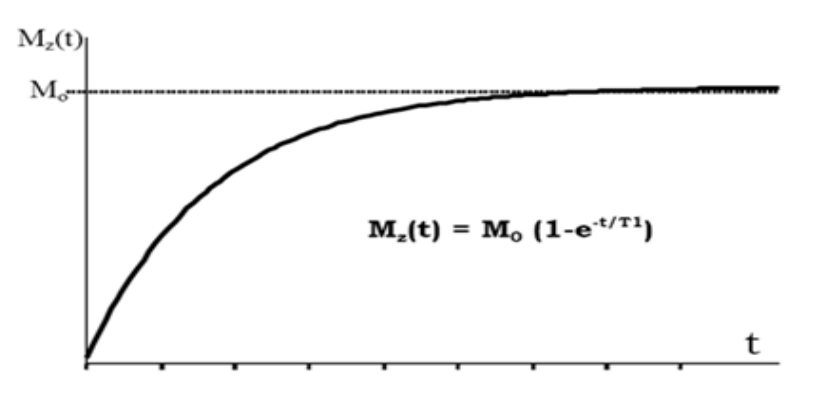

*Figure (1.9)* **:** Relaxation longitudinale

#### <span id="page-21-0"></span>**I.3.4. Relaxation transversale ou spin-spin :**

Ce phénomène résulte d'interactions magnétiques entre les spins qui induisent un déphasage entre les spins et par suite une décroissance exponentielle de l'aimantation transversale  $M_{XY}$  à l'origine du signale de RMN.

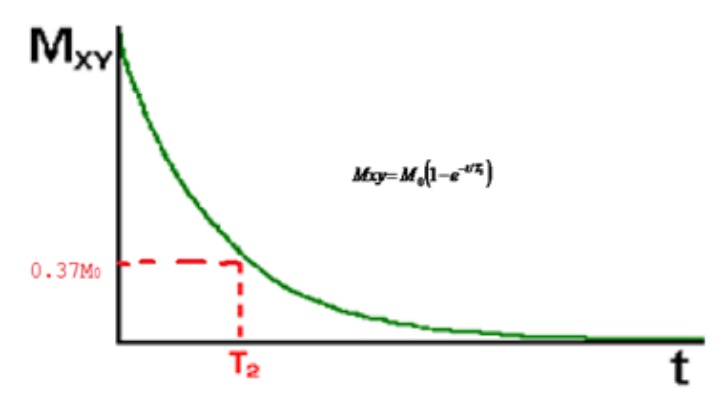

*Figure (1.10)* **:** Relaxation transversale (T2)

Les phénomènes de relaxation dépendent de nombreux facteurs en particulier de la viscosité du milieu qui contient les spins (état physico-chimique de l'eau tissulaire) et de la présence dans le milieu d'éléments paramagnétique (utilisation des sels gadolinium comme agent de contraste en IRM). Concernant la relaxation transversale, le déphasage entre spins résulte d'une part des interactions entre les spins, auxquelles correspondent le temps de relaxation $T_2$ , mais également de l'hétérogénéité du champ magnétique $B_0$ . L'ensemble de ces phénomènes est représenté par le temps de relaxation transversale résultant  $T_2^*$  tel que :

$$
1/T_2^* = 1/T_2 + \gamma \Delta B_0 \tag{1.4}
$$

En champ magnétique homogène  $T_2^* = T_2$ 

Ainsi l'hétérogénéité du champ magnétique principal est une imperfection de l'imageur qui contribue à diminuer l'intensité du signal de résonance. On peut aussi s'en affranchir en utilisant pour le recueil du signal des séquences d'imagerie particulières, de type ''écho de spins'' vue par la suite dans le même chapitre.

#### <span id="page-21-1"></span>**I.3.5. Signal de RMN**

Après l'arrêt de l'impulsion radiofréquence, l'aimantation cesse de précesser autour de  $B_1$  et retourne progressivement à sa position d'équilibre selon  $B_0$ . La composante longitudinale  $M_z$ retourne à la valeur d'équilibre  $M_0$  avec la constante de temps  $T_1$  (temps de relaxation longitudinale) et la composante transversale $M_{xy}$  perpendiculaire à  $B_0$ , s'annule avec la constante de temps  $T_2$ (temps de relaxation transversale). Une bobine radiofréquence d'axe perpendiculaire à B0 (figure1.11) détecte une variation de flux due à la précession de l'aimantation transversale  $M_{xy}$  et on obtient aux bornes de la bobine un signal électrique sinusoïdal exponentiellement amorti avec la constante de temps T2 : c'est le signal de RMN ou signal de précession libre, ou signal de FID(Free Induction Decay).

La transformée de Fourrier (T.F) du signal de FID représente dans le domaine fréquentiel la raie de résonance qui est centrée sur la fréquence de Larmor  $f_0 = \gamma B_0/2 \pi$  et dont la largeur à mi- hauteur est égale à  $1/\pi T_2$ 

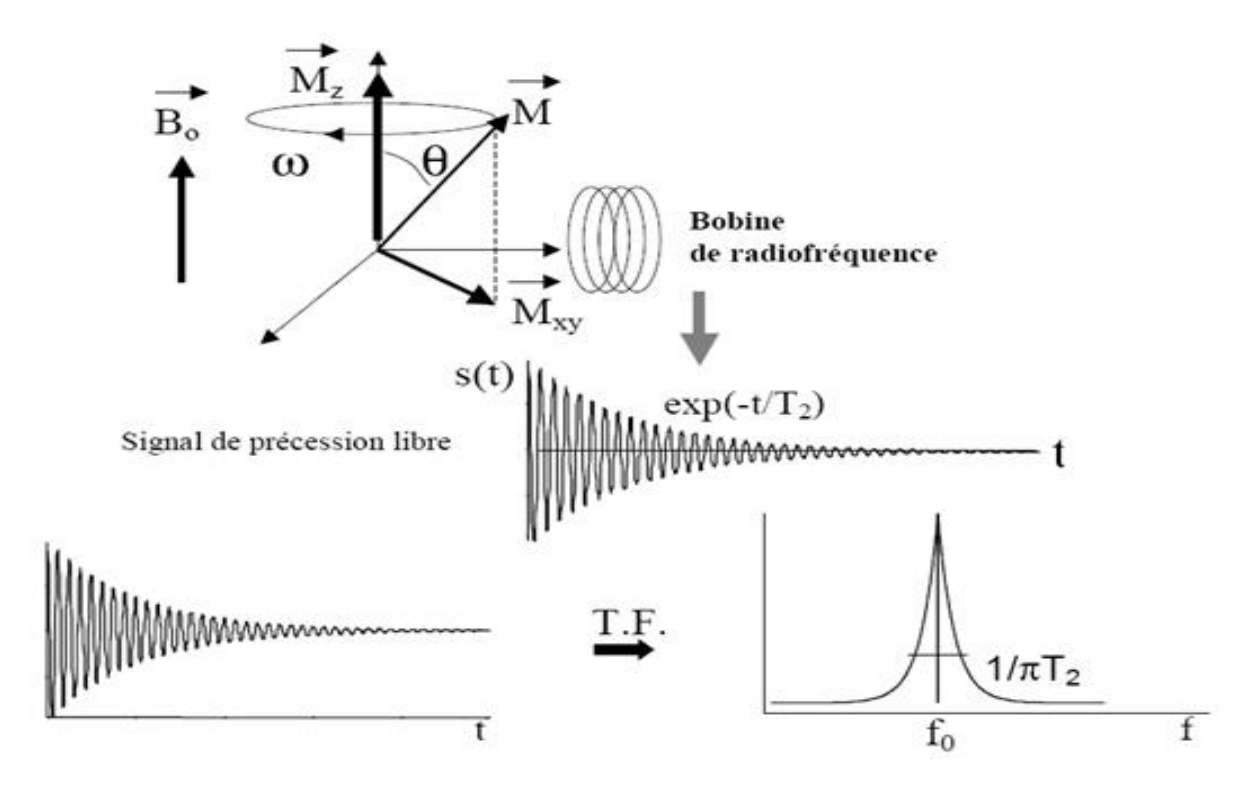

*Figure (1.11)***:** Signal de résonance et sa transformée de Fourier.

Les impulsions radiofréquence appliquées peuvent conduire à des images en  $T_1$  ou  $T_2$ . L'affichage des paramètres définissant une image fait appel à la notion de séquence d'impulsions. Une séquence d'impulsion définit l'enchaînement, la durée et la nature des impulsions radiofréquences qui génèrent la composante transversale de l'aimantation déterminant l'intensité du signal de résonance magnétique et par conséquent l'intensité du pixel en imagerie.

#### <span id="page-23-0"></span>**I.4. Séquences utilisées en IRM**

Une séquence d'impulsions est l'ensemble des impulsions RF et de gradients pour acquérir les données en IRM. Il existe deux grandes familles de séquences en IRM, celle des échos de spin (ou spin écho) et celle des échos de gradients (ou gradient écho).

#### <span id="page-23-1"></span>**I.4.1. Séquence écho de spin**

Historiquement, l'écho de spin a été la première séquence employée. Par suite, l'ensemble des développements y fait référence notamment pour le contraste. Le principe est basé sur une excitation qui n'est qu'une impulsion de 90° ; après la moitié du temps d'écho (le temps d'écho qui sépare le 90° de mesure ou l'enregistrement de l'écho (figure 1.12). ), on excite de nouveau mais avec une impulsion de 180° (voir figure 1.12). Et après un certain délai compté à partir de l'impulsion de 90° et qui finit juste après le signal d'écho (temps de répétition Tr): le même principe est adopté [2].

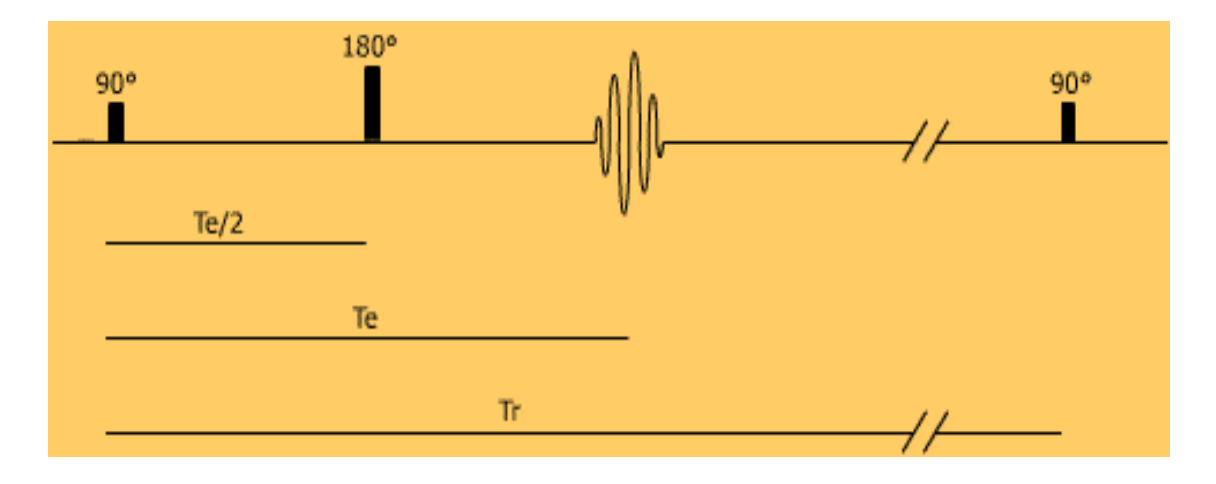

#### *Figure (1.12)* **:** Séquence écho de spin

L'impulsion de 180° de rephasage permet d'obtenir un signal T2 utile. En bref, la séquence écho de spin est une méthode simple donc facile d'utilisation et que le principale avantage est qu'elle fournit des images de très bon contraste. Mais elle met assez de temps pour fournir une réponse, donc lente. En choisissant les bons paramètres de séquence (Tr et Te), on peut obtenir des images pondérées en T1, en T2 ou en densité de protons (PD). L'inconvénient majeur des séquences d'écho de spin pondérées T2 est lié aux longs Tr entrainant des temps d'acquisition prohibitifs.

D'après la figure (1.12), nous remarquons que le Te et Tr sont indépendants. Mais ils sont tous les deux fonctions de l'impulsion appliquées. Mais une question se pose à savoir : quel est le rôle de Te et Tr ?

#### *I.4.1.1. Rôle du temps de répétition Tr*

Si le temps de répétition qui sépare deux excitations à 90 degré est long par rapport au temps de relaxation T1 des tissus, les aimantations longitudinales auront eu le temps de totalement remonter entre chaque impulsion de 90 degré et ces impulsions rebasculeront effectivement dans le plan transversal autour d'une valeur proche de la valeur de l'aimantation de repos.

#### *I.4.1.2. Rôle du choix du temps d'écho Te*

Le choix du temps d'écho Te détermine la pondération en T2 du contraste image en exprimant les variations de la composante transversale dont la décroissance se fait en T2 sur la séquence écho de spin. Lorsqu'on choisit un temps d'écho Te très court, cette décroissance en T2 intervient peu et l'amplitude de l'écho lue correspond à peu près à celle de l'aimantation longitudinale basculée dans le plan transversal par 90 degré. Par contre, si les temps d'écho sont plus longs, de l'ordre des temps de relaxation T2, voire plus longs que ceux-ci, cette décroissance en T2 est sensible.

#### *I.4.1.3. Signal pondérer en*

Il faut appliquer un TR long pour ne pas avoir de pondération T1 et il faut employer un TE long pour avoir le temps d'enregistrer un signal différent du à la différence d'aimantation transversale. Pour avoir une image pondérée T2, il faut un TR long et un TE long.

#### <span id="page-24-0"></span>*I.4.2. Séquence Echo de gradient*

C'est la séquence d'acquisition rapide dans laquelle l'impulsion de  $\pi$  (180°) de la séquence d'écho de spin est supprimée, où l'angle de bascule du vecteur d'aimantation macroscopique est inférieur à 90°. L'utilisation d'un gradient de lecture bipolaire permet de supprimer l'impulsion de 180° de la séquence écho de spin. Le rephasage des protons étant réalisé par le lobe positif de ce gradient. Le signal est alors généré par ce gradient (d'où le nom d'écho de gradient). Il est maximum quand le lobe positif a eu la même durée que le lobe négatif (rephasage total des protons). Cette suppression de l'impulsion de 180° permet de réduire le Tr de façon importante, et par conséquent le temps d'acquisition. Cependant elle nécessite une réduction de l'angle de bascule, qui doit être inférieur à 90°. Si cet angle est très faible, le parcours de la repousse de l'aimantation longitudinale est très faible, de sorte que tous les tissus auront à peu près le même temps de récupérer leur aimantation longitudinale: le contraste en T1 sera très faible et la séquence est pondérée en densité de protons. Mais si l'angle de bascule est suffisant, le parcours de la repousse de l'aimantation longitudinale est plus long et le contraste en T1 est de qualité meilleure. La séquence est d'autant mieux pondérée en T1 quand l'angle de bascule est important.

Les signaux détectés à partir des différentes séquences permettent de réaliser des images, l'étape importante de la RMN vers l'IRM est l'encodage spatial du signal de résonance; il est indispensable de pouvoir localiser précisément le signal de résonance magnétique nucléaire (RMN) ; la position exacte du signal peut être codée spatialement en appliquant des gradients de champ magnétique, ce qui rend l'amplitude du champ magnétique, et donc la fréquence de Larmor, dépendant de la position suivant la direction d'application du gradient.

#### <span id="page-25-0"></span>**I.5. Encodage spatial du signal**

Une image de coupe (2D) est générée grâce à une combinaison d'impulsions RF et de gradients de champ magnétique. Les gradients de champ magnétique:  $G_x, G_y$  et  $G_z$  sont

appliqués le long d'axes x, y et z respectivement.

#### <span id="page-25-1"></span>**I.5.1. Sélection de coupe**

La sélection de coupe est obtenue en appliquant un gradient de champ magnétique linéaire unidimensionnel  $G<sub>z</sub>$  durant une période de l'impulsion RF appliquée. Une impulsion de 90 est appliquée avec un gradient de champ magnétique, les spins tournent dans la fine coupe (représenter en rouge dans la figure (1.13)).

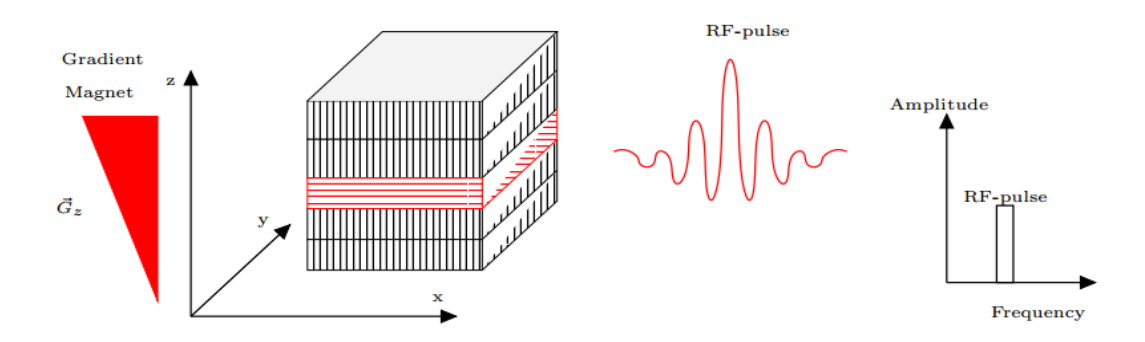

*Figure*(13) : sélection de coupe à travers un cube de spins soumis à un champ magnétique  $B_0$ 

#### <span id="page-25-2"></span>**I.5.2. Gradient d'encodage de phase et de fréquence**

On suppose que le plan de coupe contient un ensemble de 3x3 vecteurs d'aimantations nettes. En appliquant une impulsion 90° avec un gradient de sélection de coupe, les vecteurs dans le plan XY Figure (1.14) tournent à la fréquence de Larmor. Si tous les spins sont soumis à la même intensité du champ magnétique, ils précessent donc à la même fréquence

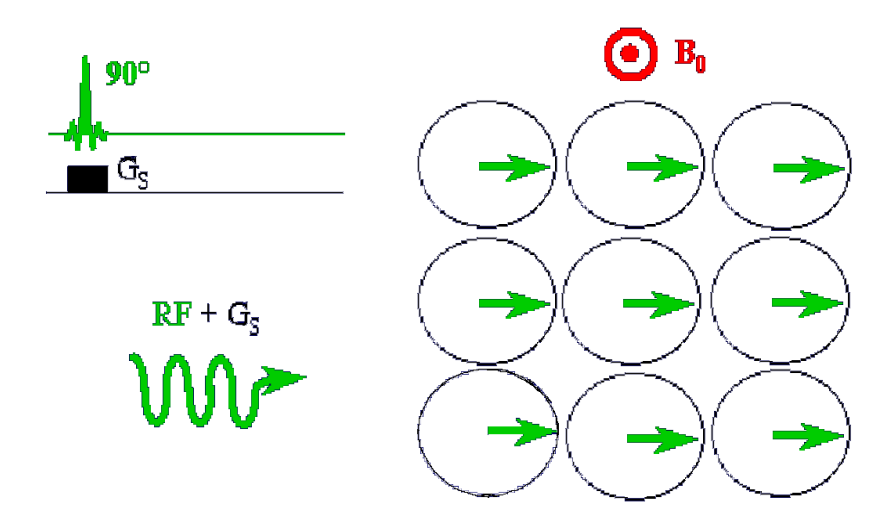

*Figure* (1.14): Sélection d'une impulsion 90° avec un gradient de sélection de coupe.

Le gradient de codage de phase est appliqué après le gradient de sélection de coupe. On suppose qu'il est appliqué sur l'axe Y, les spins le long de l'axe Y commencent à tourner à différentes fréquences de Larmor ; ils se trouvent à différentes positions. Lorsque le gradient de codage de phase est désactivé, les vecteurs d'aimantation nette tournent avec le même rythme, mais avec des phases différentes.

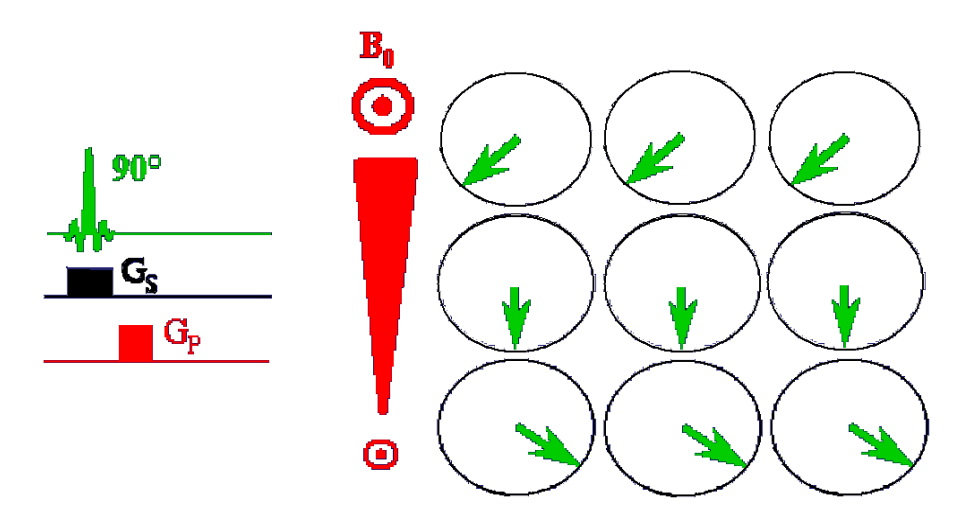

*Figure (1.15) :* Sélection du gradient de codage de phase**.**

L'amplitude et la durée de l'impulsion du gradient de codage de phase déterminent la phase. Lorsque l'impulsion du gradient de codage de phase est désactivée, l'impulsion du gradient de codage de fréquence est activée selon l'axe X. Ce dernier permet la précession des paquets de spins, cette précession dépend de la position des spins le long de l'axe X. Donc, chaque vecteur d'aimantation parmi les neufs vecteurs est caractérisé par son propre angle de phase et sa fréquence de précession.

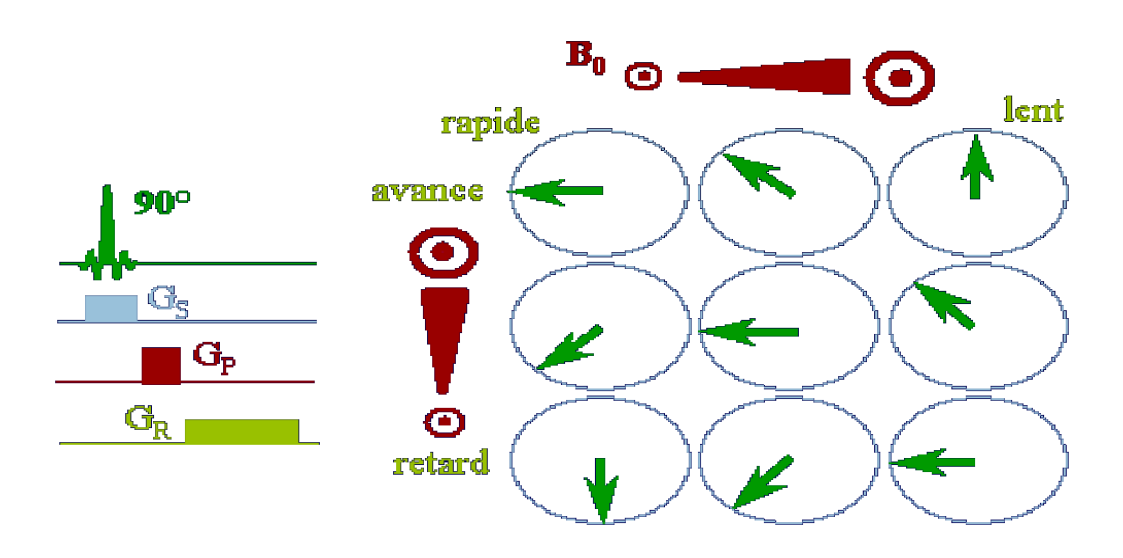

**Figure (1.16) :** Sélection du gradient de codage de fréquence.

Pour construire l'image du plan, il est nécessaire de localiser spatialement les spins ce qui est réalisé à partir de la transformée de Fourier bidimensionnelle, selon les axes Ox et Oy, du signal temporel recueilli aux bornes de la bobine de détection.

#### <span id="page-27-0"></span>**I.6. Espace-***k*

Le signal enregistré lors d'une expérience IRM 2D est exprimé dans un espace fréquentiel à deux dimensions : c'est l'espace-*k*. Cet espace est défini par deux directions  $k_x$  et  $k_y$ . Les variations en fonction du temps de  $k_x(t)$  et  $k_y(t)$  définissent une trajectoire dans le domaine des fréquences spatiales. Cette trajectoire détermine la façon dont l'espace-*k* est parcouru [3].

On définit :

$$
k_x(t) = \frac{\gamma}{2\pi} \int_0^t G_x(t') dt' \quad et \quad k_y(t) = \frac{\gamma}{2\pi} \int_0^t G_y(t') dt' \tag{1.5}
$$

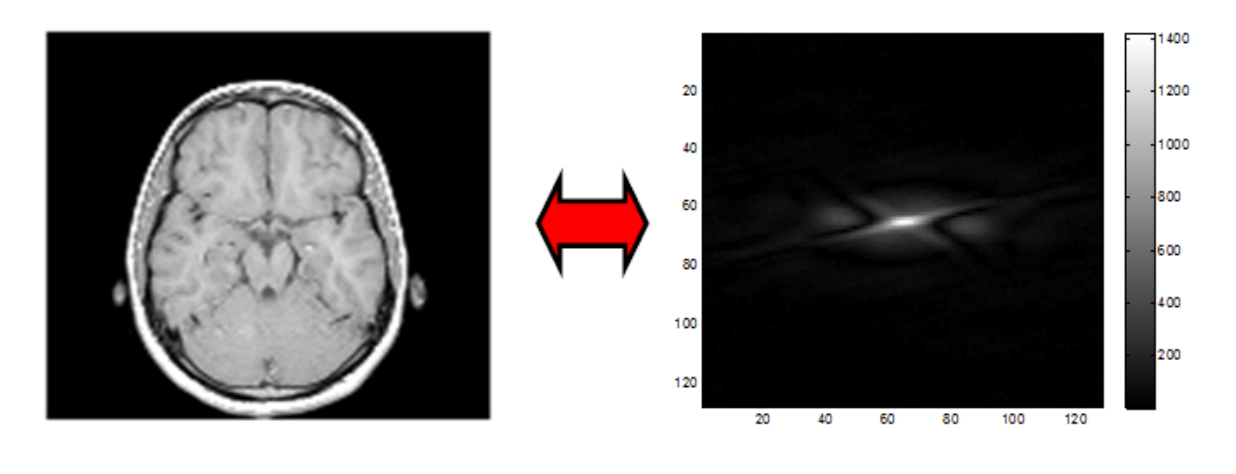

L'espace de l'image

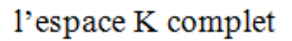

*Figure (1.17)* : l'espace de l'image et son espace k complet

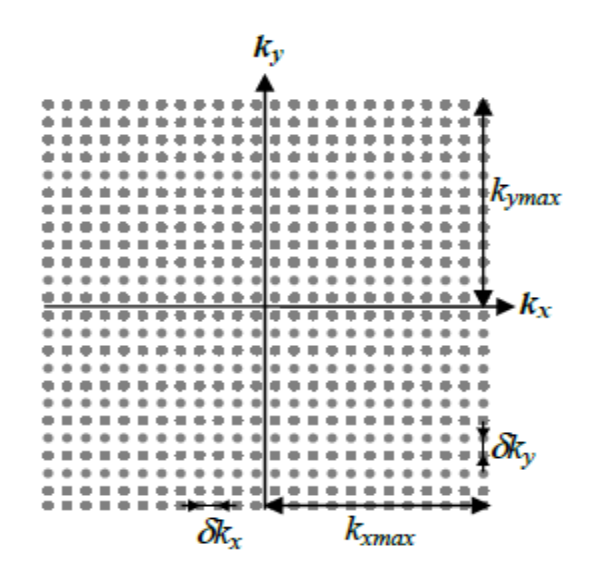

*Figure* (1.18) : Espace-*k*.  $dk_x$  et  $dk_y$  représentent respectivement la résolution de la fréquence spatiale selon  $k_x$ et  $k_y$ .  $k_{xmax}$  et  $k_{ymax}$  sont respectivement les valeurs maximales atteintes dans l'espace- $k$  selon  $k_x$  et  $k_y$ .

La figure (1.18) : représente une grille d'échantillonnage cartésienne dans l'espace-k. Les caractéristiques de l'image reconstruite par 2DFT à partir de l'espace-k sont directement liées aux paramètres explicités sur la figure (1.18). En effet, le champ de vue (field of view: FOV) et la résolution spatiale de l'image sont donnés par :

$$
FOV_x = \frac{1}{\delta K_x} \quad \text{et} \quad FOV_y = \frac{1}{\delta K_y} \tag{1.6}
$$

$$
\delta_x = \frac{1}{2K_{xmax}} \quad \text{et} \quad \delta_y = \frac{1}{2K_{ymax}} \tag{1.7}
$$

Il existe différentes trajectoires possibles pour parcourir l'espace-*k*. Cet échantillonnage et les formes des gradients associés, dans le cas de l'imagerie 2DFT, sont montrés figure (1.19)[5]. Chacune des  $N_{y}$  lignes horizontales de l'espace-*k* est balayée en appliquant dans la direction X (direction de lecture) un gradient de champ magnétique pendant la lecture du signal. Avant chacune de ces  $N_y$  acquisitions, des impulsions de gradient de champ magnétique sont appliqués dans la direction de lecture (X) et dans la direction de phase (Y) afin de positionner la ligne échantillonnée dans la direction $k_{v}$ .

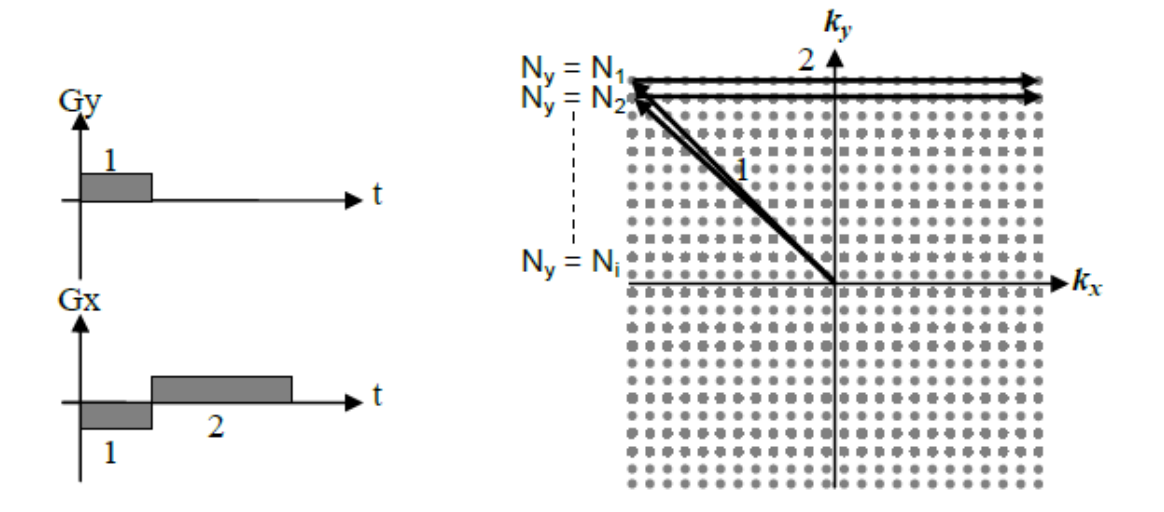

*Figure (1.19)* **:** Échantillonnage 2DFT dans l'espace-*k*.

(1) Le déplacement entre lignes est effectué en utilisant les gradients de codage de phase. (2) Chacune des  $N_y$  lignes de l'espace-*k* nécessite une excitation. Après chacune de ces excitations, une ligne horizontale de l'espace-*k* est balayée grâce à un gradient de lecture.

Cet échantillonnage sur une grille cartésienne possède une caractéristique intéressante par rapport à la simplicité de l'algorithme de reconstruction d'image. Cependant la nécessité d'effectuer  $N_y$  acquisitions rend cette technique relativement lente.

Le sous-échantillonnage consiste à faire l'acquisition d'une ligne sur *R* lignes (*R* est appelé facteur de réduction) de l'espace de Fourier (où facteur d'accélération) ce qui permet de diminuer le temps d'acquisition. En effet, le fait de diminuer le nombre de lignes acquises permet de réduire le nombre de commutation des gradients de champ magnétique lors du codage par la phase, ce qui réduit le temps nécessaire pour parcourir tout l'objet.

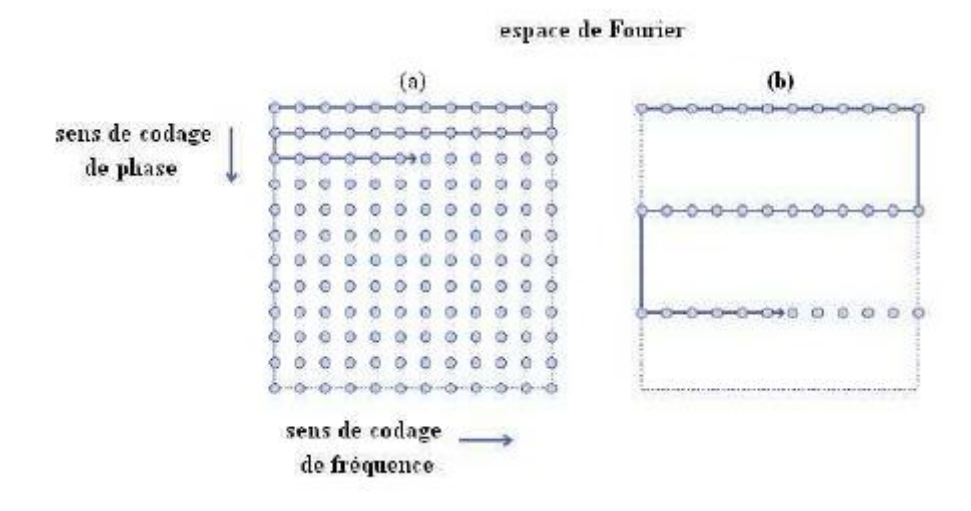

*Figure (1.20)* **—** Sous-échantillonnage de l'espace de Fourier [4]**.**

Dans la Fig.(1.20).(a), on a affaire à une acquisition classique de l'espace de Fourier alors que dans la figure Fig.(1.20). (b) on a sous-échantillonné cet espace d'un facteur de réduction *R* = 4, c'est-à-dire on a fait l'acquisition d'une ligne sur quatre.

Pour obtenir une image dépende de la position des spins, nous appliquons la transformée de Fourier au signal FID. Ce signal est enregistré après les différentes étapes du codage spatial. Ce signal doit être numérisé puis être traité de façon numérique pour former l'image. La transformée de Fourier à une dimension permet de représenter des données sous forme fréquentielle. Pour décrire de façon suffisante le signal original, il faut disposer de son intensité, de sa fréquence mais aussi de sa phase, qui correspond au décalage du signal par rapport à l'origine. La transformée de Fourier est l'opération mathématique qui permet de décomposer un signal en ses composantes fréquentielles. Le spectre obtenu par la transformée de Fourier d'un signal représente l'intensité des différentes composantes fréquentielles d'un signal. Le cumul de ces différentes sinusoïdes d'intensité permet de reconstruire l'image (Transformée de Fourier inverse).

#### <span id="page-30-0"></span>**I.7. Conclusion**

Ce chapitre a représenté les notions de bases concernant le principe physique permettant de générer un signal FID (Free Induction Decay) et l'encodage spatial de ce signal. Dans le chapitre suivant nous focalisons sur un autre type d'imagerie qui l'imagerie par résonance magnétique parallèle.

# **Chapitre 2** L'imagerie par résonance magnétique parallèle

#### **II.1. Introduction**

<span id="page-32-0"></span>L'imagerie parallèle est devenue l'approche la plus utilisée en imagerie médicale, l'IRMp est l'une de ces techniques qui est utilisé afin de permettre des acquisitions plus rapides. Le but du chapitre est de détailler le principe de cette technique, dans ce contexte nous allons focaliser notre présentation sur la méthode SENSE qui été basée sur les cartes de sensibilité, puis une autre méthode s'appelle ESPIRIT qui associe cette dernière avec une méthode qui est basée sur l'autocalibration (GRAPPA).

#### **II.2. Principe de l'IRMp**

<span id="page-32-1"></span>La rapidité d'acquisition des images est l'une des caractéristiques les plus importantes dans le domaine de l'imagerie par résonance magnétique. Compte tenu des limitations techniques et physiologiques dues aux commutations rapides des gradients de champ magnétique, les scanners actuels fonctionnent à la limite de la vitesse d'acquisition. C'est avec l'apparition des techniques d'imagerie parallèle qu'une accélération de l'acquisition a pu être effectuée sans une augmentation des performances du système des gradients. Du point de vue processus physique d'acquisition, le principe de l'IRM parallèle est identique à celui de l'IRM classique. Mais du point de vue technique, l'IRMp consiste à faire l'acquisition de l'objet à imager en utilisant *N<sup>c</sup>* antennes au lieu d'une seule. Chaque antenne va contenir une version sous-échantillonnée de l'espace de Fourier correspondant à l'image qu'on aurait acquise avec une seule antenne. Ce sous-échantillonnage consiste à faire l'acquisition d'une ligne sur *R* lignes (*R* est appelé facteur de réduction) de l'espace de Fourier, ce qui permet de diminuer le temps d'acquisition par rapport à celui requis en IRM classique. En effet, le fait de diminuer le nombre de lignes acquises permet de réduire le nombre de commutation des gradients de champ magnétique lors du codage par la phase (vue en chapitre 1), ce qui réduit le temps nécessaire pour parcourir tout l'objet. La Fig.2.1 représente une acquisition simultanée de 8 images grâce à 8 antennes disposées de telle sorte qu'une grande partie de l'objet puisse être couverte [6].

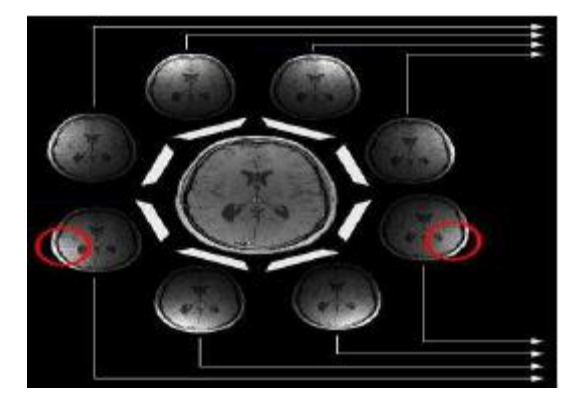

*Figure* (2.1) — Objet à imagé simultanément par 8 antennes donnant lieu à 8 images bobines [6].

Les 8 images présentent des zones claires dans des endroits différents. Ceci est dû en effet à la différence de sensibilité : chaque récepteur donne des informations dépendant de sa propre sensibilité spatiale. C'est cette variabilité de la sensibilité qui servira lors de la reconstruction. En plus de la réduction du temps d'acquisition, l'IRMp présente l'avantage indéniable par rapport à l'IRM classique d'améliorer la résolution spatiale et la réduction des distorsions géométriques et des pertes de signal en IRM fonctionnelle [7]

#### **II.3. Reconstruction d'images IRM parallèle**

<span id="page-33-0"></span>Une approche pour réduire le temps d'acquisition consiste à utiliser la sensibilité spatiale des antennes de surface comme paramètre de codage spatial de l'image. Une accélération du temps d'acquisition d'une image est obtenue en acquérant juste une partie des lignes de codage de phase nécessaires pour un encodage complet de l'image. Cette opération peut être effectuée en réduisant la résolution spatiale de l'image en augmentant la distance entre deux lignes consécutives de codage de phase. Dans ces conditions, l'espace *k* est sous-échantillonné dans la direction de codage de phase (comme montré dans le chapitre précédent). Le critère de Nyquist n'étant plus respecté, l'image reconstruite après la transformation de Fourier possède des artefacts de recouvrement. Les méthodes d'imagerie parallèle utilisent les informations de sensibilité des réseaux avec plusieurs canaux de réception afin de supprimer les artefacts de repliement ou de reconstruire les lignes de codage de phase non-acquises.

#### **II.3.1. Estimation de la carte de sensibilité**

<span id="page-34-0"></span>Les cartes de sensibilité réelle des antennes ne sont pas connues mais il est possible de les estimer. Cette estimation nommée  $C_1$  est obtenue en divisant les images de chaque antenne du réseau de bobines  $(S_1)$ , par une image "uniforme" (S). Cette image est soit acquise à l'aide d'une antenne corps entier (body coil) ou bien calculé à partir de la somme des carrés de toutes les antennes de l'image [11].

$$
S(x,y) = \sqrt{\sum_{l=1}^{L} |S_1(x,y)|^2}
$$
 (2.1)

La méthode SENSE utilise les cartes de sensibilité pour la reconstruction ; elle est définie comme suit:

$$
C_1(x,y) = \frac{s_1(x,y)}{\sqrt{\sum_{l=1}^L |S_1(x,y)|^2}}\tag{2.2}
$$

#### **II.3.2. Reconstruction dans le domaine image**

<span id="page-34-1"></span>Ce type de reconstruction est employé par les algorithmes de la famille SENSE. En souséchantillonnant l'espace k, chaque élément d'antenne renvoie une image avec un repliement. C'est-à-dire avec des superpositions dépendantes de la position dans l'axe de codage de phase.

En raison de leurs différences de profils de sensibilités, les images des différents éléments ne présentent pas les mêmes artéfacts de repliements. Par exemple, avec deux images repliées et deux profils de sensibilités différents, on peut reconstituer à postériori l'image dépliée du champ de vue complet (voir fig2.2).

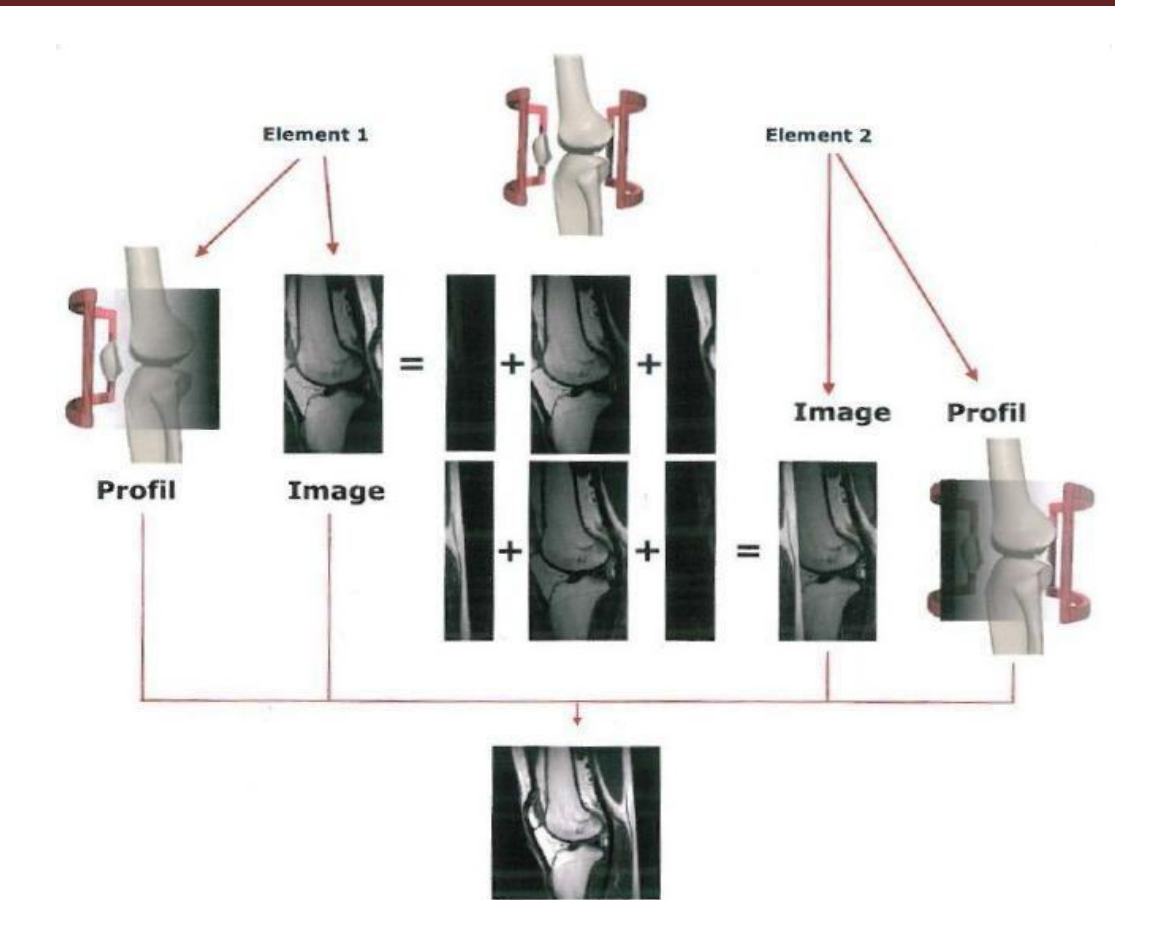

*Figure (2.2):* Principe de la reconstruction de l'image avec l'algorithme SENSE**.**

Des profils de sensibilité sont établis pour chaque élément d'antenne dont la zone spatiale couverte est systématiquement cartographiée. Le codage spatial dans la direction du gradient de codage de phase est sous échantillonné, afin de gagner du temps (ce qui équivaut à réduire le champ de vue exploré). Les images intermédiaires de chaque élément d'antenne présente donc des artéfacts de repliement. Grace aux profils de sensibilité des éléments, on peut calculer l'image« déplié » en déduisant la valeur des pixels à partir des différentes images intermédiaires de chaque élément.

La mesure des profils de sensibilités des éléments de l'antenne en réseau phasé se fait : par une acquisition séparée avant la séquence d'imagerie (SENSE) sous la forme d'une acquisition 3D basse résolution de l'ensemble du champ de vue. Les techniques de reconstruction dans le domaine image sont plus performantes lorsque la direction de
codage de phase est perpendiculaire au plan formé par les éléments d'antenne disposés face à face [8]

La figure (2.3) représente un exemple de reconstruction SENSE avec 8 antennes, on n'acquière qu'une ligne de phase sur 2 dans l'espace k, chaque antenne produit une image « replié » figure (2.4), une reconstruction parallèle permet de déplier l'image [9] figure  $(2.5)$ .

Antennes de surface

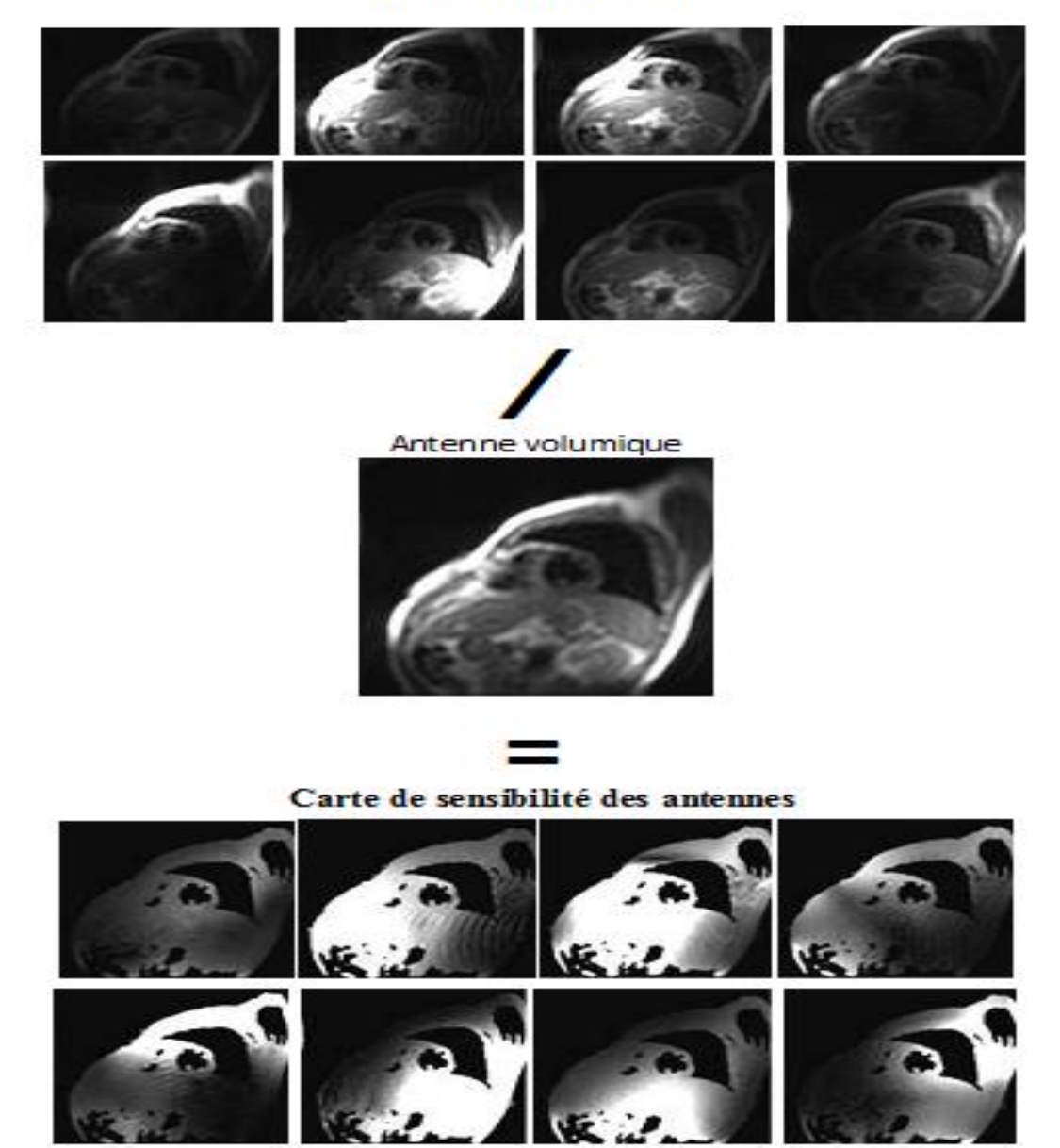

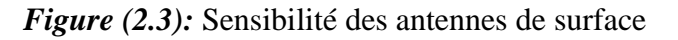

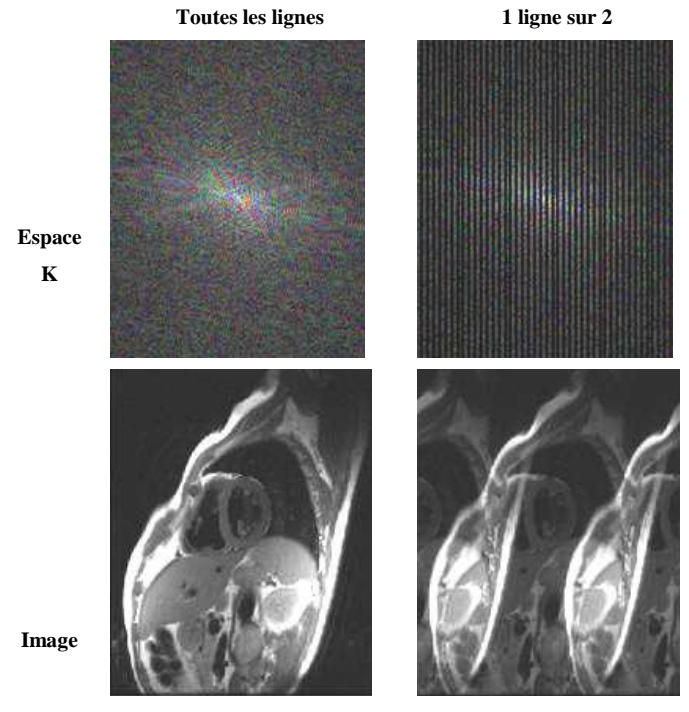

*Figure (2.4):* Sous-échantillonnage et repliement

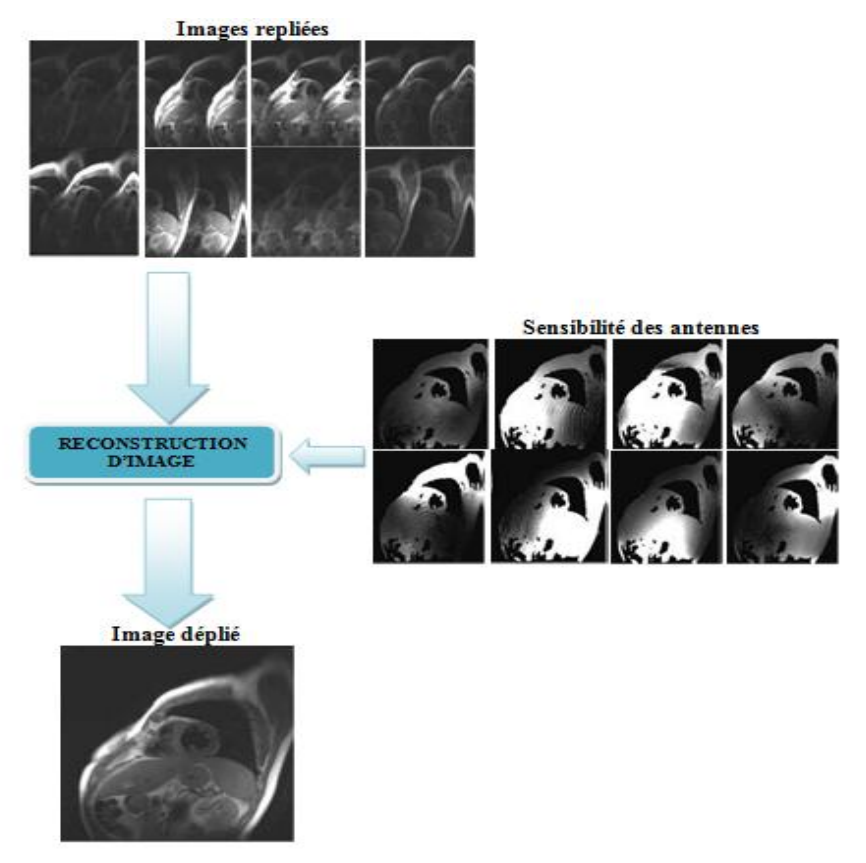

*Figure (2.5):* Principe de l'imagerie parallèle (SENSE)

L'utilisation de réseaux d'antennes de surface permet d'améliorer le SNR des images (redondance d'information).On peut utiliser cette redondance d'information pour réduire le temps d'acquisition.

Le signal recueilli lors d'une expérience IRMp est décrit par l'équation suivante :

$$
I_c(k) = \iint C(r)\rho(r)e^{j2\pi kr}d^2r
$$
 (2.3)

Où r=(x,y) et k=(kx,ky). On note  $I_c(k)$  le signal acquis par l'antenne a, C(r) est la sensibilité de l'antenne.

Les données acquises dépendent de la sensibilité de chacune des antennes. Chaque antenne ayant une sensibilité différente, les données acquises par une antenne sont différentes des autres tout en étant complémentaires.

## **II.4. Reconstruction SENSE**

Cette méthode de reconstruction a été introduite par Pruessmann [10]. L'acquisition des images des antennes avec un champ de vue réduit provoque un artefact de repliement. L'intensité du signal d'un pixel de l'image provient à la fois du signal de sa position initiale et du signal émanant des parties repliées de l'image (fig2.6). C'est donc la somme des signaux à la position initiale et de ceux provenant du repliement. Cette somme est de plus pondérée par la sensibilité de l'antenne à chacun de ces pixels.

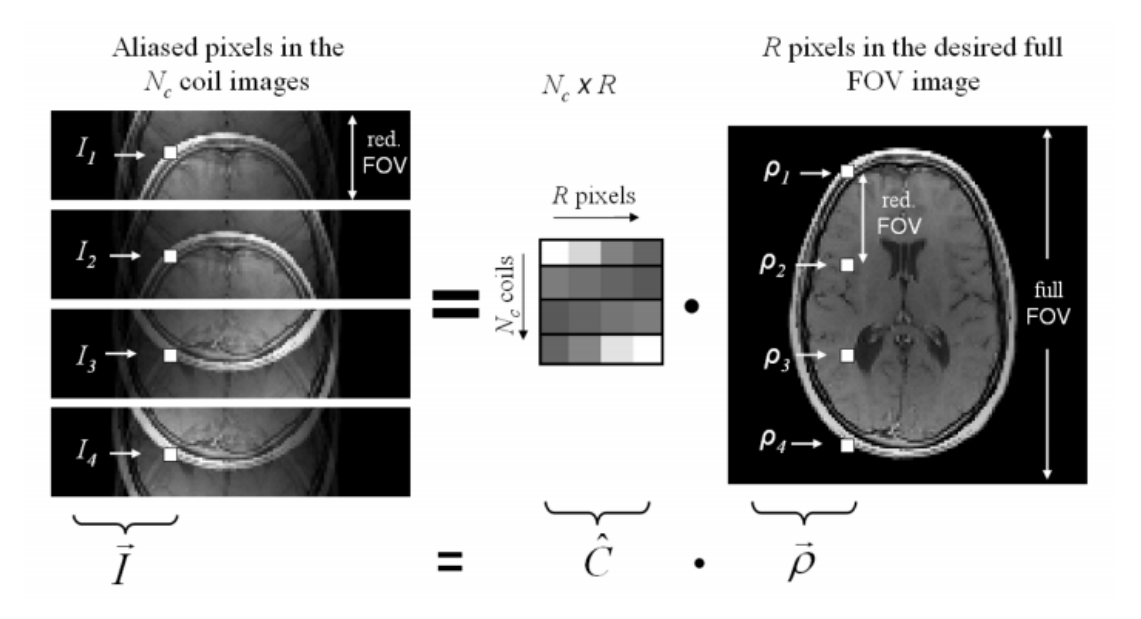

*Figure (2.6) :* Reconstruction SENSE.

Soit *Ir*(*m,n*) le signal observer en un point (*m,n*) au niveau des antennes, il prend des valeurs complexes et correspond à la contribution des *R* valeurs de l'intensité désirée S prises sur des lignes décalées de  $\frac{M}{R}$  pixels pondérées par les coefficients de sensibilité spatiale C*a*. En tenant compte de toutes les antennes  $a=1,...,Nc$ , on obtient :

$$
\begin{pmatrix}\nI_{r,1}(m; n) \\
I_{r,2}(m; n) \\
\vdots \\
I_{r,Nc}(m; n)\n\end{pmatrix} = c \begin{pmatrix}\nI(m,n) \\
I(m + \frac{M}{R}, n) \\
\vdots \\
I(m + \frac{(R-1)M}{R}, n)\n\end{pmatrix}
$$
\n(2.4)

Avec:

$$
C = \begin{pmatrix} c_1(m,n)c_2(m+\frac{M}{R},n) \dots c_1(m+\frac{(R-1)M}{R},n) \\ c_2(m,n)c_2(m+\frac{M}{R},n) \dots c_2(m+\frac{(R-1)M}{R},n) \\ \vdots \\ c_{Nc}(m,n)c_{Nc}(m+\frac{(R-1)M}{R},n) \dots c_{Nc}(m+\frac{(R-1)M}{R},n) \end{pmatrix}
$$
(2.5)

Les cartes de sensibilité sont représentées par des masques binaires indiquant les régions où l'antenne peut capter du signal.

"L'équation  $(2.5)$  devient":

$$
I_{r,a}(m; n) = C(m; n)I(m; n)
$$
\n(2.6)

Dans la pratique, l'estimation de *Ir*(*m; n*) peut être perturbée par un bruit d'acquisition ou des arrondis de calcul numérique. Pour estimer la carte de sensibilité, Chaque image provenant d'un récepteur est divisée par une image des sommes des carrés en faisant inclure une modulation de phase.

Les perturbations vont conduire à une erreur de reconstruction qui se manifeste au niveau de l'image reconstruite *I*(*m,n*) à champ de vue complet. Une résolution selon le Maximum de Vraisemblance (MV) est alors adoptée en utilisant le modèle suivant :

$$
lr(m; n) = C(m, n)S(m, n) + B(m, n) \qquad (2.7)
$$

où B(*m,n*) est un bruit contenant les *Nc* composantes du bruit sur chaque antenne (*Nc>R*). On suppose que B(*m,n*) est un bruit blanc gaussien centré de matrice de covariance *Ψ* de taille *Nc X Nc*qui décrit le degré de corrélation entre les différents canaux [10]. Le problème revient à estimer *I*(*m,n*) à partir des signaux repliés *Ir*(*m,n*) connaissant la matrice de sensibilité C(*m,n*). En retenant le critère du maximum de vraisemblance, l'estimation se calcule comme suit :

$$
I_{MV}(m,n) = [C(m,n)^H \Psi^{-1} C(m,n)]^{-1} C(m,n)^H \Psi^{-1} I_r(m,n)
$$
 (2.8)

où C(*m,n*) H indique le transposé Hermitian de la matrice C(*m,n*). Cette procédure est répétée pour chaque pixel dans l'image repliée afin de reconstruire une image à champ de vue complet.

L'image bobine individuelle peut être établie sous forme matricielle de simple notation:

$$
m_i = S_i m \tag{2.9}
$$

Où m est l'aimantation dans l'image. La reconstruction est un problème inverse linéaire, elle est donné par:

$$
m_i = \hat{S}_i \sum_j^N \hat{S}_j^H m_j \tag{2.10}
$$

Où  $1 \le i \le N$  et  $\hat{S}_i = \left[\sum_{j=1}^N S_j^H S_j\right]^{-\frac{1}{2}}$  S<sub>i</sub> sont les cartes de sensibilités normalisés. La

reconstruction SENSE utilise un seul ensemble de carte de sensibilité donné par la figure (2.7). Le problème de reconstruction est représenté par des signaux reçus des huit bobines:

$$
y_i = PFS_i m \tag{2.11}
$$

Où  $1 \le i \le N$ et F est un opérateur de Fourier et P un opérateur qui choisis seulement les positions acquises dans l'espace k.

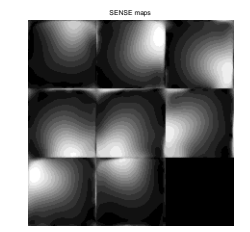

*Figure* (2.7): Carte de sensibilités d'une ensemble 8 bobine

# **II.4.1. Régularisation de Tikhonov dans le domaine spatial**

La solution du problème de reconstruction de la matrice I *des* avec régularisation de Tikhonov est donnée par :

$$
I_{des,reg}(m,n) = \underset{I_{des,reg}}{\arg\min} \{ ||I_{obs}(m,n) - S(m,n)I_{des}(m,n)||^2_{\psi^{-1}} + \lambda^2 ||I_{des}(m,n) - I_{reg}(m,n)||^2 \} \tag{2.12}
$$

Où

- $\parallel$ . $\parallel$  Ψ<sup>-1</sup>. désigne la norme L<sup>2</sup> pondérée par la matrice définie positive Ψ<sup>-1</sup>.

-I*reg* est une image de régularisation utilisée comme données a priori, et le paramètre de régularisation λ est choisi pour équilibrer l'attache aux données et la pénalisation du terme d'erreur formé par la différence entre la solution désirée et l'image de régularisation utilisée.

La solution sera donc donnée par :

$$
I_{des,reg(m,n)} = I_{reg}(m,n) + [S(m,n)^H \Psi^{-1} S(m,n) + \lambda^2 Id]^{-1} S^H(m,n) \Psi^{-1}
$$
  
 
$$
\times [I_{obs}(m,n) - S(m,n)I_{reg}(m,n)] \tag{2.13}
$$

Où Id est la matrice identité de taille R×R.

Généralement, l'image de régularisation I*reg* est prise comme une image contenant l'intensité moyenne de l'image à champ de vue complet. Ce choix se justifie par la simplicité du calcul qu'il implique. D'autres méthodes adoptent une approche itérative pour construire cette image, mais la convergence de ces méthodes n'est pas toujours garantie et le nombre d'itérations nécessaire varie entre les composantes en hautes fréquences et basses fréquences [10].

La régularisation se base sur le choix de  $\lambda$ , qui reste ici un paramètre à ajuster de façon heuristique, ainsi que sur le choix de l'image de régularisation. Ces choix sont très importants pour avoir une bonne régularisation.

Les limitations des résultats obtenus nous amènent à penser à utiliser une autre approche qui relie deux reconstructions SENSE et GRAPPA [10] qui est appelée ESPIRIT [10]

# **II.5. Reconstruction ESPIRiT**

Cette méthode de reconstruction a été introduite par Lustig en 2013 [19], elle nécessite l'association des deux méthodes, une méthode basée sur les cartes de sensibilité comme la méthode SENSE et l'autre basé sur l'autocalibration comme la méthode GRAPPA.

# **II.5.1. Reconstruction GRAPPA**

La reconstruction GRAPPA est une méthode d'autocalibration bobine par bobine. Elle pose la reconstruction de l'imagerie parallèle comme un problème d'interpolation dans l'espace k. Dans l'algorithme de GRAPPA, les valeurs non acquises de l'espace K sont synthétisés par une combinaison linéaire de toutes les données de l'espace k acquises voisins de toutes les bobines [25].

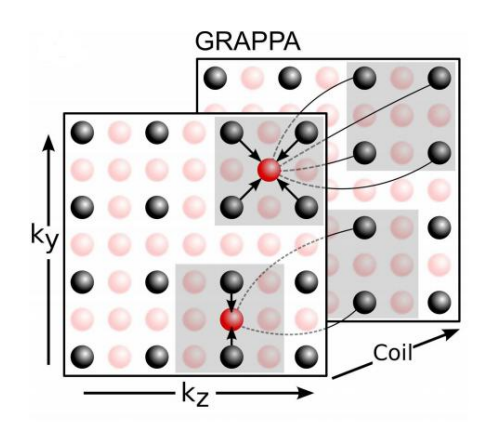

*Figure* (2.8) *:* Combinaison linéaire de toutes les données de l'espace K acquises

Pour décrire GRAPPA en simples notations, il est commode d'utiliser un ensemble d'opérateurs d'extraction de blocs  $R_r$ . Celles-ci représentent le fonctionnement du choix d'un bloc de l'espace k (à partir de toutes les bobines) de l'ensemble de la grille dehors des positions indexées par r dans l'espace k (données acquises et non acquise). Une autre notation de l'opérateur  $P<sub>r</sub>$  est nécessaire. Ces opérateurs représentent les positions d'échantillonnage qui choisissent seulement les échantillons acquis à partir d'un bloc de l'espace k. Soit y une grille d'espace k multi-bobines enchaîné dans un vecteur dans lequel les données non acquises sont nuls. Ainsi, le produit  $P_r R_r y$  est un vecteur contenant seulement les positions acquises voisines autour de la position r dans l'espace k. La récupération d'un échantillon manquant dans la i-ièmes bobine à une position non acquise r est donnée par :

$$
x_i(r) = (P_r R_r y)^T g_{ri}
$$
\n
$$
(2.14)
$$

Où  $g_{ri}$  sont des ensembles de poids de reconstruction, appelé Kernel de GRAPPA, spécifique à un mode d'échantillonnage particulier autour de la position r. La notation  $\binom{n}{r}$  représente le transposé non conjugué. La grille complète de l'espace k est reconstruite en évaluant l'équation (2.14) à chaque position de l'espace k non acquise pour toutes les bobines.

Le Kernel de GRAPPA peut être obtenue en résolvant l'équation (2.14) pour les variables  $g_{ri}$  inconnues à différentes positions dans l'espace k, les  $x_i$  sont connus. Typiquement, cela se fait dans une région entièrement acquise dans le centre de l'espace k, par exemple, la région autocalibration (AC). Pour une calibration, il est nécessaire de construire une matrice de calibration des données acquises de la région d'autocalibration (AC). La matrice de calibration, nommé A, est une matrice dans laquelle les lignes sont de petites fenêtres qui se chevauchent dans l'espace k. Elle est construite en faisant glisser une fenêtre à travers les données acquises AC, en prenant chaque bloc  $(Rr y)^T$  à l'intérieur de la région AC pour être une ligne dans la matrice. Les colonnes de la matrice A sont des versions décalés de la surface AC, conduisant à une structure de matrice connue sous le nom de bloc - Hankel. La figure (2.9) illustre des opérateurs et des données organisés

décrite ci-dessus. Pour obtenir les poids  $g_{ri}$ , l'équation (2.14) est réécrite en utilisant la matrice de calibration. Cette dernière est appliquée à toutes positions à l'intérieur de la zone AC. On obtient ainsi un ensemble de conditions optimales pour la reconstruction des poids:

$$
y_i^{AC} = AP_r^T g_{ri} \tag{2.15}
$$

Où  $y_i^{AC}$  sont les données de la région AC de la ième bobine (carré orange dans la fig2.9). Dans la pratique, les Kernel qui résolvent cet ensemble d'équations approximativement sont calculés en résolvant le problème des moindres carrés de la régularisation [12.13.14].

Considérons à nouveau l'équation. (2.15). La matrice de calibration A est construit en faisant glisser une fenêtre sur les données AC. Par conséquent, l'une des colonnes de A est  $y_i^{AC}$ . Ceci est illustré à la figure (2.9) où la zone de calibration marquée par un carré orange en pointillés est utilisée pour construire la 5ème colonne de A. On peut écrire ceci comme suit :  $Ae_i = y_i^{AC}$  où  $e_i$  est un vecteur égale à `1 'dans la position appropriée qui choisit les données de la ième bobine, et` 0' ailleurs. L'eq. (2.15) peut être Réécrite sous la forme :

$$
0 = APrT gri - yiAC
$$
  
=  $APrT gri - Aei$   
=  $A(PrT gri - ei)$  (2.16)

Cela signifie que  $P_r^T g_{ri}$ sont des vecteurs d'espace-nuls de la matrice de calibrage. L'existence d'un espace-nul implique la redondance dans la matrice A et donc une corrélation entre les blocs de l'espace k, qui peut être utilisé pour synthétiser des échantillons manquants. Cependant  $P_r^T g_{ri} - e_i$  sont les vecteurs de l'espace nul très spécifiques, qui peuvent représenter seulement une partie des informations redondantes. Pour cette raison, nous nous tournons vers la caractérisation de l'espace nul directement.

# **II.5.2. Matrice de calibration et Reconstruction de l'espace nul**

Un moyen très utile pour analyser la matrice de calibration est de calculer sa décomposition en valeurs singulières (SVD):

$$
A = U \sum V^H \tag{2.17}
$$

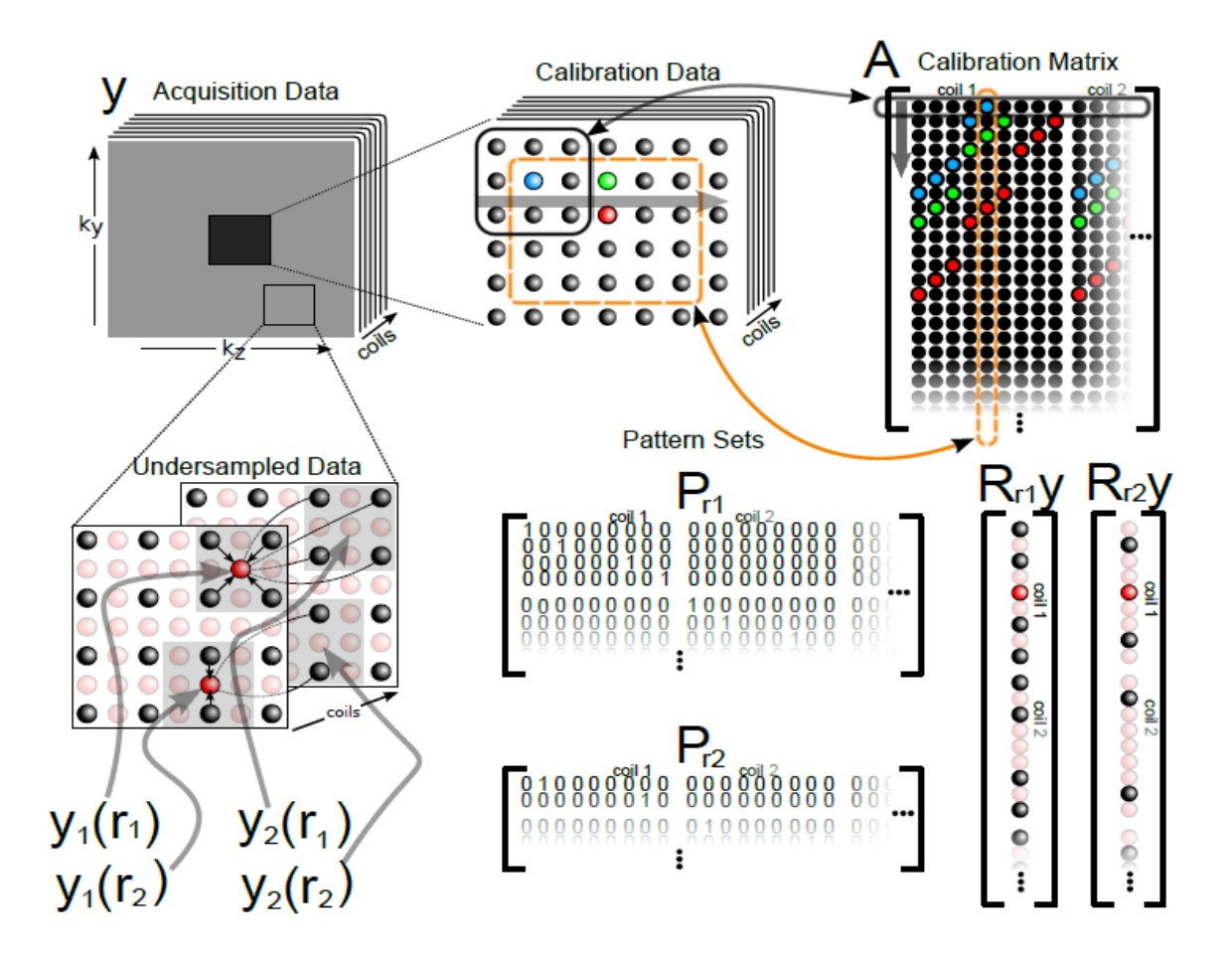

*Figure* (2.9) : L'organisation des données, d'indexation et les opérateurs qui sont utilisés.

La figure (2.9) on haut: La matrice de calibration A est réalisé en faisant glisser une fenêtre à travers les données de calibration. Les lignes de A sont des blocs qui se chevauchent de l'espace k à partir des données de calibration. Bas-gauche: L'indexation utilisée pour représenter les échantillons dans l'espace k. En bas à droite: Application  $R<sub>z</sub>$ extrait un bloc dans l'espace k et réorganise comme un vecteur. Milieu-bas: Modèle d'un ensemble de matrices associées aux positions d'espace k sur la droite. Appliquant  $P_r R_{rr}$ extrait uniquement les données acquises à partir d'un bloc d'espace k autour de la position r.

Les colonnes de la matrice V dans la SVD sont une base de ligne de A, et par conséquent une base de tous les blocs qui se chevauchent dans les données de calibration. Nous pouvons séparer V en V $\perp$ qui représente l'espace nul de A et  $V_{\parallel}$  qui représente son espaceligne. Ceci est montré dans la figure (2.10) en utilisant les données obtenues avec une bobine tête huit canaux. Les informations que l'on apprend à partir de la décomposition des données de calibration, sont celles qui se trouvent dans le sous-espace représenté par  $V_{\parallel}$  et non V<sup> $\perp$ </sup>.Cette information peut ensuite être utilisée dans la reconstruction pour extrapoler les mesures non acquises ; ceci devrait être vrai pour tous les blocs de l'espace k et pas seulement pour les lignes AC.

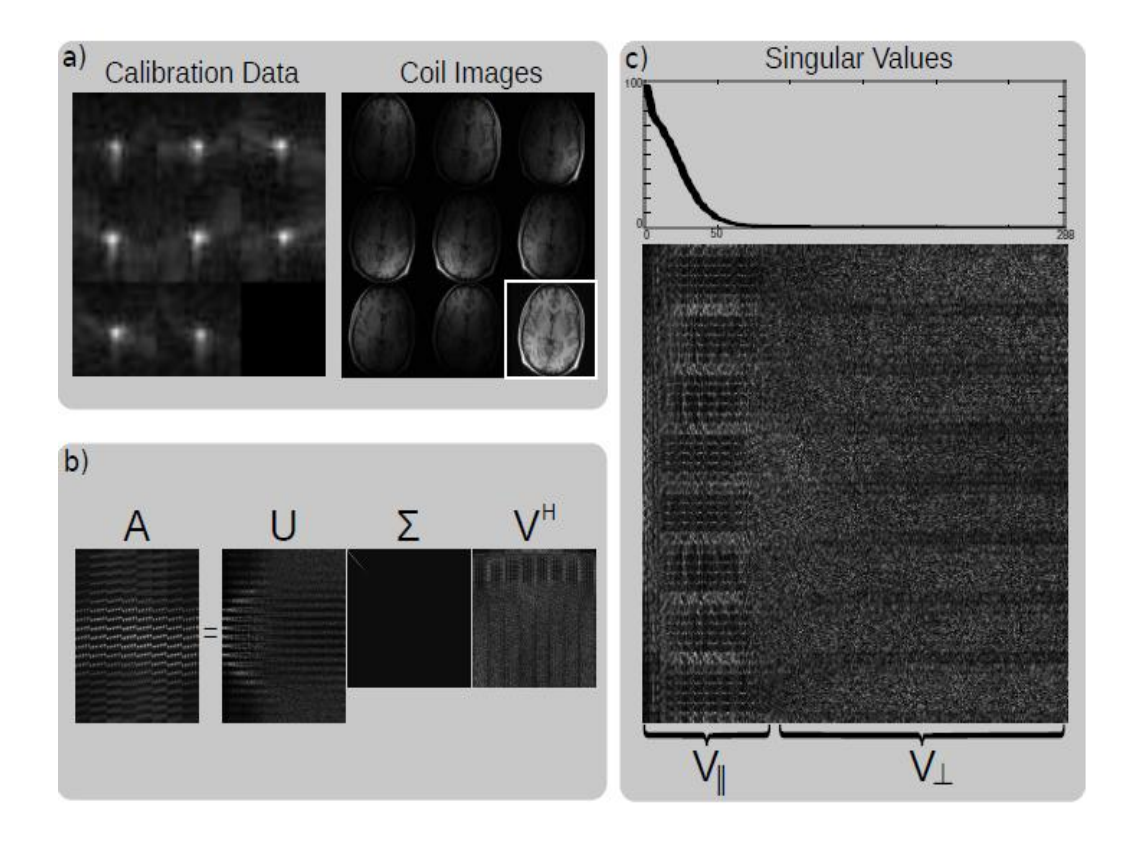

*Figure* (2.10) **:** décomposition en valeurs singulière (Singular value decomposition) SVD de la matrice de calibration.

La figure (2.10.a) l'amplitude des données de calibration dans l'espace k et les images bobines huit canaux du cerveau. La figure (2.10.b) décomposition en valeurs singulière SVD. Les valeurs singulières sont ordonnées par amplitude et apparaissent sur la diagonale de  $\Sigma$ . La figure (2.10.c) un zoom de la matrice V de la SVD et un tracé des vecteurs singuliers montre que la matrice de calibration a un espace nul. Le signal de l'espace k a un support en  $V_{\parallel}$  et aucun en V $\perp$ .

Compte tenu d'une grille d'espace k sous-échantillonnée, chaque bloc de l'espace k de la reconstruction  $\chi$  doit répondre à deux contraintes,

$$
V_{\parallel} V_{\parallel}^H R_r x = R_r x \quad \text{on} \quad V_{\perp}^H R_r x = 0 \quad \forall r \tag{2.18.a}
$$

$$
P_r R_r x = P_r R_r y |\forall r \tag{2.18.b}
$$

La première contrainte représente la cohérence avec la calibration et la deuxième représente la cohérence avec l'acquisition de données. L'interprétation de l'ensemble des contraintes de l'espace-nulle dans le sens des moindres carrés, donne l'équation suivante :

$$
\sum_{r} R_r^H V_{\perp} V_{\parallel}^H R_r x = 0 \tag{2.19}
$$

Dans ce qui suit, les conditions limites périodiques sont supposées, car ils simplifient considérablement la discussion. Bien que cette hypothèse soit souvent implicitement utilisée en IRM, il convient de noter qu'elle introduit des erreurs numériques mineures, qui pourraient être évités par une dérivation rigoureuse [16]. En supposant ces conditions, l'équation peut être transformé à

$$
\sum_{r} \left( I - V_{\parallel} V_{\parallel}^{H} \right) R_{r} x = 0
$$
\n
$$
\underbrace{M^{-1} \sum_{r} R_{r}^{H} V_{\parallel} V_{\parallel}^{H} R_{r}}_{W} x = x
$$
\n(2.20)

où M représente  $\sum_{r} R_r^H R_r$  et est égal au nombre d'échantillons dans chaque partie de données de l'espace k sélectionnés par  $R_r$ . Ce résultat peut également être obtenu en multipliant la première équation de (2.18) à gauche avec  $R_r^H$  et en sommant par r. Puisqu'une opération de la forme  $V_{\parallel}^H R_r$  calcule la corrélation avec chaque Kernel en  $V_{\parallel}$ lorsqu'elle est effectué pour tous les positions r, elle peut être exprimé comme un ensemble de convolutions. Ceci s'applique aussi à son conjugué  $\sum_r R_r^H V_{\parallel}$  et le produit symétrique  $\sum_r R_r^H V_{\parallel} V_{\parallel}^H R_r$ . Ainsi, par construction,  $\mathcal W$  est une convolution avec un Kernel de matrice-valeurs où la matrice opère sur la dimension de canal. Alors que les opérations de  $V_{\parallel}V_{\parallel}^H$  and  $V_{\perp}V_{\perp}^H$  sont les projections, l'opération  $W$  est une moyenne des projections et donc Hermitienne et semi-définis positif avec des valeurs propres inférieure ou égale à 1.

Réécrivons la première contrainte de la matrice avec et en fusionnant toutes les équations identiques de la deuxième contraintes :

$$
Wx=x \tag{2.21.a}
$$

$$
\mathcal{P}x = \mathcal{P}y \tag{2.21.b}
$$

Ou  $P$  est un masque qui sélectionne que les échantillons acquis dehors de la grille complète et les résultats de la fusion du chevauchement  $P_r R_r$  pour toutes les parties. Les contraintes peuvent être appliquées de manière itérative comme en SPIRIT qui est différents seulement dans l'opérateur  $W$ . Cela conduit à une reconstruction d'espacenulle [16], qui a été développé indépendamment par Zhang et al., et rapporté dans [17]. Lustig [19] a développé ces notions en utilisant une nouvelle approche de calcul efficace dans laquelle l'association à des méthodes basées-SENSE est nécessaire.

## **II.5.3 Carte sensibilité comme un problème de valeur propre**

La méthode de l'espace nulle (Eqs.2.21) calcule la solution dans l'espace nul de  $W - I$ , tandis SENSE calcule la solution dans le sous-espace engendré par les sensibilités des bobines. Ceci suggère que ces sous-espaces peuvent être explicitement identifiés.

La solution x doit satisfaire  $Wx = x$ ; cependant, par définition, x appartient à un sousespace engendré par les vecteurs propres de  $W$  correspondant à la valeur propre  $\dot{1}$ . Si nous écrivons x en fonction de l'espace k de l'image originale pondérée par la sensibilité de la bobine, on obtient :

$$
X = \mathcal{F} \mathcal{S}m \tag{2.22}
$$

où m : l'aimantation

Ou S =  $[S_1S_2 \ldots S_N]^T$  est un vecteur de la sensibilité des bobines. En remplaçant x dans les équations 15, nous obtenons :

$$
WFSm = \mathcal{F}Sm \tag{2.23}
$$

En appliquant une transformée de Fourier inverse sur les deux côtés de l'équation, il en résulte que le vecteur des images bobines est un vecteur propre de  $\mathcal{F}^{-1}W\mathcal{F}$ de valeur propre '1' :

$$
\mathcal{F}^{-1}W\mathcal{F}Sm = Sm \tag{2.24}
$$

38

Si nous effectuons une décomposition en valeurs propres directe de  $W$ , nous pouvons trouver les sensibilités explicitement car l'opérateur  $W$  est une convolution de matricevaleurs semi-définis positif [15], il découple dans les opérations matrice semi-définie positives point-wise dans le domaine d'image.

$$
\mathcal{F}^{-1}\mathcal{W}\mathcal{F}|_q = \mathcal{G}_q \tag{2.25}
$$

La décomposition en valeurs propres de l'opérateur  $W$  est simplifiée à la résolution d'une décomposition en valeur propre de plus petit  $G_q$  pour chaque position q dans l'espace image. Les étapes d'une procédure possible pour le calcul de  $G_q$  de k Kernel dans  $V_{\parallel}$  sont illustrées dans la figure (2.11).

Soits (q)=  $[s_1(q) s_2(q) .... s_N(q)]$ <sup>T</sup> les sensibilités à la position spatiale q et m (q) l'aimantation à cette position, l'équation (2.22) se simplifie à :

$$
\mathcal{G}_q \vec{s}(q) m(q) = \vec{s}_r m(q) \tag{2.26}
$$

À des positions où m (q) est non nul, on obtient une condition pour les sensibilités :

$$
\mathcal{G}_q \vec{s}_q = \vec{s}_q \tag{2.27}
$$

Ainsi, les cartes de sensibilité explicites peuvent être trouvés par la décomposition en valeurs propres de tous les  $\mathcal{G}_q$ en choisissant seulement les vecteurs propres correspond à la valeur propre '=1'. Ceci est représenté dans la figure (2.12) pour les données d'une bobine tête huit canaux. Aux positions où aucune valeur propre  $\equiv 1$  'se trouve, les sensibilités sont nulle. Ces positions correspondent à des positions sans signaux. Les vecteurs propres sont définis seulement jusqu'à la multiplication d'un nombre complexe arbitraire. Pour cette raison, la norme des vecteurs propres à chaque position est normalisée à un seul canal choisi arbitrairement, il est utilisé comme une référence avec une phase nulle [18].

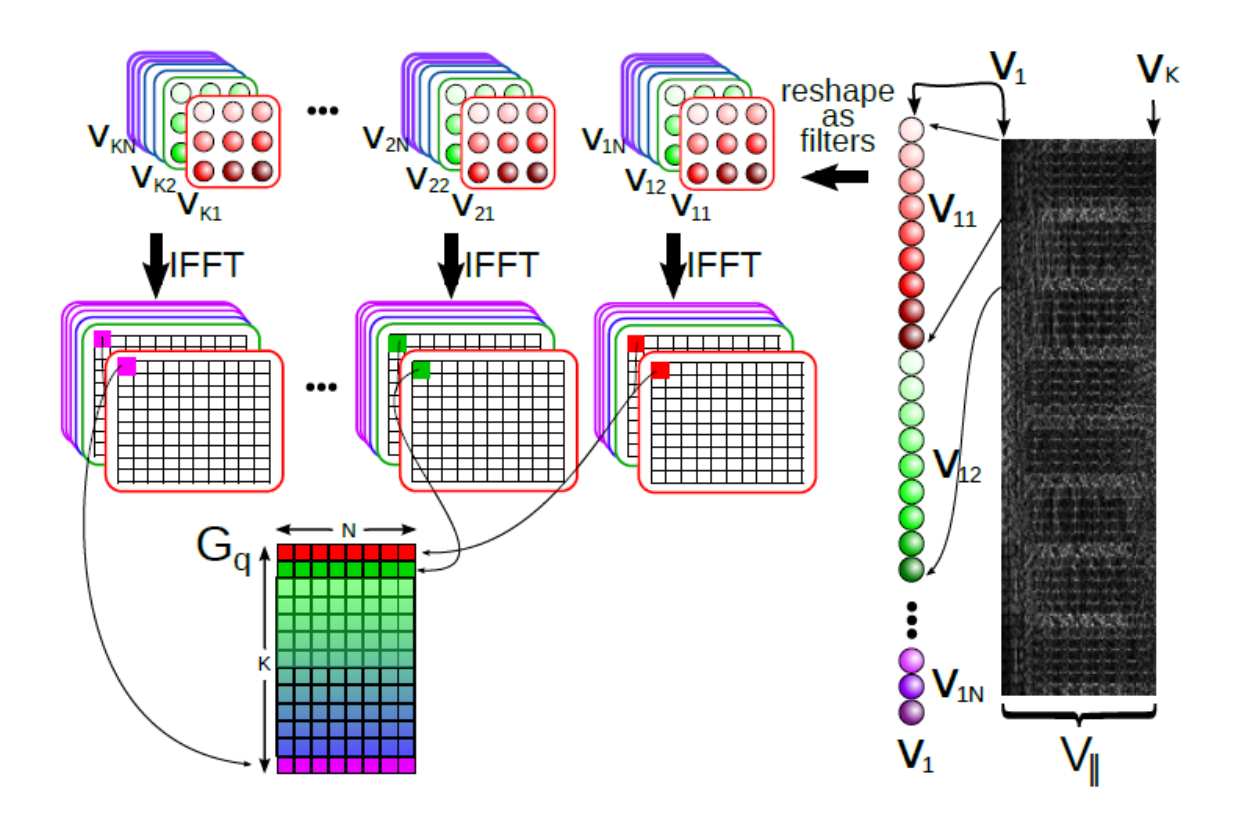

*Figure (2.11):* Construction des matrices  $\mathcal{G}_q$  : moyen efficace pour calculer les valeurs et les vecteurs propres de  $W$ .

Chaque vecteur de base dans  $V_{\parallel}$  est remodelé (et renversé) dans Kernel de convolution dans l'espace k. Les circonvolutions peuvent être efficacement mises en œuvre multiplications dans l'espace de l'image, ce qui sépare K×N multiplications matricielles  $G_q$  pour chaque position d'image de l'espace, où K est le nombre de Kernel en  $V_{\parallel}$  (le centre de la matrice de calibration). Puis  $G_q = G_q^H G_q$ .

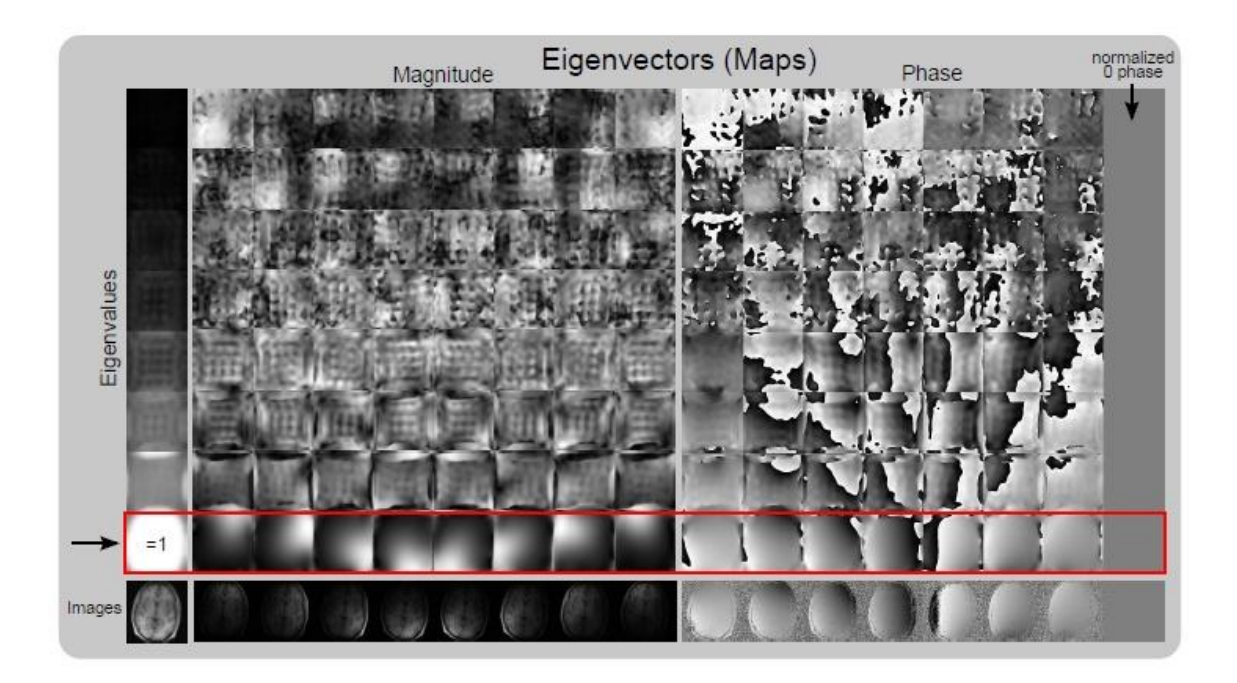

*Figure* (2.12): Cartes de sensibilité explicite à partir des données d'échantillonnage automatique à l'aide d'une décomposition en valeurs propres.

La figure (2.12) montre les valeurs propres et les vecteurs propres de tous les  $G_q$  dans la carte.  $\mathcal{G}_q$  a été calculée comme la transformée de Fourier de l'opérateur de reconstruction  $W$  pour les données d'une bobine-tête huit canaux. La colonne à gauche représente les valeurs propres obtenues en augmentant l'amplitude de haut en bas. Les valeurs propres  $\geq$  1 ' apparaissent dans des positions où il ya le signal dans l'image. La figure (2.12) (à droite) représente l'amplitude et la phase des cartes de vecteurs propres pour chaque valeur propre à toutes les positions spatiales. Les vecteurs propres correspondant aux valeurs propres `= 1 ' représentent les cartes de sensibilité. La dernière ligne de la figure (2.12) représente l'amplitude et la phase des images bobines individuelles. La norme des vecteurs propres à chaque position est normalisée à un et le huitième canal est utilisé comme une référence de phase nulle.

Dans le cas idéal, il n'y a qu'un seul vecteur propre à valeur propre '=1 ' à chaque position, et toutes les autres valeurs propres sont<<1.

## **II.6. Implémentation utilisant Soft-SENSE**

Après calcul d'un seul ensemble de carte de sensibilités, une reconstruction SENSE standard peut être réalisée. Dans certains cas, des erreurs dans l'acquisition conduisent à l'apparition de multiples vecteurs propres de valeur propre  $\epsilon = 1$ ' ou valeurs propres supplémentaires inférieures à un, indiquant des composantes de signal qui ne peuvent être expliqués en termes du modèle SENSE [19]. Donc,  $G_{\sigma}$  prend la forme suivante :

$$
\mathcal{G}_q = \sum_{j=1}^{Mq} \lambda_j(q) \vec{s}_j(q) \vec{s}_j^H(q) \tag{2.28}
$$

Où,  $M_q$  est souvent égale à un ou deux et tous les  $\lambda_j$ sont proche de un. Ce qui motive l'extension du processus de reconstruction: Au lieu d'utiliser un seul ensemble de carte de sensibilité, l'équation (2.9) est étendue à une reconstruction SENSE "soft", qui utilise un modèle basé sur multiples (M) de composants de l'image $m<sup>j</sup>$  et de multiples ensembles de cartes de sensibilités $S^j$ 

$$
y_i = \mathcal{P}\mathcal{F}\sum_{j=1}^{M} S_i^j m^j \tag{2.29}
$$

Une solution des moindres carrés de cette équation donne alors plusieurs images (composants d'image)  $m^{j}$  à la fois.

Dans la plupart des applications, le premier composant peut être utilisé comme une reconstruction, tandis que les autres éléments représentent des erreurs qui ne doivent pas être prise en compte lors de la reconstruction afin d'éviter les artefacts. Si les autres composants représentent le contenu de l'image et ne peuvent pas être éliminées, il est nécessaire de faire une combinaison d'amplitude pour éviter les pertes du signal due à la phase nulle. Une autre possibilité consiste à calculer les images bobines individuelles selon  $m_i = \sum_{j=1}^{M} S_i^j m^j$  puis les combinées dans une étape post-processing similaire à GRAPPA.

# **II.7. Conclusion**

Dans ce chapitre, nous nous somme intéressés aux principes de l'IRMp, nous avons également évoqué la méthode SENSE et ces limites, ensuite nous avons démontré la nouvelle méthode de reconstruction ESPIRIT, pour objectif d'avoir une reconstruction de qualité améliorée.

# **Chapitre 3** Résultats de la méthode SENSE

# **III.1. Introduction**

Dans ce chapitre, nous allons présenter une description des résultats obtenus par l'approche de reconstruction SENSE qui était décrite dans le chapitre précédent. Des graphiques présentent l'évolution des critères utiliser SNR, NMSE et MSSIM en fonction du facteur d'accélération R, et les résultats de la reconstruction en utilisant une image fantôme pour le test ensuite une image réel.

# **III.2. Reconstruction SENSE**

La méthode SENSE (SENSitivity Encoding) est une méthode de reconstruction qui s'effectue dans l'espace image. Un sous-échantillonnage de l'espace k, d'un facteur d'accélération R représente une réduction du champ de vue (FOV) dans la direction de codage de phase de ce même facteur R. L'image obtenue à l'aide d'un canal de réception a un champ de vue réduit (FOV/R, ce qui provoque un artefact de repliement. Un pixel de cette image contient la superposition de l'information de R voxels équidistants. Ceux-ci seront pondérés par la sensibilité à l'endroit correspondant. La transformée de Fourier inverse permet l'acquisition des images repliées ; la combinaison entre ces images forme l'image reconstruite, les images reconstruite sont analysé en étudiant les paramètres suivant : Le SNR, Le NMSE et le MSSIM.

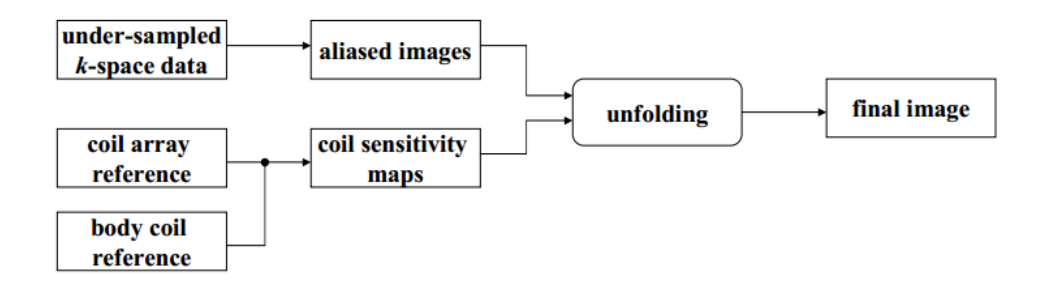

*Figure (3.1) :* Reconstruction SENSE.

# **III.2.1. Rapport signal sur bruit(SNR)**

Le rapport signal sur bruit SNR « Signal to Noise Ratio », permet d'estimer la qualité d'une image reconstruite par rapport à l'original. Donc au lieu de mesurer la distorsion, il mesure la fidélité de la méthode de reconstruction puis qu'elle est proportionnelle à la qualité. Le SNR est défini comme le rapport entre le signal de la région d'intérêt (ROS) et la déviation standard du bruit de la région d'intérêt (RON):

$$
SNR(db) = 20\log_{10} \frac{Mean\ ROS}{Std\.\ deviation\ of\ RON}
$$
\n(3.1)

## **III.2.2. NMSE**

L'erreur quadratique moyenne normalisée (Normalised Mean Square Error), quantifie la différence point à point entre deux images  $X, X'$ . Elle est défini comme le rapport entre la somme des carrés de la différence entre les deux images, image référence et image reconstruite, et la puissance totale de l'image référence calculer par la somme des carrés. Soit

$$
MSE = \frac{1}{N} \sum_{i=1}^{N} (X_i - X'_i)
$$
 (3.2)

Et NMSE « Normalised MSE » [21]:

$$
NMSE(X, X') = \frac{MSE(X, X')}{d(X)}
$$
(3.3)

Où

 $\boldsymbol{X}$ : Image originale (référence)

 $X'$ : Image reconstruite

 $d(X) = X_{max} - X_{min}$ représente la dynamique de l'image de référence, avec  $X_{max}$ et  $X_{min}$  les valeurs maximal et minimal respectivement.

#### **III.2.3. Similarité Structurelle (MSSIM)**

L'index de similarité structurelle entre deux images [22] (SSIM) est donné par :

$$
SSIM = \frac{(2\overline{fg} + C_1)(2\sigma_{gf} + C_2)}{(\overline{f}^2 + \overline{g}^2 + C_1)(\sigma_g^2 + \sigma_f^2 + C_2)}, -1 < SSIM < 1 \quad (3.5)
$$

Pour l'application, on exige une seule mesure totale de la qualité de toute l'image ; d'où un indice SSIM moyen (MSSIM) pour évaluer la qualité totale de l'image est déterminé par:

$$
MSSIM(x, y) = \frac{1}{M} \sum_{i=1}^{M} SSIM(x_i, y_i)
$$
 (3.6)

Où  $\boldsymbol{\chi}$  et  $\boldsymbol{y}$  sont respectivement l'image de référence et l'image reconstruite,  $\boldsymbol{\chi}_i$  et V<sub>i</sub>sont les contenues des images au i-ièmes fenêtres locale et M : le nombre total de fenêtres locales dans l'image.

Les valeurs du MSSIM exposent une meilleure consistance avec l'apparence visuelle qualitative. Une image parfaitement reconstruite a un SSIM moyen égal à 1[21].

## **III.3. Résultats et discussion**

Les simulations ont été réalisés sous Matlab R2009a sur un ordinateur i-3, RAM 4GB. Deux types d'image sont été choisis comme des images de référence : l'image fantôme et l'image réelle. L'image fantôme de type Shepp-Logan (SL) a été réalisée par le toolbox image processing par la fonction phantom. L'image réelle a été acquise d'un scanner IRM 1,5 Tesla (GE, Waukesha, WI) en utilisant une bobine tête 8 canaux. Elle représente une coupe à travers un volume 3Dde séquence spoiled gradient echo (SPGR). L'image pondéré en T1, a été acquises avec les paramètres suivants : TE = 8 ms, TR = 17,6 ms, un angle de bascule de  $20^{\circ}$ , un champ de vision (FOV) de 20 cm  $\times$  20 cm  $\times$  20 cm avec une taille de matrice de 200  $\times$  200  $\times$  200 pour une résolution isotrope 1 mm<sup>3</sup>.

## **III.3.1. Expérience sur l'image fantôme**

Pour reconstruire l'image, un nombre de pixel de 256x256, un réseau 8 bobines réceptrices distribuées autour de l'image, un facteur de réduction R égale à 2ont été choisis. La reconstruction de l'image par la méthode SENSE nécessite le calcul de la carte de sensibilité,

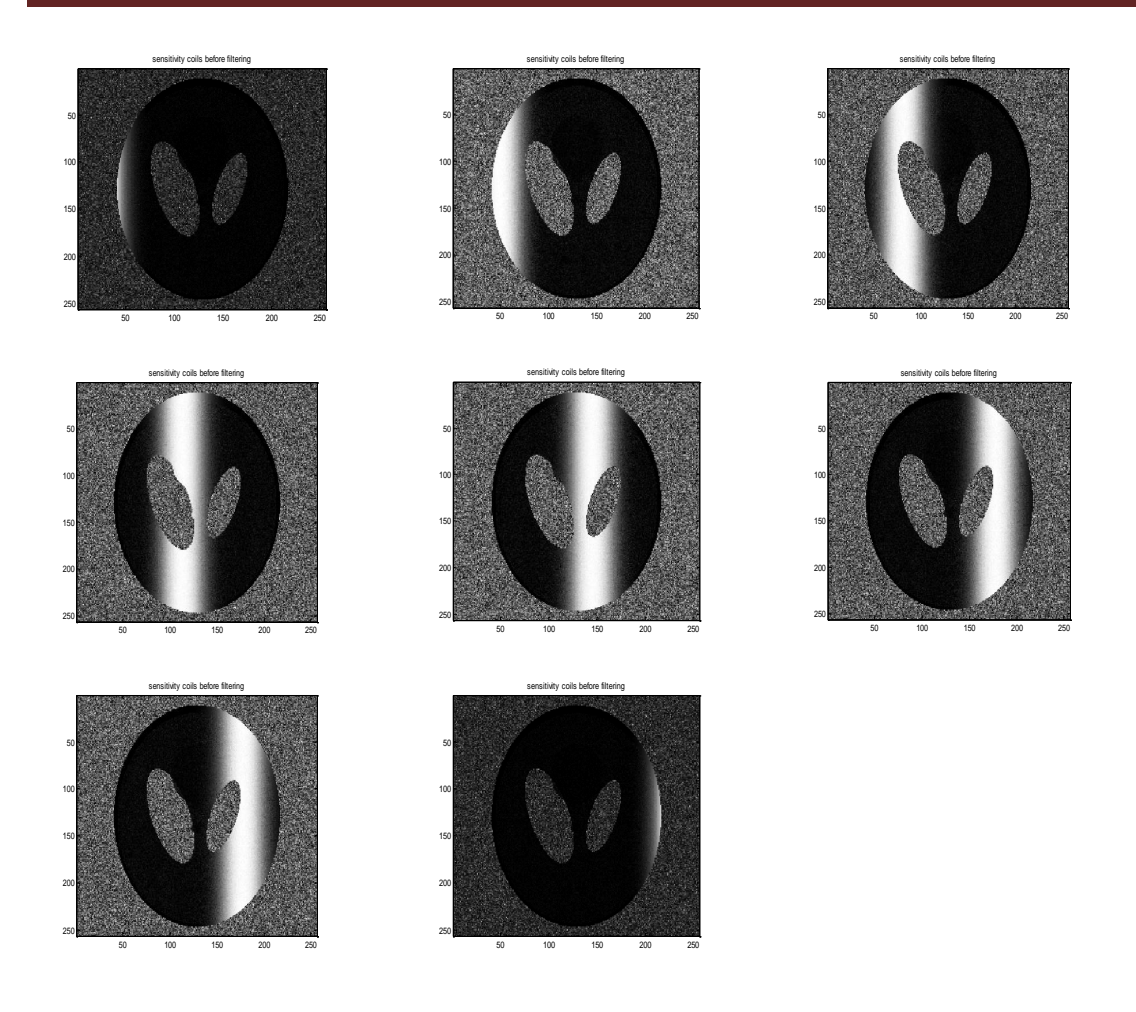

*Figure (3.2):* 8 cartes de sensibilité avant filtrage

La figure (3.2) représente les huit cartes de sensibilités obtenue à partir de l'image fantôme utilisant 8 canaux réceptrice, les cartes obtenues sont trop bruitées ; un filtre passe bas est nécessaire pour débruiter le fond des images. Les cartes de sensibilités obtenues après filtrage sont données par la figure (3.3) suivante :

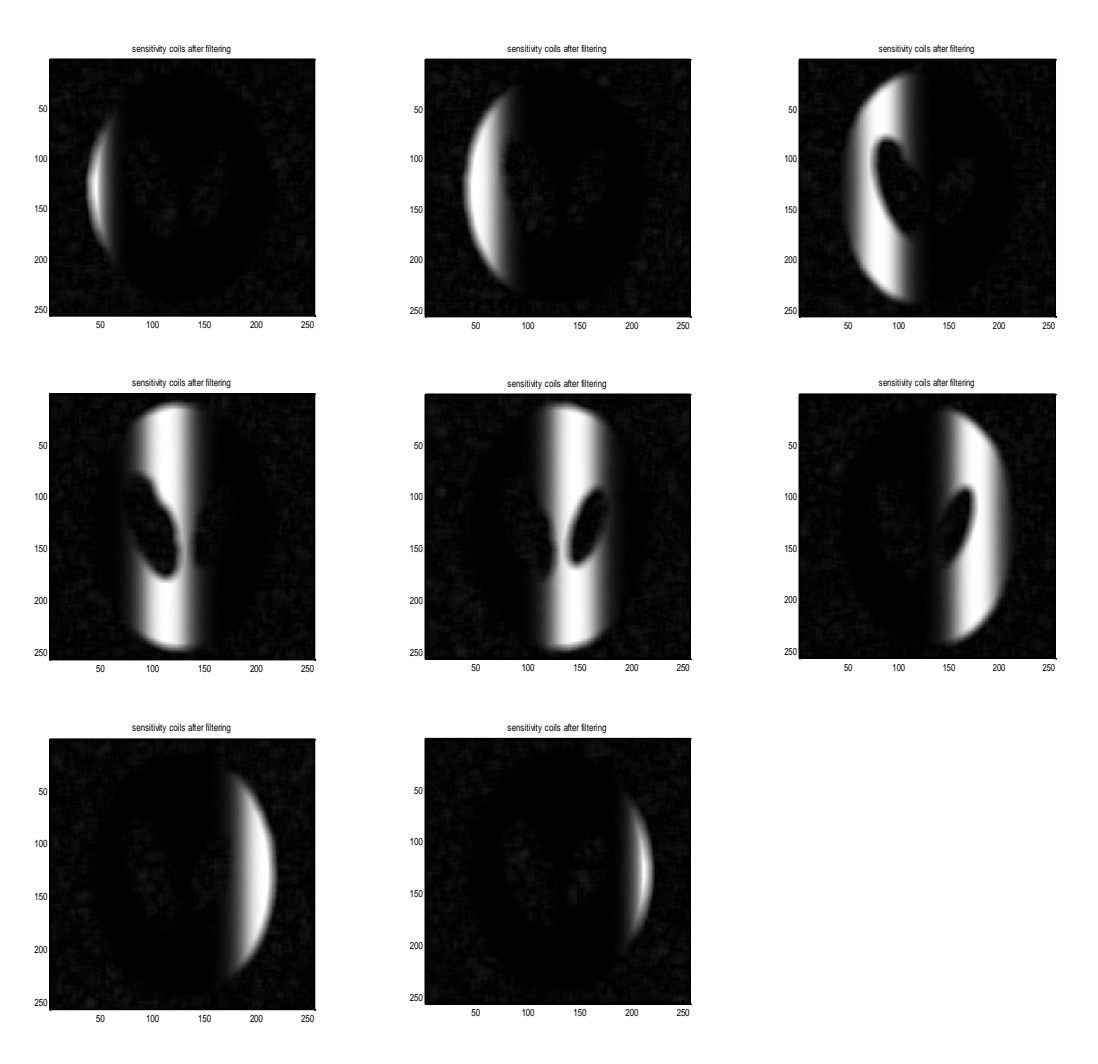

*Figure* (3.3): 8 cartes de sensibilité après filtrage

Le saut de lignes dans l'espace k dépend du facteur de réduction, la transformée de Fourier inverse de l'espace k sous échantillonné donne des images replier. La fig(3.4) représente les images repliées acquise des huit canaux par la méthode SENSE.

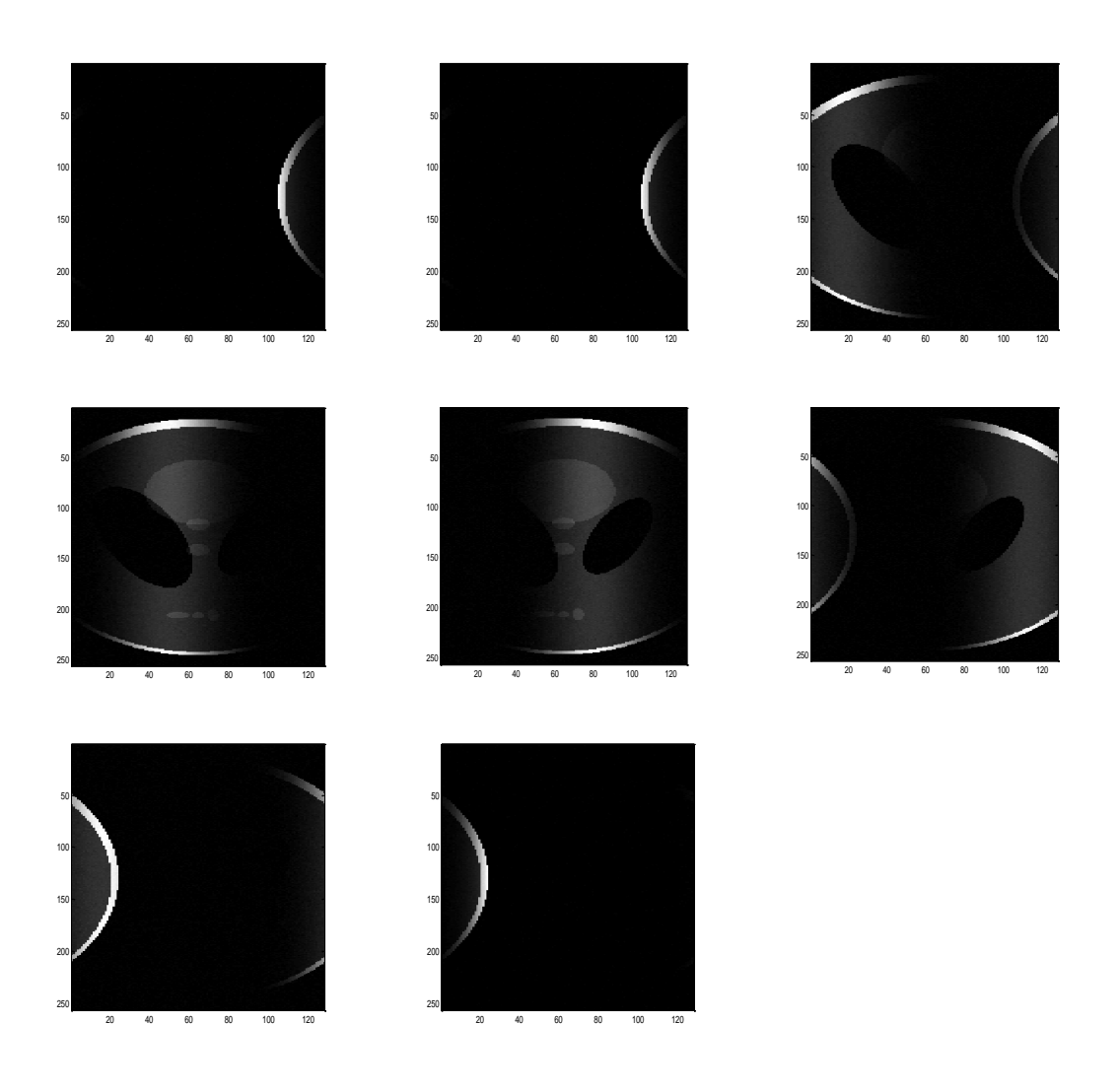

*Figure* (3.4): Images repliées acquise des 8 canaux par la méthode SENSE

Les images sont reconstruite avec et sans régularisation ; deux paramètres de régularisation sont choisi 0.2 et 0.01. La combinaison entre ces images en utilisant la somme des carrés forme l'image reconstruite représenté par la fig(3.5).

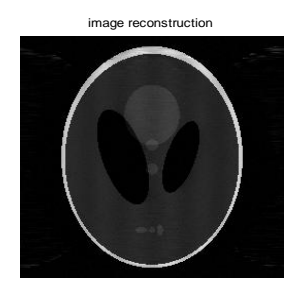

*Figure (3.5):* l'image reconstruite

Des simulations numériques ont été effectuées pour étudier la qualité des images reconstruite lorsque le facteur d'accélération augmente. Trois paramètres de performances ont été utilisés dans notre algorithme : le SNR, le NMSE et le MSSIM.

## **SNR**

Le tableau (3.1) et la figure(3.6) représentent les résultats du SNR en fonction du facteur d'accélération R, avec et sans régularisation. Le facteur d'accélération prend les valeurs R=2, 4, 6 et 8, le paramètre de régularisation λ prend les valeurs 0.2 et 0.01

*Tableau(3.1):* SNR en fonction du facteur d'accélération R, avec et sans

| Sans régularisation | 25.432 | 16.55 | 7.72 | 6.96 |
|---------------------|--------|-------|------|------|
| $\lambda = 0.2$     | 25.82  | 16.06 | 6.65 | 8.08 |
| $\lambda = 0.01$    | 26.19  | 17.07 | 6.61 | 8.34 |

régularisation.

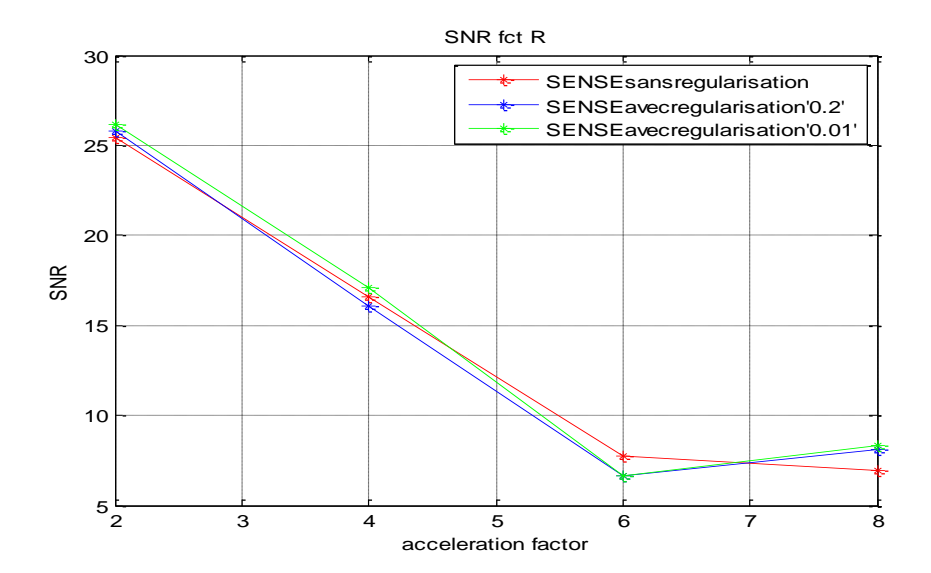

*Figure*(3.6): SNR en fonction du facteur d'accélération R, avec et sans régularisation.

D'après le tableau (3.1) et la fig (3.6), nous remarquons que le SNR diminu chaque fois que le facteur d'accélération R augmente, et quelque soit la valeur de la régularisation. Avec un facteur d'accélération réduit (R=2), la valeur du SNR est élévée ; cela signifie que la qualité d'image reconstruite est amélioré.

## **NMSE**

Le tableau (3.2) et la figure(3.7) représentent les résultats du NMSE en fonction du facteur d'accélération R, avec et sans régularisation. Le facteur d'accélération prend les valeurs R=2, 4, 6 et 8, le paramètre de régularisation λ prend les valeurs 0.2 et 0.01

*Tableau(3.2):* NMSE en fonction du facteur d'accélération R, avec et sans régularisation.

| Sans régularisation | 0.0375 | 0.113  | 0.663 | 0.974 |
|---------------------|--------|--------|-------|-------|
| $\lambda$ 1=0.2     | 0.032  | 0.228  | 1.28  | 1.07  |
| $\lambda$ 2=0.01    | 0.010  | 0.0902 | 1.77  | 1.01  |

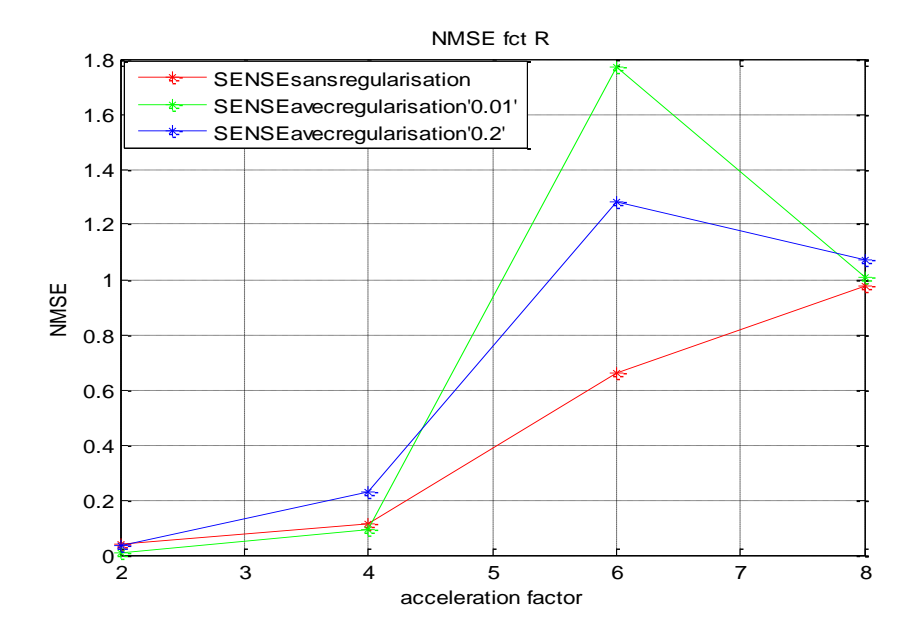

*Figure(3.7):* NMSE en fonction du facteur d'accélération R, avec et sans régularisation.

La figure (3.7) et le tableau (3.2) montrent que l'erreur augmente chaque fois que le facteur d'accélération R augmente, avec toute les valeurs de régularisation. Avec un facteur d'accélération réduit, nous avons eu une valeur minimiale du NMSE qui permet d'améliorer la qualité d'image.

## **MSSIM**

Le tableau (3.3) et la figure (3.8) représentent les résultats du MSSIM en fonction du facteur d'accélération R, avec et sans régularisation. Le facteur d'accélération prend les valeurs R=2, 4, 6 et 8, le paramètre de régularisation λ prend les valeurs 0.2 et 0.01

*Tableau(3.3):* MSSIM en fonction du facteur d'accélération R, avec et sans régularisation.

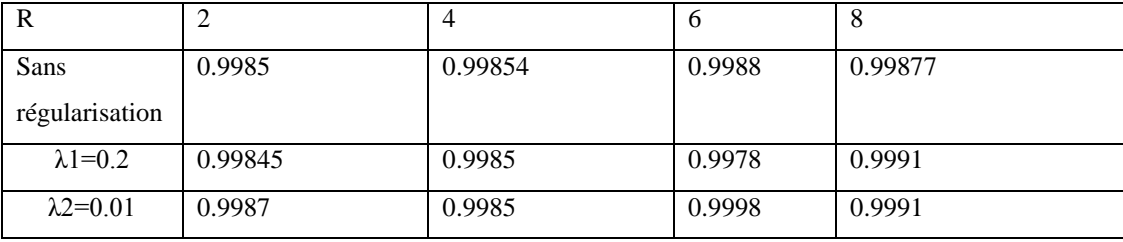

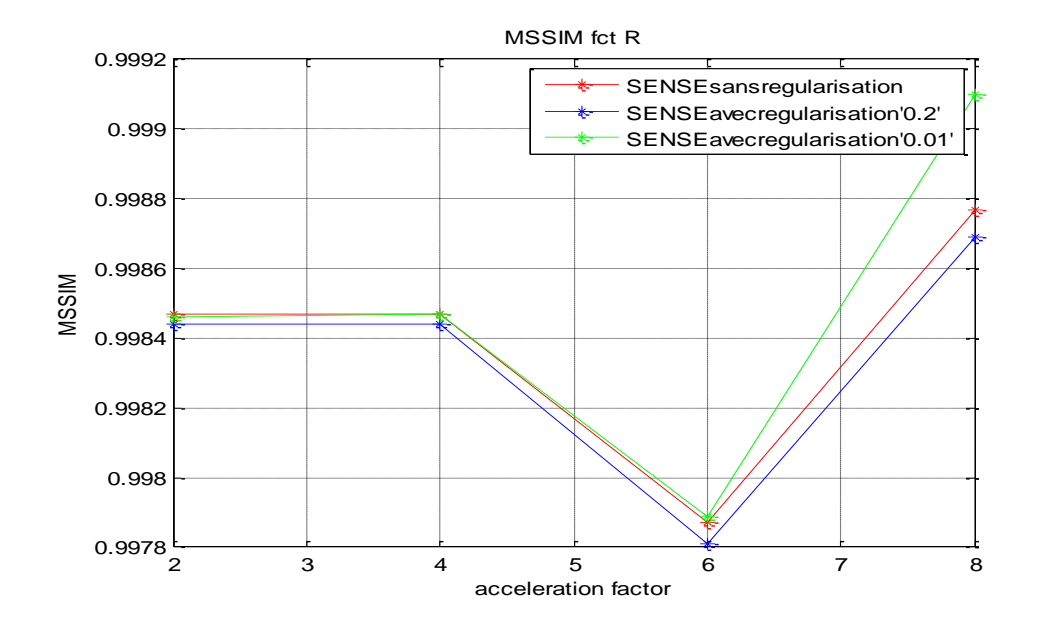

*Figure(3.8):* MSSIM en fonction du facteur d'accélération R, avec et sans régularisation.

D'après la figure (3.8) et le tableau (3.3) nous avons remarqué que l'index de similarité était proche de 1.

Par conséquent, nous remarquons d'après les résultats que les signaux des images reconstruites sont très élevés avec des erreurs très réduites pour un facteur d'accélération très réduit ; si ce dernier augmente, les signaux diminue en provoquant des erreurs qui dégrade la qualité des images.

## **Images reconstruites:**

Nous avons essayé dans cette section, de visualiser les images reconstruites avec différents facteurs d'accélérations et les comparer avec celle de référence.

la figure (3.8) représente les images reconstruite sans régularisation et leurs différences avec l'image de référence pour différents facteurs d'accélération  $R=2,4,6,8.$ 

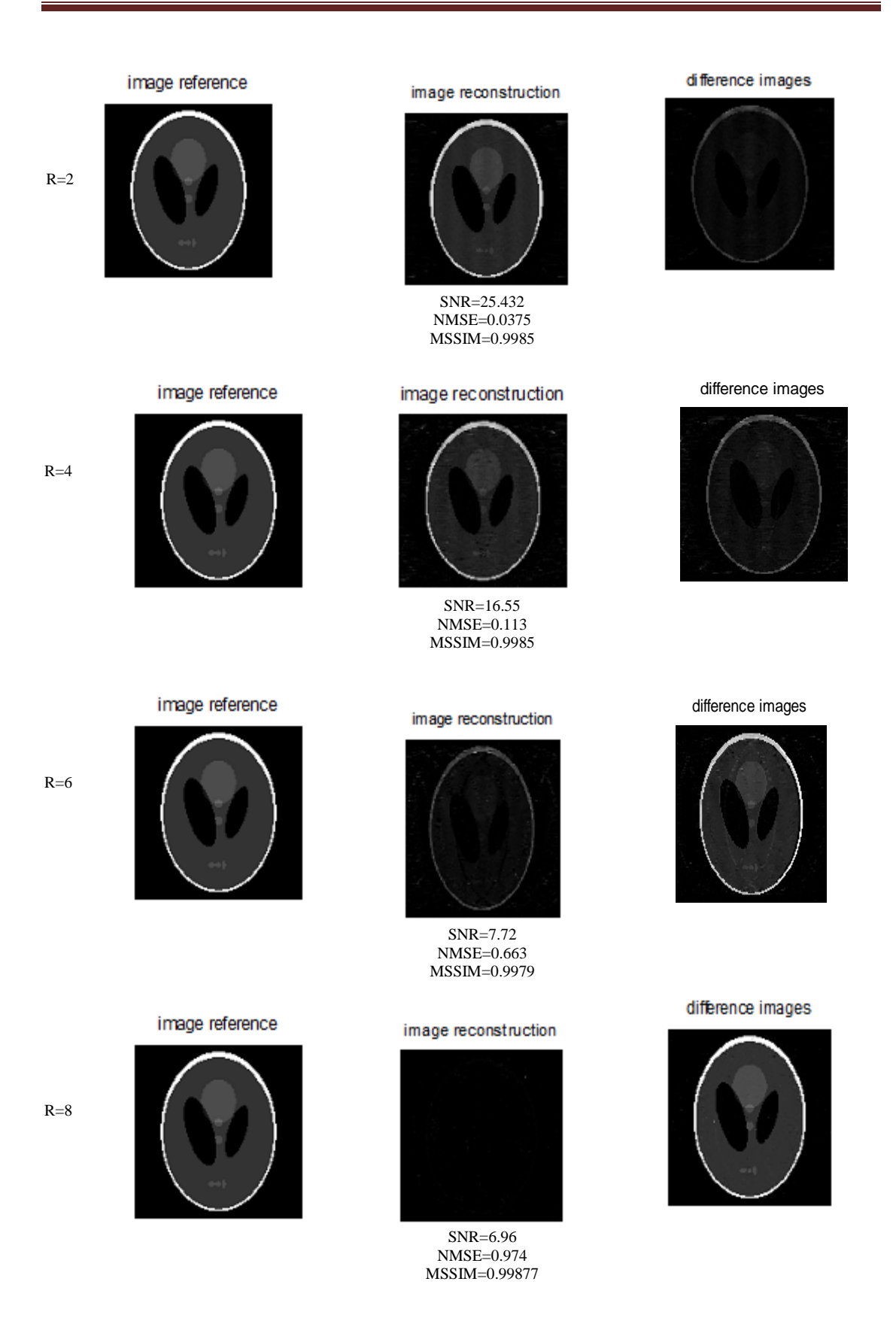

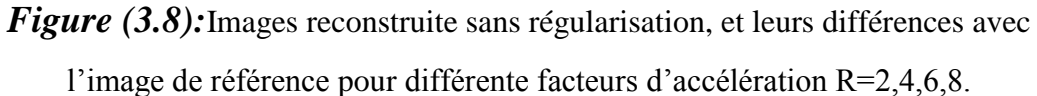

la figure (3.9) représente les images reconstruite avec régularisation ( $\lambda$ =0.2) et leurs différences avec l'image de référence pour différente facteurs d'accélération R=2,4,6,8.

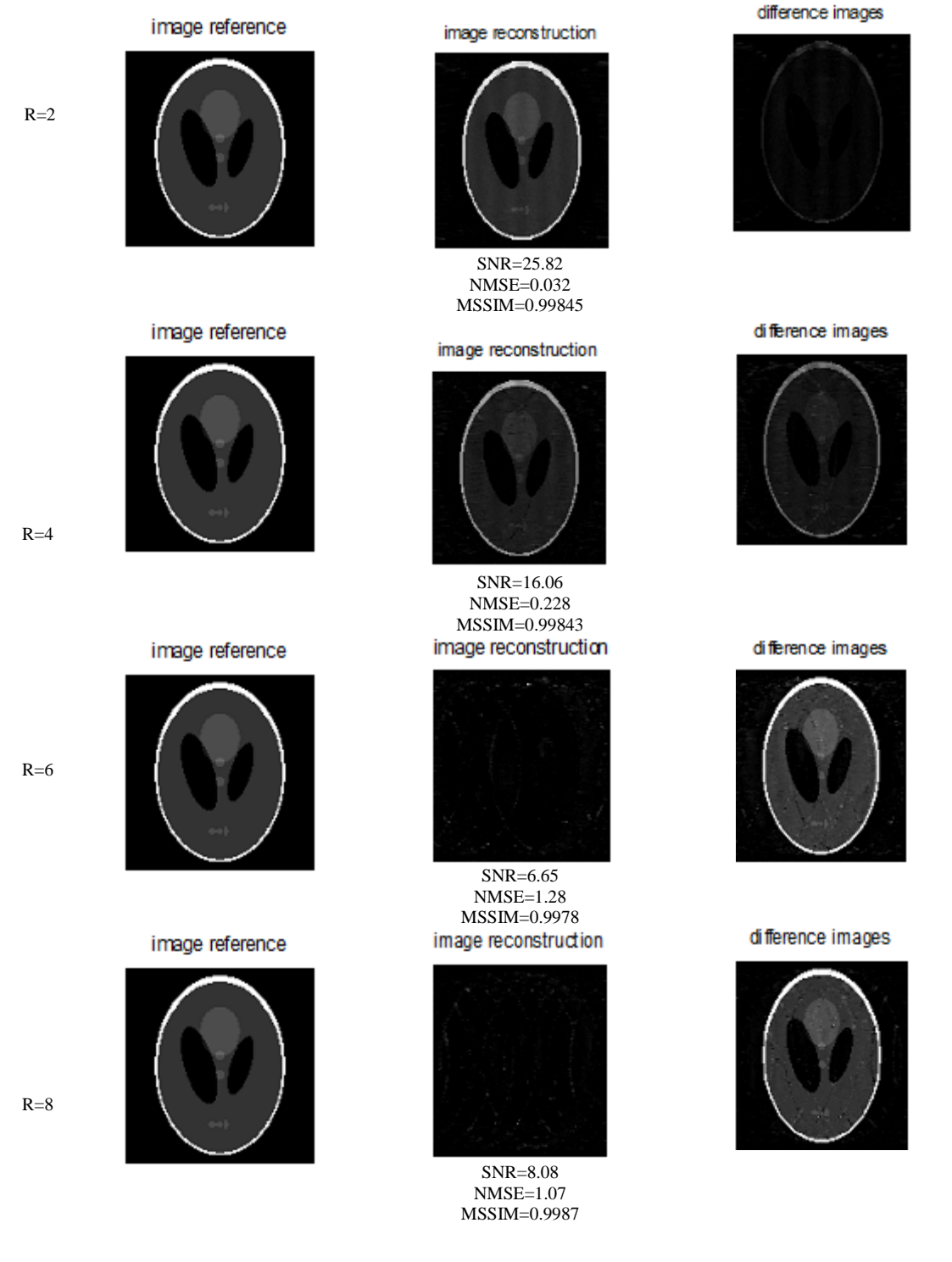

*Figure* (3.9) : images fantôme reconstruite avec régularisation ( $\lambda$ =0.2) et leurs différences avec l'image de référence pour différente facteurs d'accélération  $R=2,4,6,8.$ 

Les figure (3.8) et figure (3.9) montrent que la régularisation améliore la qualité des images reconstruites. Après l'augmentation du facteur R, les résultats de la reconstruction se dégradent et ne sont plus convaincantes. La reconstruction présente des distorsions plus importantes pour tous les facteurs R supérieur à 2.

# **III.3.2. Expérience sur des données réelles**

Dans cette section, nous avons utilisé une image réelle du cerveau d'un volontaire en bonne santé comme entée de notre algorithme. La qualité des images reconstruites a été étudiée en appliquant les trois paramètres : le SNR, le NMSE et le MSSIM. Les tableaux (3.4), (3.5) et (3.6) représentent respectivement les valeurs des trois paramètres de performances des images réelles reconstruites :le SNR, le NMSE et le MSSIM en fonction du facteur d'accélération R, avec et sans régularisation. Le facteur d'accélération prend les valeurs R=2, 4, 6 et 8, le paramètre de régularisation  $\lambda$ prend les valeurs 0.2 et 0.01

*Tableau(3.4):* SNR en fonction du facteur d'accélération R, avec et sans régularisation des images reconstruites.

| R                    |        |        |        |        |
|----------------------|--------|--------|--------|--------|
| <b>SNR</b>           | 30.935 | 28.56  | 19.38  | 18.305 |
| SNR <sub>regλ1</sub> | 30.794 | 28.88  | 19.795 | 17.99  |
| $SNRreg\lambda2$     | 30.51  | 28.897 | 19.86  | 16.82  |

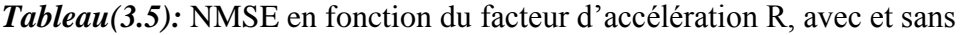

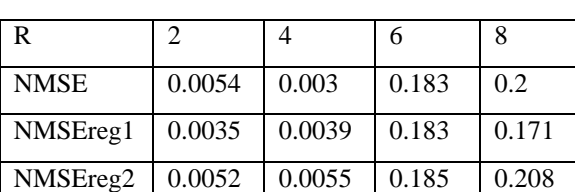

régularisation des images reconstruites.

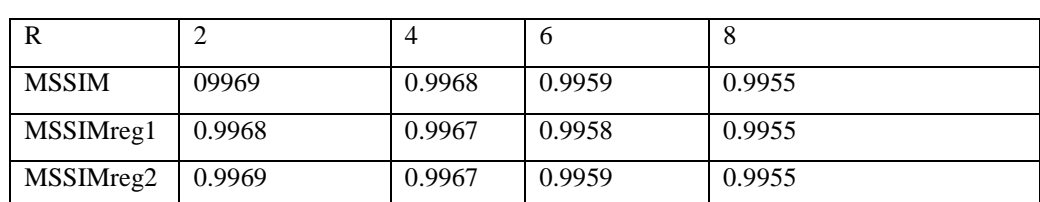

*Tableau(3.6):* MSSIM en fonction du facteur d'accélération R, avec et sans régularisation des images reconstruites.

On remarque d'après les trois tableaux, qu'avec les facteurs R réduit (R inférieur à 4), les valeurs du SNR sont élevé, ceux du NMSE sont réduit et le MSSIM est proche de 1, qui veut dire une bonne reconstruction avec un bon contraste. La régularisation améliore la qualité des images.

la figure (3.10) représente les images réelles reconstruites sans régularisation et leurs différences avec l'image de référence pour différente facteurs d'accélération  $R=2,4,6,8.$ 

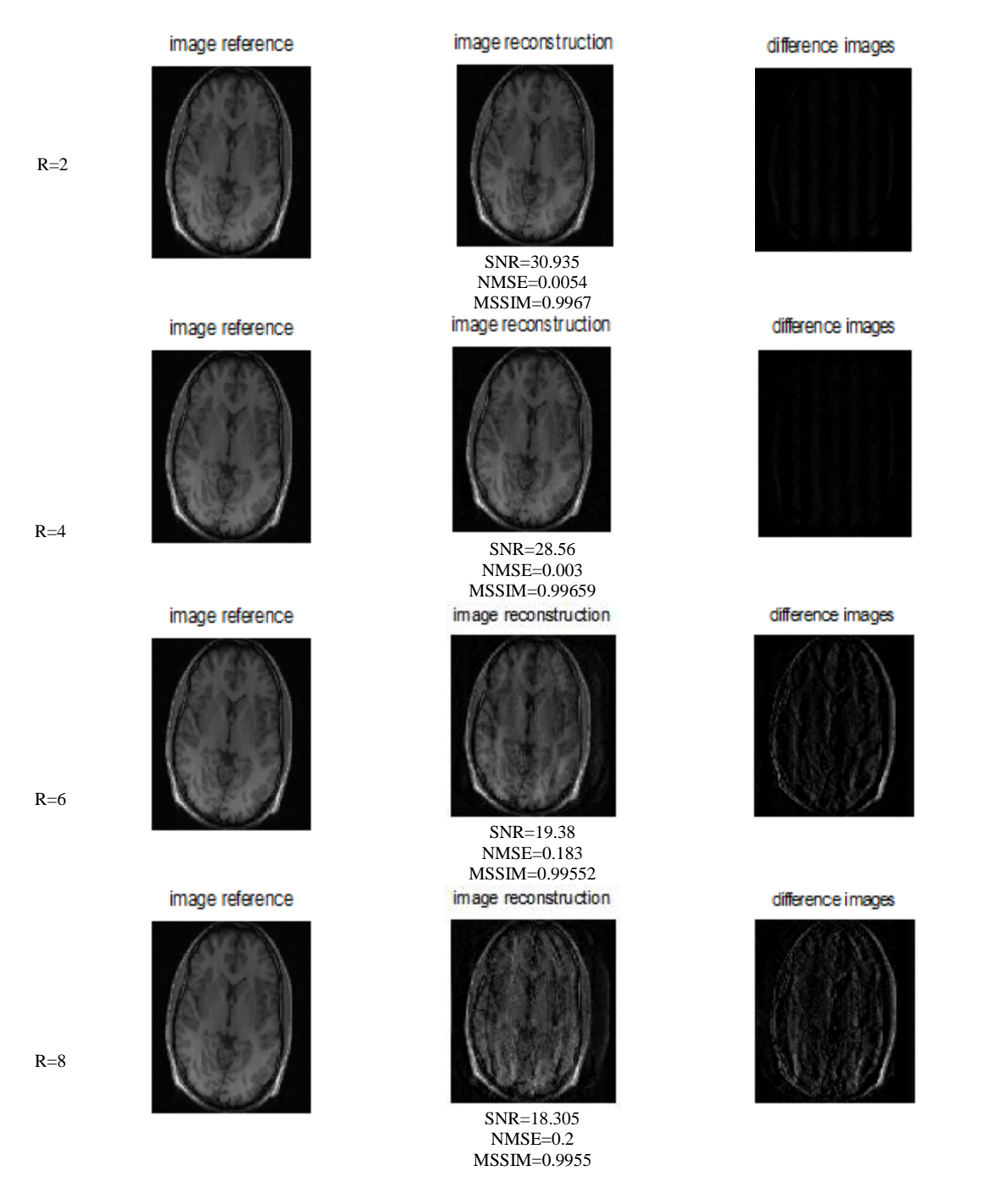

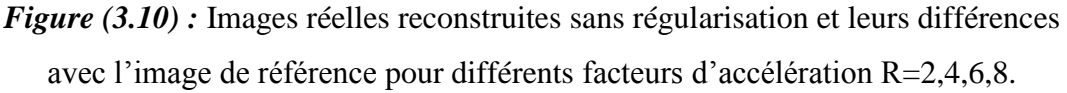

la figure (3.11) représente les images réelles reconstruites avec régularisation (λ=0.2) et leurs différences avec l'image de référence pour différents facteurs d'accélération R=2,4,6,8.

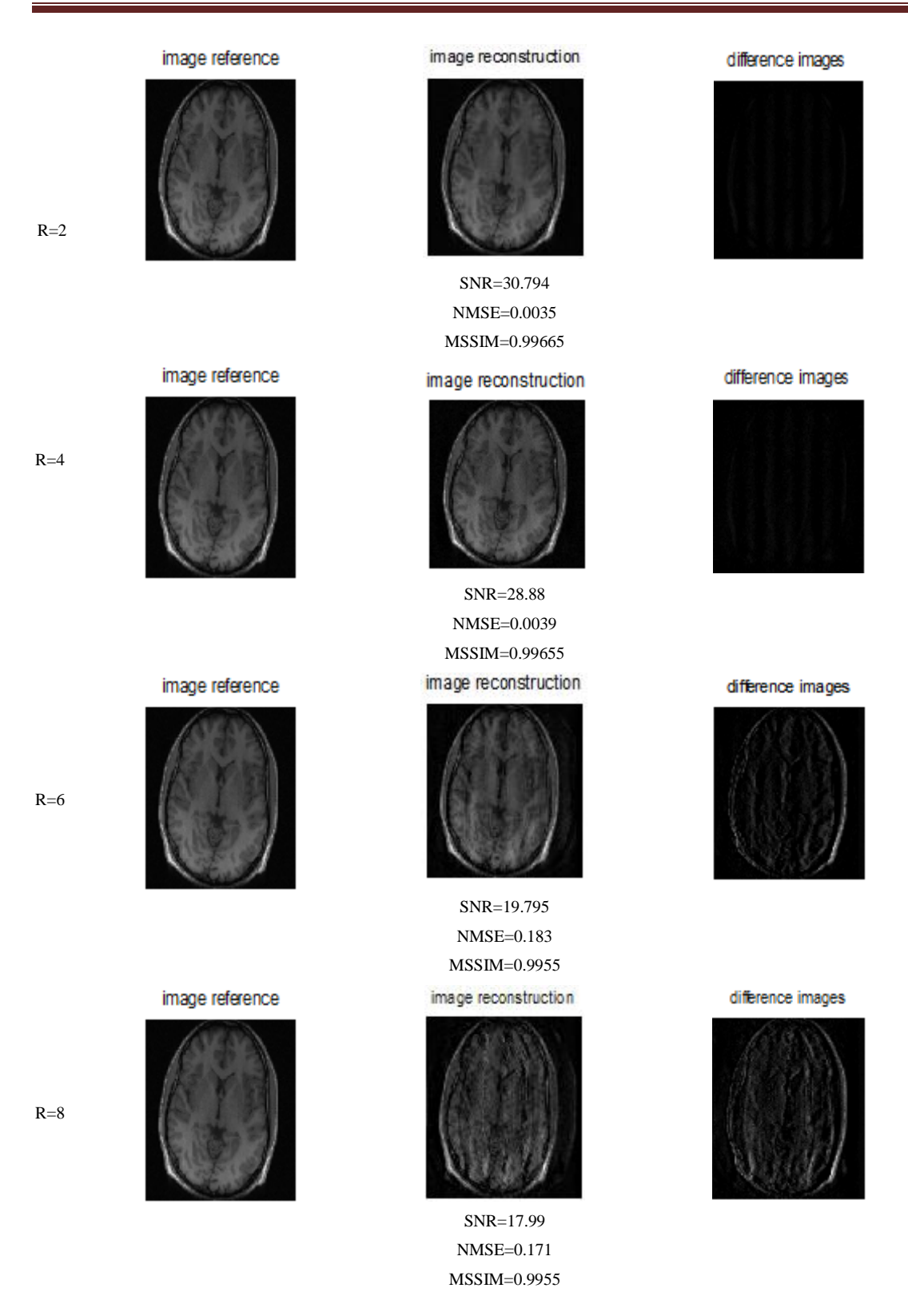

*Figure* (3.11) : Images réelles reconstruites avec régularisation ( $\lambda$ =0.2) et leurs différences avec l'image de référence pour différents facteurs d'accélération  $R=2,4,6,8.$
De ces résultats, on a remarqué que la reconstruction par la méthode SENSE donne des bons résultats pour un facteur d'accélération réduit (R=2), mais on introduisant la régularisation de Tikhonov [23], on a pu améliorer les résultats pour un facteur R=4.

# **III.4. Conclusion**

Dans ce chapitre nous avons présenté les résultats de reconstruction SENSE classique, nous avons inclus aussi la régularisation de Tikhonov. Dans le chapitre suivant, nous allons présenter les résultats des nouveaux approches SENSE et ESPIRIT.

# **Chapitre4** Les résultats de la méthode ESPIRIT

# **IV.1. Introduction**

Dans ce chapitre nous allons présenter les résultats des deux nouvelles approches SENSE et ESPIRIT et pour trouver les résultats de cette dernière nous allons aussi présenter les résultats de la méthode GRAPPA qui est la deuxième principale approche dans ce travail.

#### **IV.2. Reconstruction SENSE et ESPTRIT**

Dans cette section nous allons présenter la méthode SENSE améliorée, et la nouvelle méthode ESPIRiT

### **IV.2.1.Reconstruction SENSE**

La reconstruction SENSE utilisée dans ce chapitre a été améliorée par rapport à SENSE originale [6](vue précédemment en chapitre3).Comme unique différence, l'espace k sous échantillonné selon la direction de l'encodage de phase a été remplacé par un sous échantillonnage selon les deux directions (lignes et colonnes) comme montre la fig(4.1).Les données de l'espace kainsi obtenu, dont la fréquence d'échantillonnage respecte le critère de Nyquist sont utilisées comme signaux d'autocalibration (ACS).L'utilisation de la méthode SENSE avec un facteur d'accélération élevé peut dégrader la qualité des images reconstruites (artefacts de repliement). Dans ces conditions, nous suggérons l'utilisation d'une technique itérative telle que la reconstruction ESPIRiT, elle a été appliqué pour une meilleure suppression des artefacts de repliement ainsi que pour une amélioration du rapport signal sur bruit.

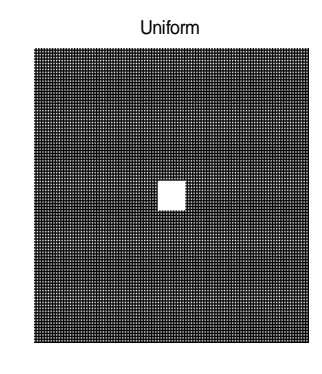

**Figure (4.1)** : Sous échantillonnage selon les deux directions (R= 2x2 : selon les lignes et colonnes) avec une surface de calibration au centre de l'image.

# **IV.2.2.Reconstruction ESPTRIT :**

Il s'agit d'une démonstration sur la façon de générer des cartes ESPIRIT et les utiliser pour effectuer la reconstruction ESPIRIT pour l'imagerie parallèle. ESPIRIT est une méthode qui trouve le sous-espace de données multi-bobines avec région de calibration dans l'espace k en utilisant une série de décompositions en valeur propre de la matrice de calibration. L'organigramme de la figure(4.1) décrit ces étapes de reconstruction en choisissant en entrée : une image référence 8 bobines, un facteur d'accélération R, un nombre de lignes de calibration, une taille Kernel, un seuil et un nombre d'itération. L'algorithme permet l'acquisition des 8 images bobines ; la combinaison entre ces images forme l'image reconstruite finale, les images reconstruite sont analysé en étudiant les paramètres suivant : Le SNR, Le NMSE et le MSSIM.

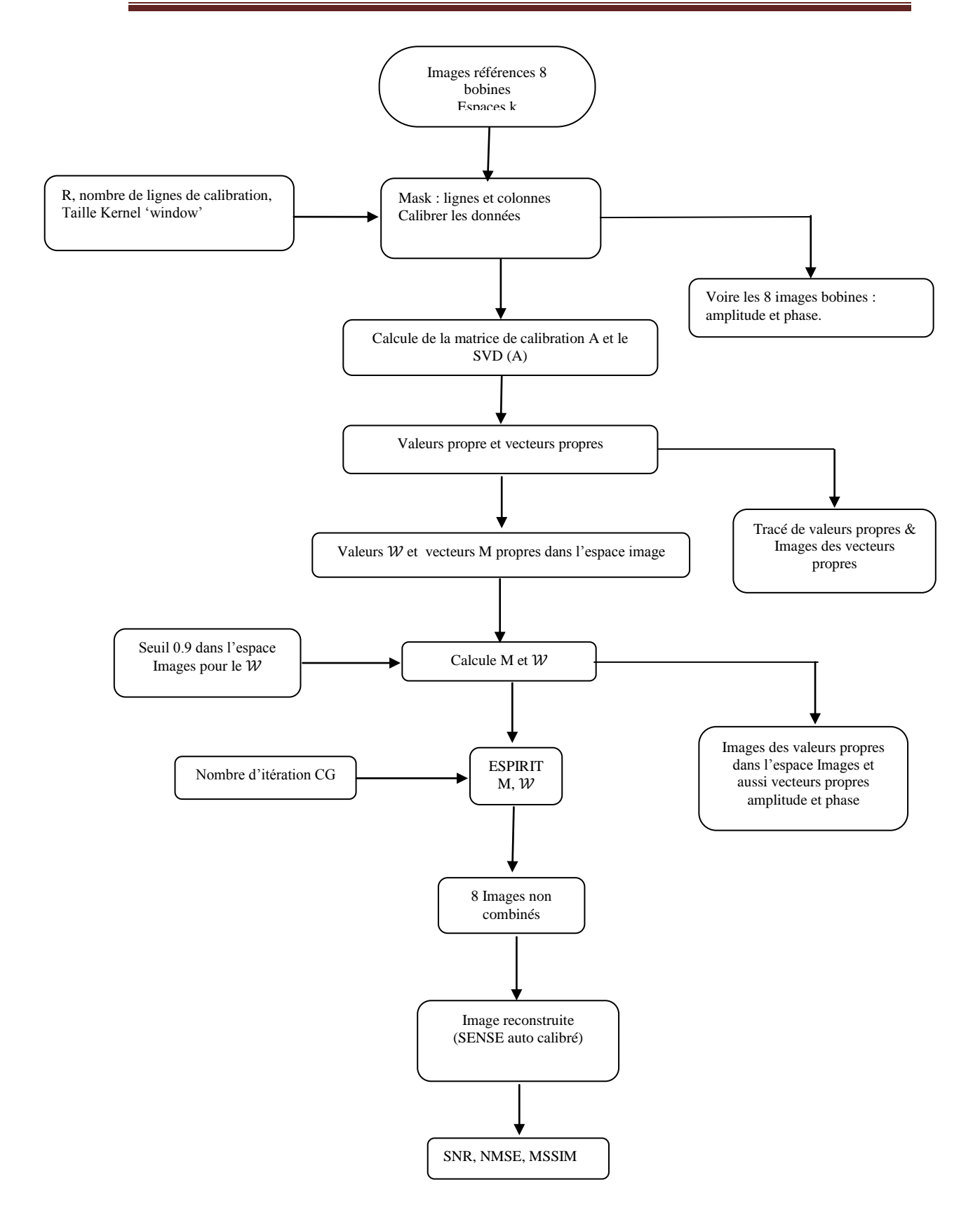

*Figures (4.2)* : Organigramme de la reconstruction ESPIRiT

Une comparaison entre les deux images reconstruites par les deux méthodes SENSE et ESPIRiT a été effectuée.

# **IV.3. Application**

Pour les différentes simulations effectuées, deux types d'image sont été choisis comme des images de référence : L'image fantôme de type Shepp-Logan (SL), et l'image réelle Brain décrites au chapitre03. Un autre type d'image réelle à champ de vue inférieur à l'objet imagé a été choisi dans ce chapitre afin de s'assurer des capacités de notre algorithme. Cette image a été acquise d'un scanner IRM 1,5 Tesla (GE, Waukesha, WI) en utilisant une bobine tête 8 canaux. Elle représente une coupe 2Dde séquence écho de spin. L'image a été acquise avec les paramètres suivants: TR= 550 ms, TE=14 ms, taille de la matrice:  $320 \times 168$ , épaisseur de coupe : 3mm et un champ de vue (FOV) de 200 mm× 150 mm inférieur à l'objet imagé dans la direction d'encodage de phase.

# **IV.3.1. Expérience sur l'image fantôme**

Pour reconstruire l'image, un nombre de pixel de 256x256, un réseau 8 bobines réceptrices distribuées autour de l'image, un facteur de réduction R égale à 2, un nombre de lignes de calibration de 24, une taille Kernel de 6x6,un facteur de régularisation de 0.2ont été choisis.

# **IV.3.1.1. Reconstruction SENSE**

En appliquant une transformée de Fourier inverse à chaque espace k (voir chapitre 3) donné à partir de l'image de référence donné par la fig(4.3.a), nous pouvons acquérir l'image reconstruite représenté par lafig(4.3.b).

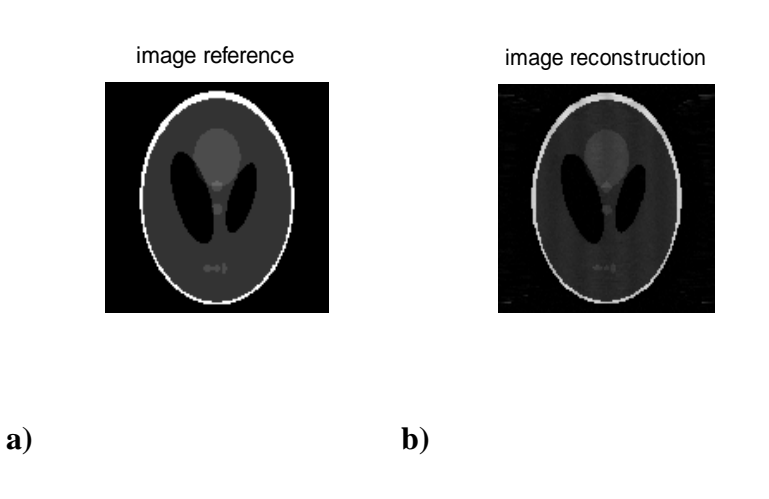

**Figure (4.3):** a) l'image référence, b) l'image reconstruite

La qualité de l'image reconstruite par la nouvelle méthode SENSE (donnée par la fig(4.3 b.) a été amélioré.

# **IV.3.1.2. Reconstruction ESPIRiT**

Pour reconstruire l'image, les mêmes paramètres cités ci-dessus avec un seuil de 0.9 et un nombre d'itération de 20ont été choisis. La figure (4.4) et la figure (4.5) représente respectivement l'amplitude et la phase des 8 images bobines de références.

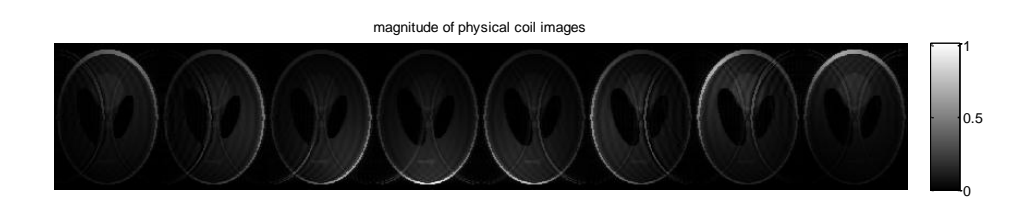

*Figure (4.4)*: Amplitude des 8 images bobines de références

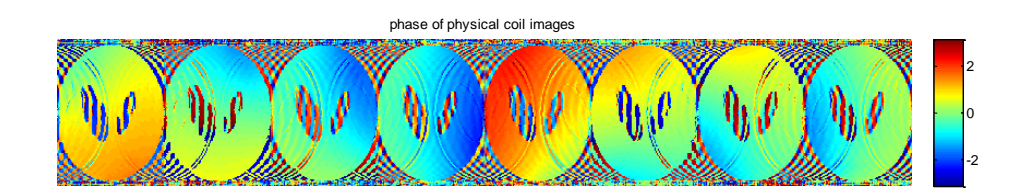

*Figure* (4.5): phase des 8 images bobines de références.

En suivant l'organigramme décrit dans la fig(4.2), la matrice des vecteurs propres V est représentée dans la Fig. (4.6). Les signaux de l'espace k sont dans le  $V_{\ell}$  et ils sont nulle dans le  $V_1$ (voir chapitre2).

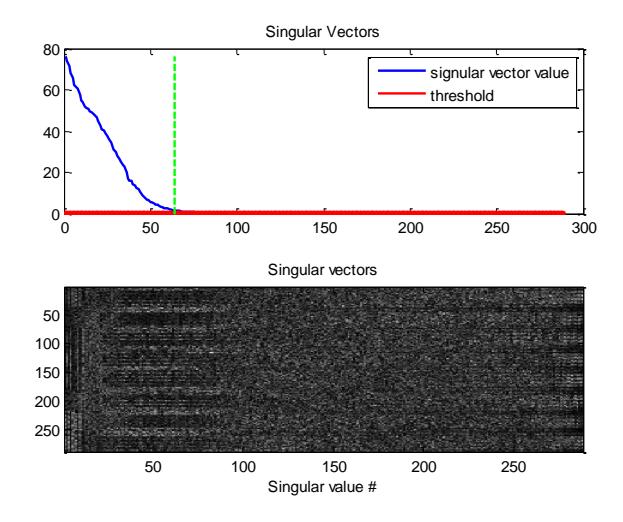

*Figure (4.6)* : Valeurs et vecteurs propre singuliers

La Figure (4.7) a) et b) représente respectivement l'amplitude et la phase des cartes de sensibilités obtenue par la décomposition en valeurs singulières de la matrice de calibration décrite en chapitre 2. Seulement les vecteurs propre correspond aux valeurs propre `=1' sont choisi (dernière ligne de la fig 4.7.a). Dans les positions où aucun valeurs propre `=1' n'est trouvé, les sensibilités sont nulles ; ces positions ne correspond à aucun signal (représenté en couleur noire dans l'espace image des valeurs propres dans la fig4.7.c).

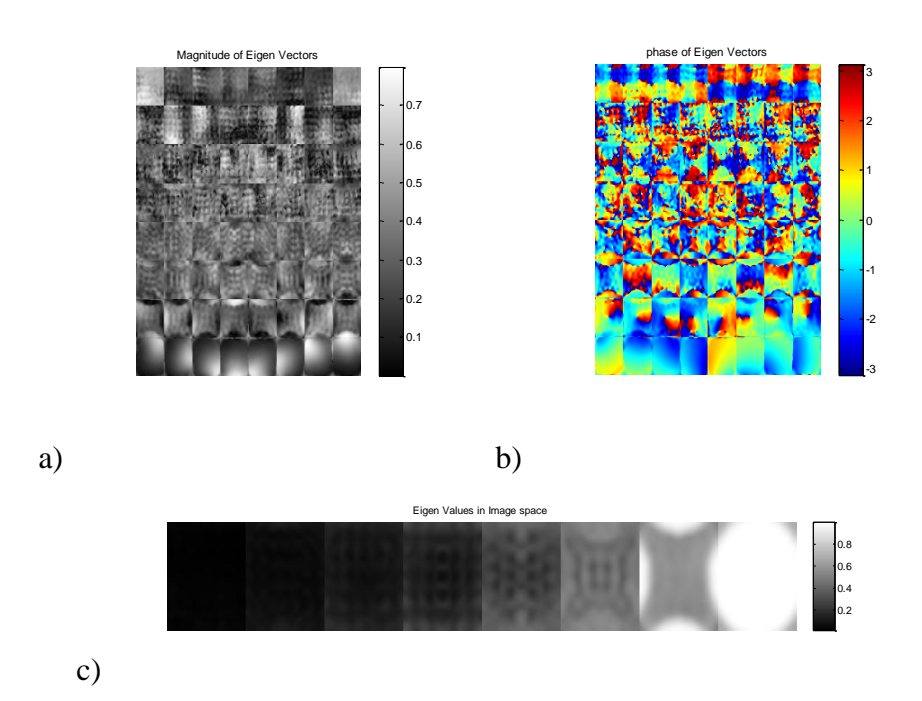

*Figure* (4.7) : Cartes de sensibilité à partir des données d'autocalibration utilisant une decomposition en valeurs propres. Haut : vecteurs propres et bas : valeurs propres à partir d'une bobine 8 canaux.

L'image reconstruite par la méthode ESPIRiT est représenté par la fig(4.8)

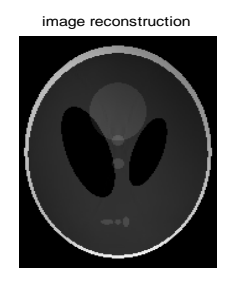

*Figure (4.8)* : Image reconstruite par la méthode ESPIRiT.

Les deux méthodes de reconstructions: SENSE et ESPIRiT sont évaluées et comparées à la méthode GRAPPA qui est très utilisé actuellement dans les applications médicales, et ceci en faisant varier certains paramètres liés aux images.

#### **IV.3.1.3. Paramètres de performances :**

L'évaluation consiste à calculer des paramètres donnant une mesure à la qualité de l'image reconstruite. Les paramètres permettant d'évaluer la qualité de l'image sont : Le SNR, le NMSE et le MSSIM.

Les graphes dans les figs(4.9), (4.10) et (4.11), représentent respectivement l'évolutions de SNR, NMSE et MSSIM des images reconstruite par les trois méthodes : SENSE, GRAPPA et ESPIRiT en fonction des facteurs d'accélération qui sont R=2 ,4,6 et 8 dans le cas d'un sous échantillonnage selon le codage de phase, et dans le cas du sous échantillonnage selon les deux directions lignes et colonnes Tous d'abord, il faut calculer le facteur d'accélération total pour une meilleure qualité d'image par l'équation . Pour le sous-échantillonnage bidimensionnel par des facteurs de  $R_x R_y$  et de  $N_x N_y$  d'espace k, l'accélération effective, y compris  $N_{\text{ACS},x}$   $N_{\text{ACS},y}$  Lignes ACS est d'environ [24].

$$
R = \frac{R_X R_Y}{1 + (R_X R_Y - 1) \frac{N_{ACS,X} N_{ACS,y}}{N_X N_Y}}
$$
(4.1)

Donc dans notre cas on obtient les valeurs de R comme suit R=3.92, 14.47, 28.89 et 44.35.

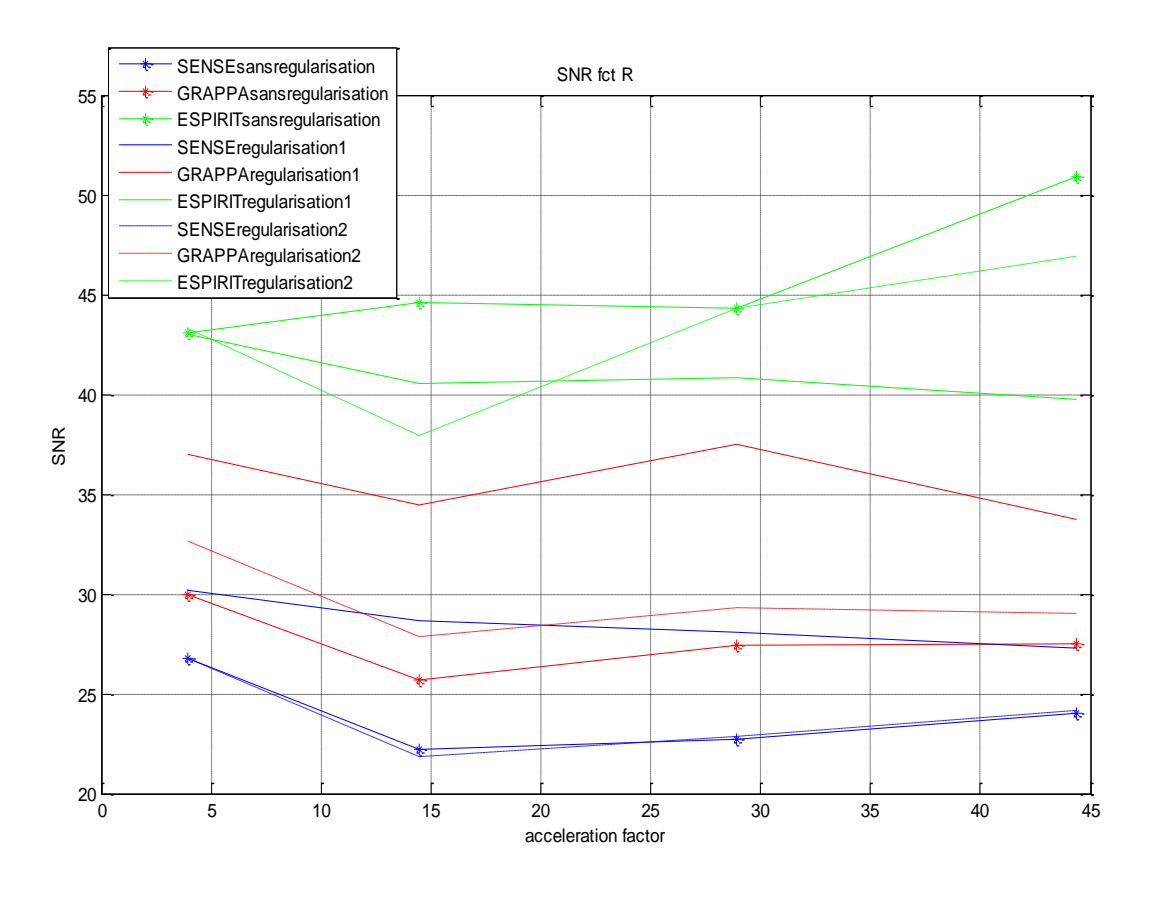

**a)**

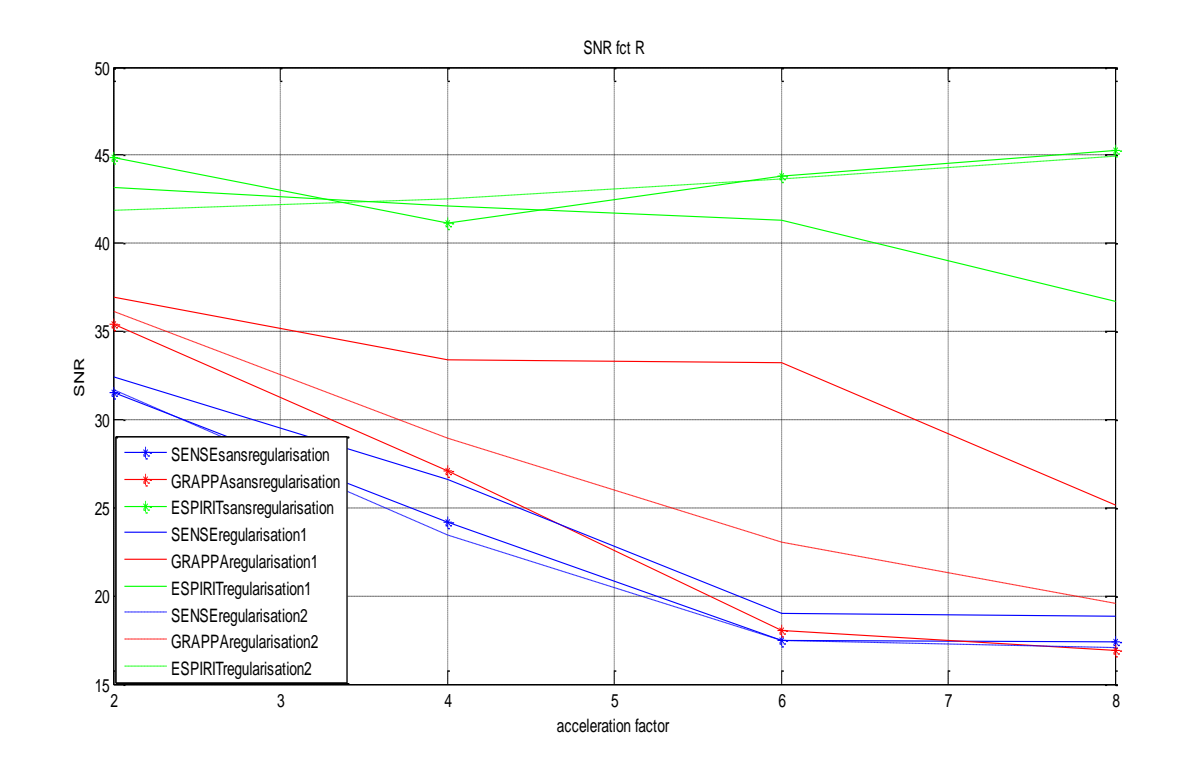

**b)**

*Figures* (4.9) : SNR en fonction de R : a) avec saut de lignes et colonnes.

b) avec un saut de lignes

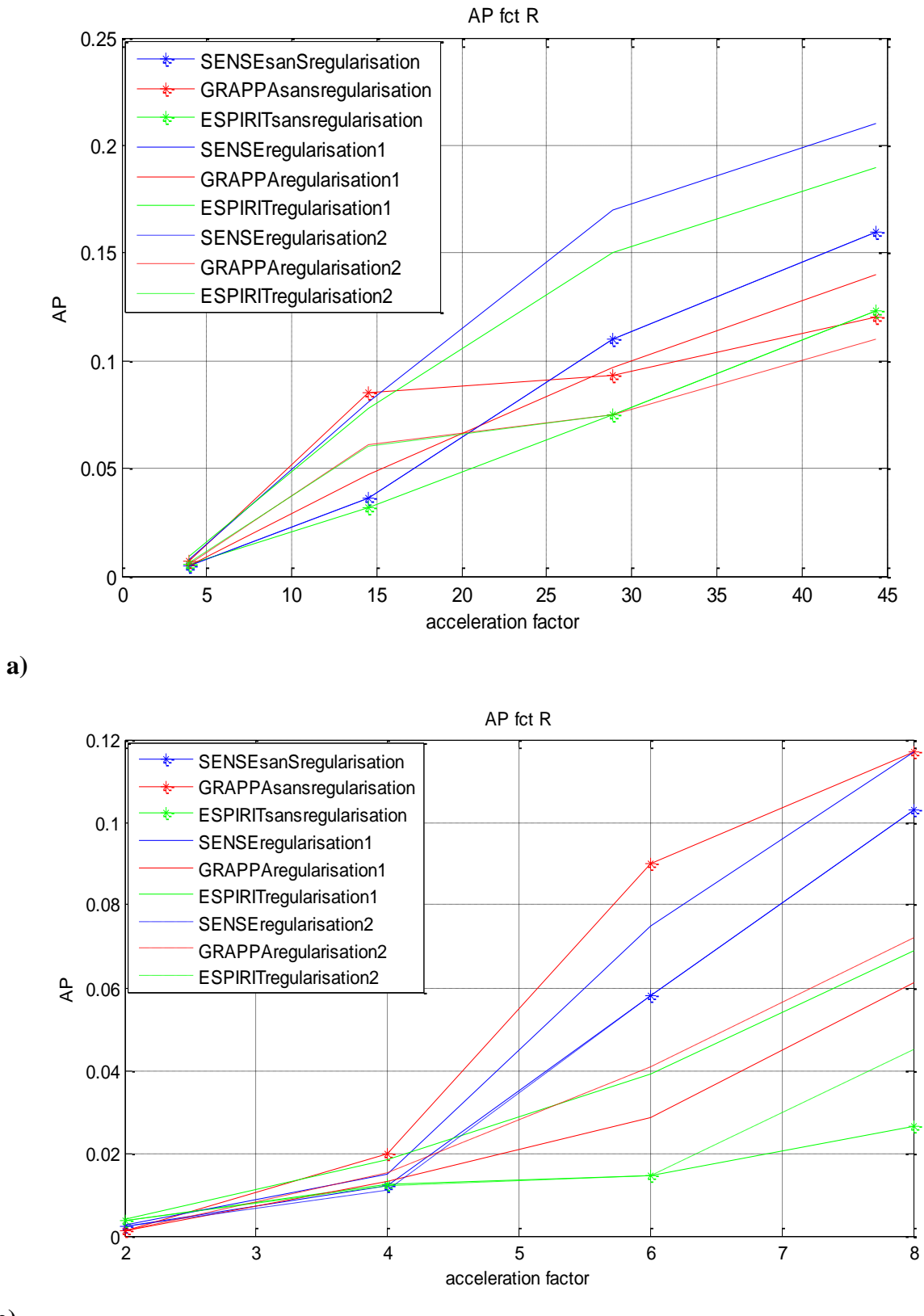

**b)**

*Figure* (4.10) : NMSE en fonction du R : a) avec saut de lignes et colonnes.

b) avec un saut de lignes

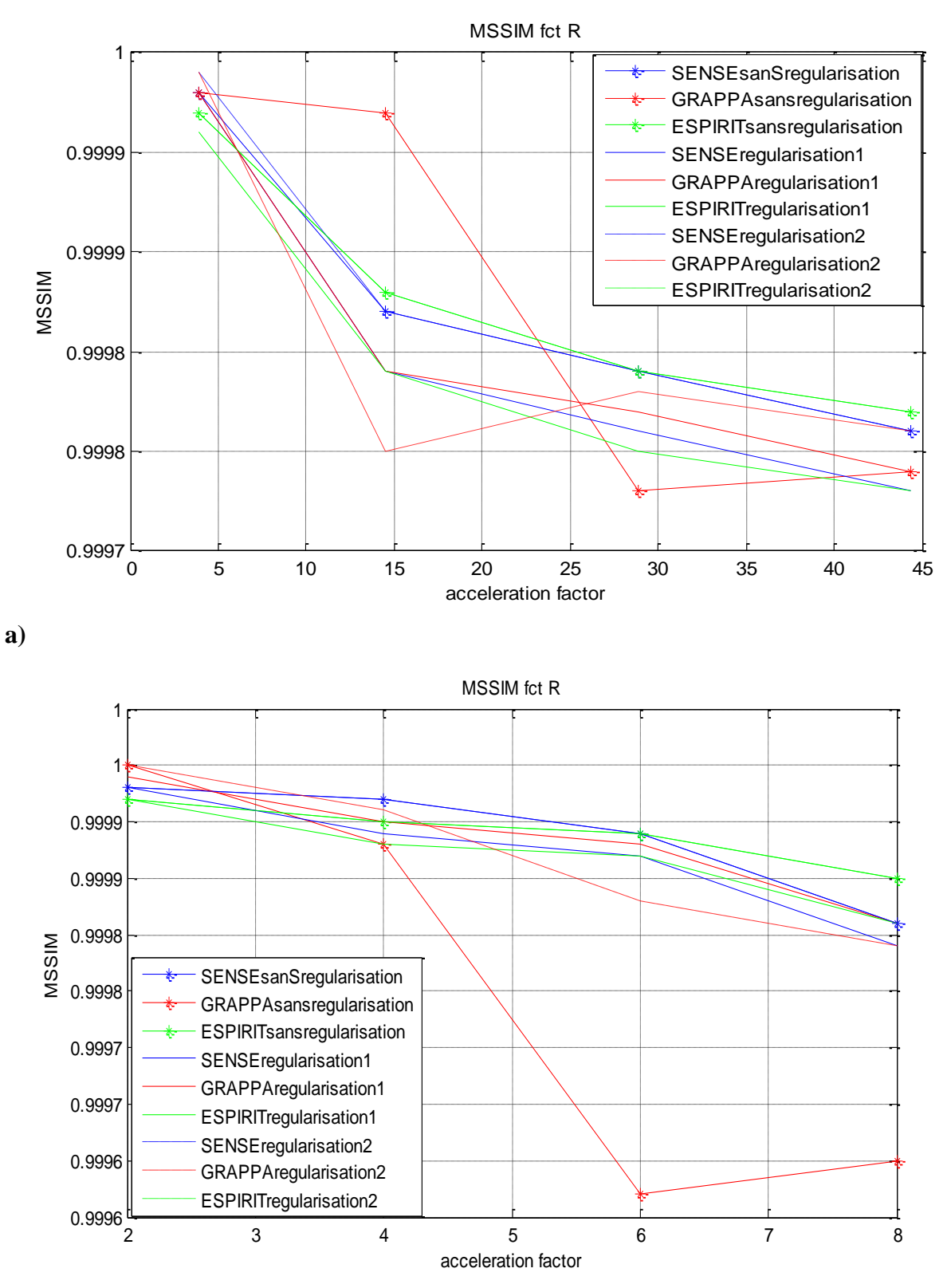

**b)**

*Figure* (4.11) : MSSIM en fonction du R a) avec saut de lignes et colonnes.

b) avec un saut de lignes

D'après les tracés les figs (4.9 a), (4.10 a) et (4.11 a), on remarque que chaque fois on augmente le facteur d'accélération le SNR diminue, le NMSE (erreur) augmente et le MSSIM diminue, ce qui prouve que les images reconstruites présentent des distorsions pour un facteur d'accélération élevé. La régularisation est un paramètre très important dans les problèmes inverses, la qualité de l'image reconstruite est amélioré par les trois méthodes : SENSE, GAPPA et ESPIRiT avec régularisation. On remarque aussi que la méthode ESPIRiT a le SNR le plus élevé, le NMSE le plus réduit donc moins d'erreur et un MSSIM plus proche de 1 par rapport aux deux autres méthodes GRAPPA et SENSE. ESPIRiT est meilleur.

Les tracés des figs (4.9 b), (4.10 b) et (4.11 b), montrent que le sous échantillonnage selon l'encodage de phase a amélioré les résultats par rapport au sous échantillonnage selon les deux directions.

#### **IV.3.1.4. Images reconstruites**

Dans cette section, nous avons essayé de visualiser les images reconstruites des trois méthodes SENSE, GRAPPA et ESPIRiT avec régularisation en appliquant un sous échantillonnage lignes et colonnes, et un sous échantillonnage lignes.

Les images reconstruites des trois méthodes SENSE, GRAPPA et ESPIRiT avec régularisation et un sous échantillonnage correspond aux différents facteurs d'accélérations R sont représentées respectivement par les fig.(4.12), (4.13) et (4.14)

# **IV.3.1.4.1. SENSE**

Les images reconstruites par la méthode SENSE avec régularisation de différents facteurs d'accélérations R=3.92, R=14.47, R=28.89 et R=44.35 sont représentées par la fig.(4.12), A gauche :images références, au milieu : images reconstruites et à droite : différence entre image reconstruite et image référence.

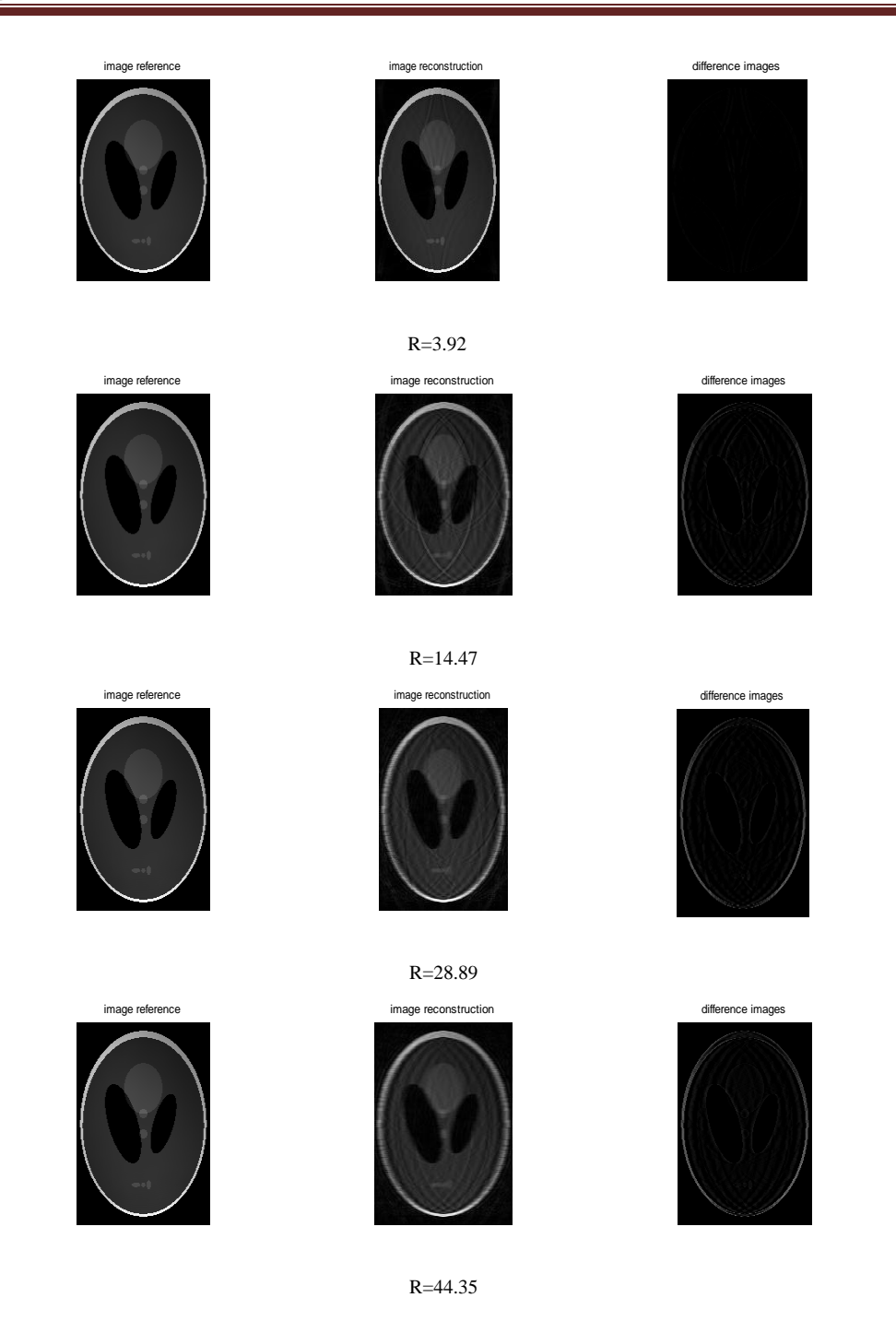

*Figure* (4.12) : Images fantôme reconstruites par la méthode SENSE avec régularisation en fonction de R. A gauche : images références, au milieu : images reconstruites et à droite : différence entre image reconstruite et image référence.

#### **IV.3.1.4.2. GRAPPA**

Les images reconstruites par la méthode GRAPPA avec régularisation de différents facteurs d'accélérations R=3.92, R=14.47, R=28.89 et R=44.35 sont représentées par la fig.(4.13),A gauche :images références, au milieu : images reconstruites et à droite : différence entre image reconstruite et image référence.

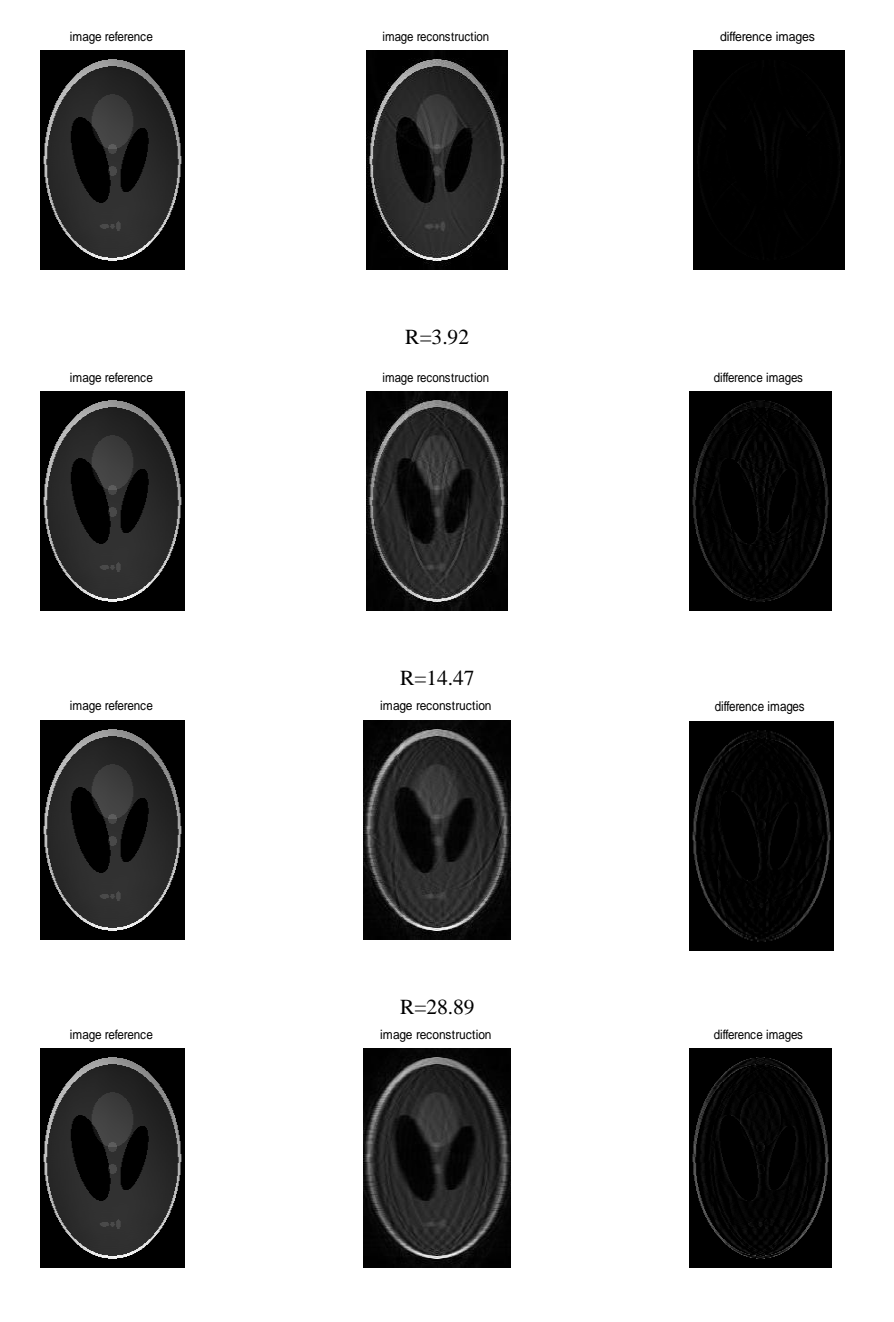

*Figure (4.13)* : Images fantôme reconstruites par la méthode GRAPPA avec régularisation en fonction de R. A gauche : images références, au milieu : images reconstruites et à droite : différence entre image reconstruite et image référence.

#### **IV.3.1.4.3. ESPIRiT**

Les images reconstruites par la méthode ESPIRiT avec régularisation de différents facteurs d'accélérations R=3.92, R=14.47, R=28.89 et R=44.35 sont représentées par la fig.(4.14), A gauche :images références, au milieu : images reconstruites et à droite : différence entre image reconstruite et image référence.

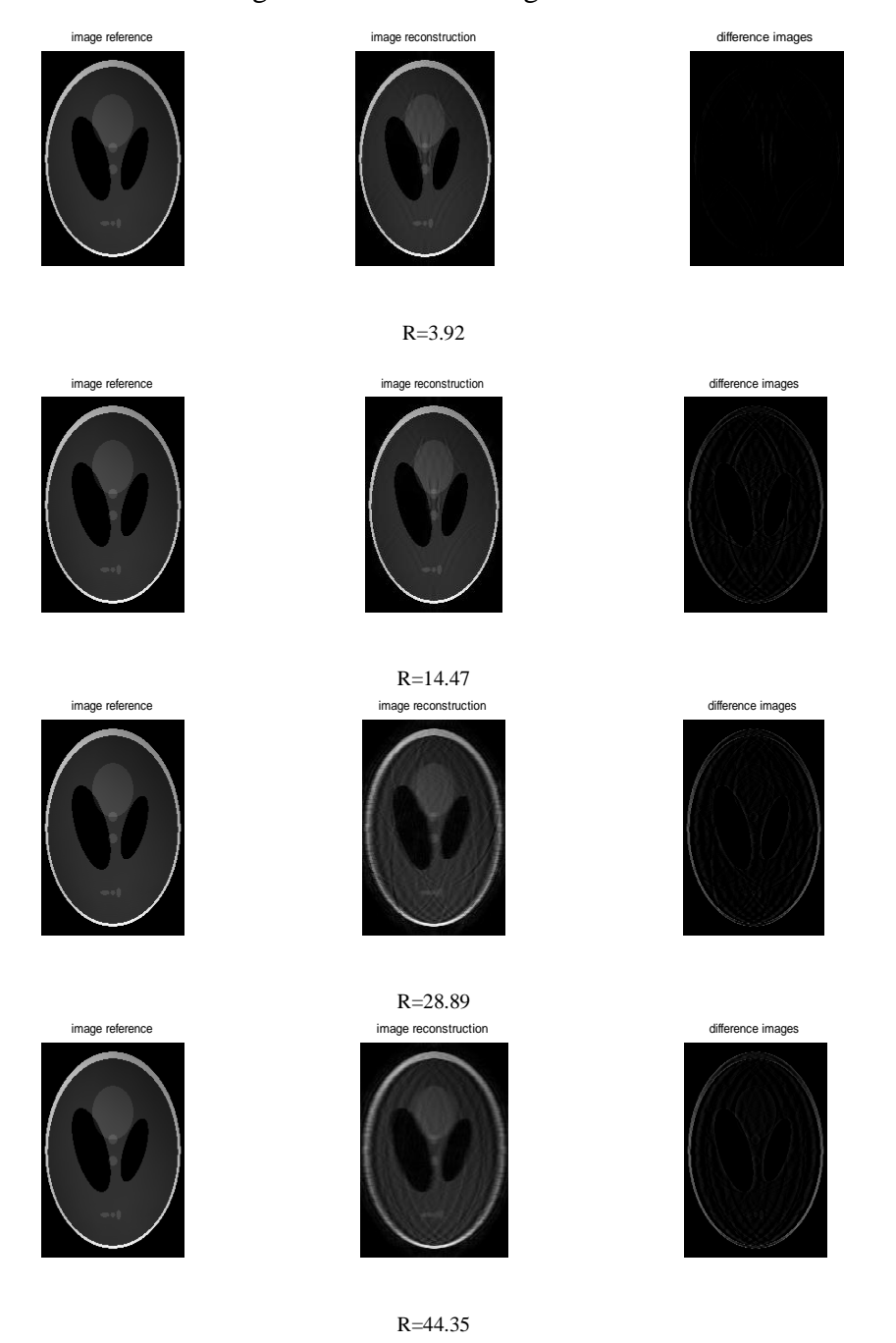

*Figure* (4.14) : Images fantôme reconstruites par la méthode ESPIRiT avec régularisation en fonction de R. A gauche : images références, au milieu : images reconstruites et à droite : différence entre image reconstruite et image référence.

On remarque que la qualité des images reconstruites par les trois méthodes en fonction de R est améliorée par rapport à la qualité des images reconstruites par la méthode SENSE vue au chapitre3.

Dans les trois méthodes de reconstruction utilisées dans ce chapitre, on remarque qu'après l'augmentation du facteur R, les résultats se dégradent progressivement. La reconstruction présente de faibles distorsions pour un facteur R supérieur à 3.92.

Dont le but d'améliorer la qualité des images obtenues par un facteur R supérieur à 3.92, nous avons essayé d'effectuer un sous échantillonnage selon l'encodage de phase.

#### **IV.3.1.5. Sous échantillonnage selon l'encodage de phase**

Les images reconstruites par les trois méthodes SENSE, GRAPPA et ESPIRiT avec régularisation sont représentées respectivement par les fig.(4.15), (4.16), (4.17).

#### **IV.3.1.5.1. SENSE**

Les images reconstruites par la méthode SENSE avec régularisation de différents facteurs d'accélérations R=2, R=4, R=6 et R=8 sont représentées par la fig.(4.18),A gauche :images références, au milieu : images reconstruites et à droite : différence entre image reconstruite et image référence.

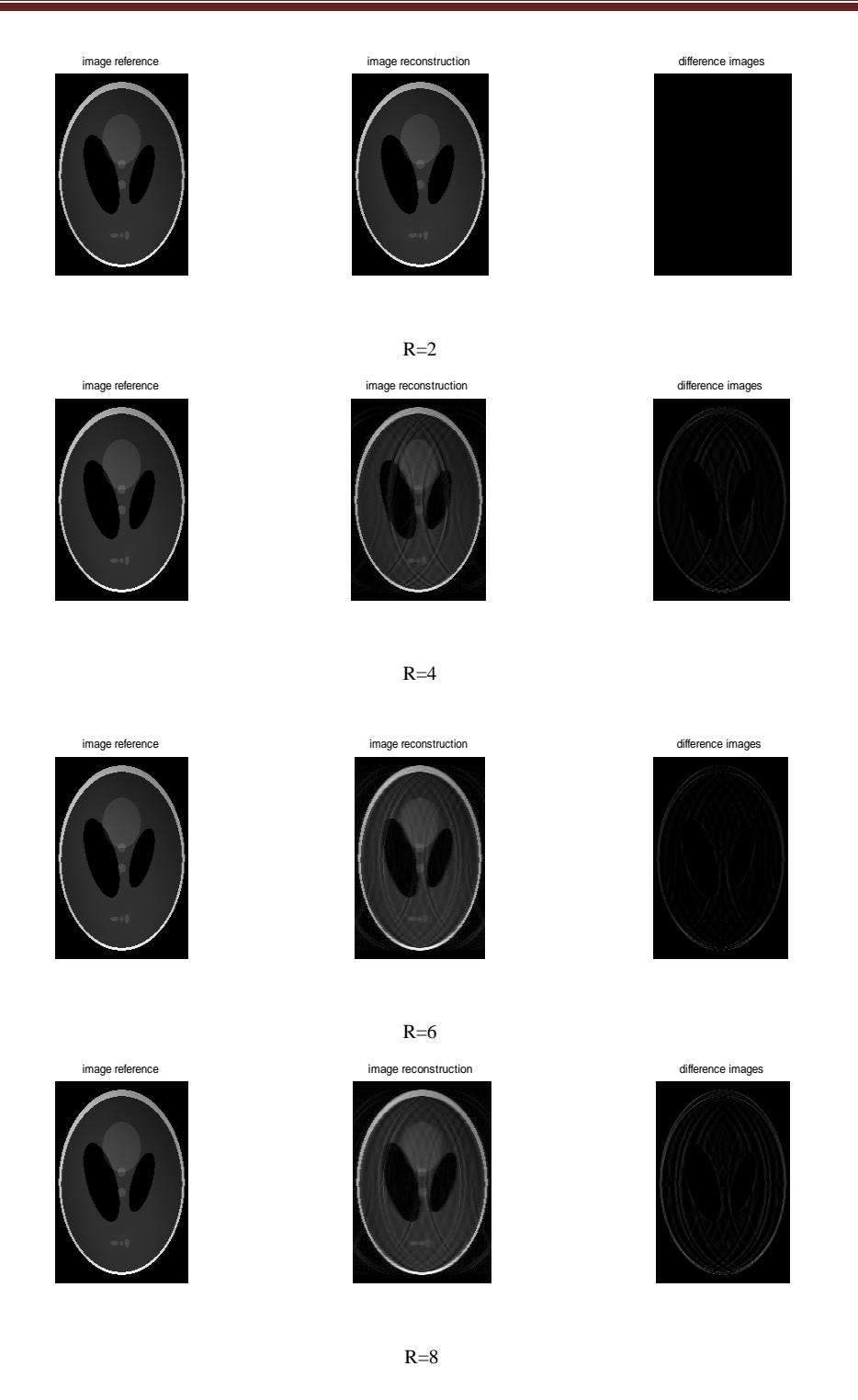

*Figure (4.15)* : Images fantôme reconstruites par la méthode SENSE avec régularisation en fonction de R.A gauche : images références, au milieu : images reconstruites et à droite : différence entre image reconstruite et image référence.

#### **IV.3.1.5.2. GRAPPA**

Les images reconstruites par la méthode GRAPPA avec régularisation de différents facteurs d'accélérations R=2, R=4, R=6 et R=8 sont représentées par la fig.(4.19),A gauche :images références, au milieu : images reconstruites et à droite : différence entre image reconstruite et image référence.

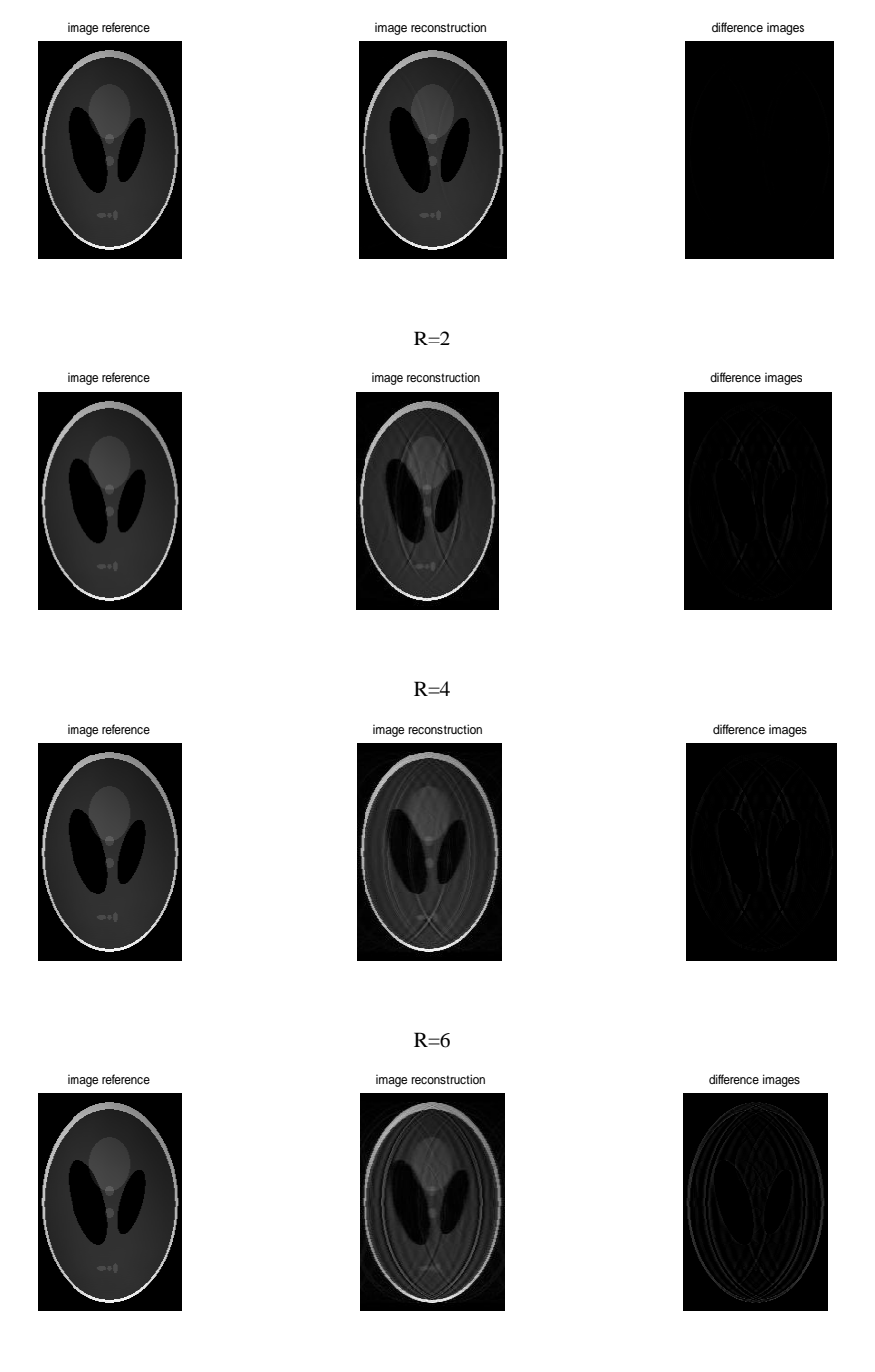

 $R=8$ 

*Figure (4.16)* : Images fantôme reconstruites par la méthode GRAPPA avec régularisation en fonction de R. A gauche : images références, au milieu : images reconstruites et à droite : différence entre image reconstruite et image référence.

#### **IV.3.1.5.3. ESPIRiT**

Les images reconstruites par la méthode ESPIRiT avec régularisation de différents facteurs d'accélérations R=2, R=4, R=6 et R=8 sont représentées par la fig.(4.19),A gauche :images références, au milieu : images reconstruites et à droite : différence entre image reconstruite et image référence.

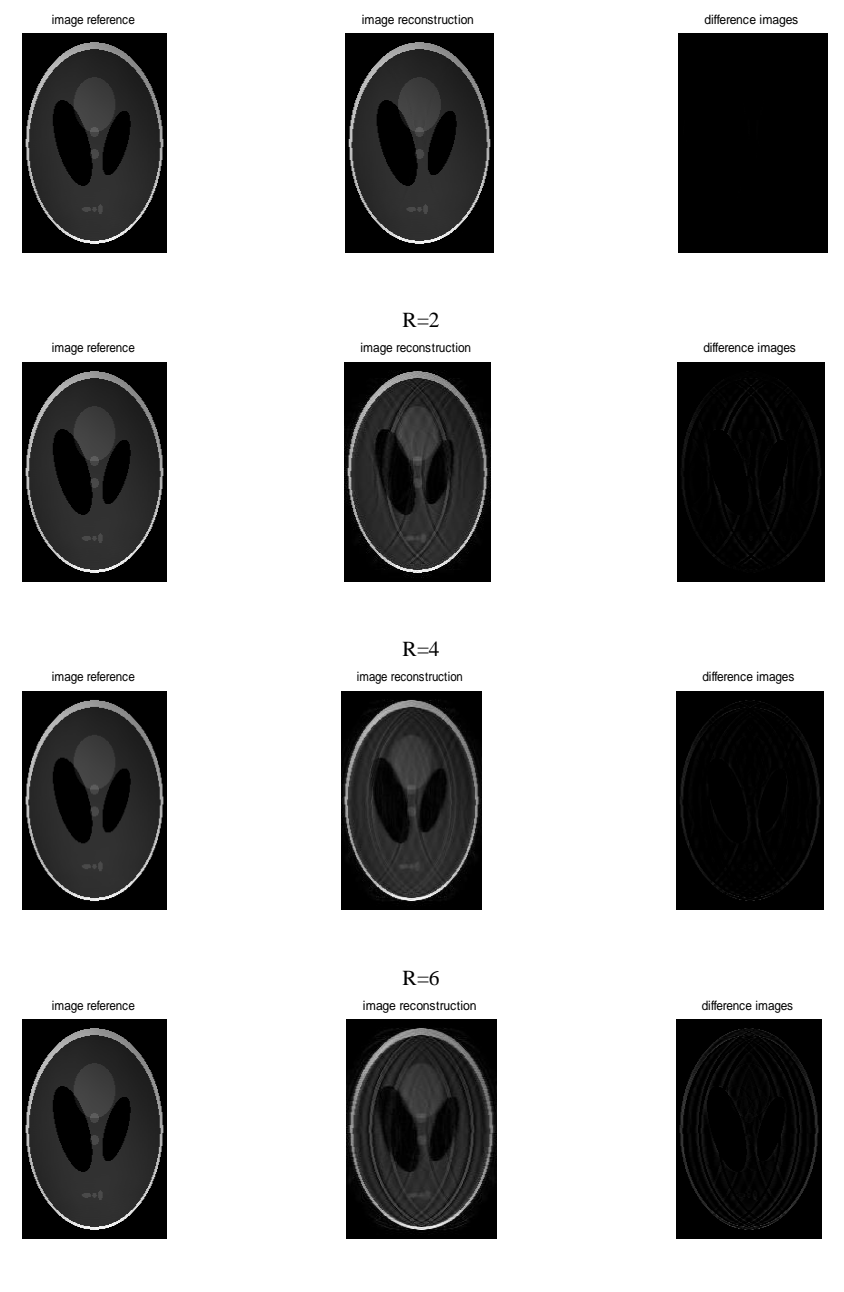

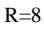

*Figure* (4.17) : Images fantôme reconstruites par la méthode ESPIRiT avec régularisation en fonction de R. A gauche : images références, au milieu : images reconstruites et à droite : différence entre image reconstruite et image référence.

Après l'utilisation d'un sous échantillonnage selon l'encodage de phase, nous avons obtenus des résultats qui prouvent une amélioration dans les images reconstruites avec très faible distorsions pour un facteur R supérieur à 2.

# **IV.3.2.Expérience sur l'image réelle**

Deux types d'images réelles ont été utilisés : Image Brain et Image à champ de vue réduit par rapport à l'objet imagé.

# **IV.3.2.1. Image réelle Brain**

Nous avons utilisé une coupe d'image réelle du cerveau d'un volontaire sain décrite dans le chapitre3 comme entée de nos algorithmes. Pour reconstruire cette image, les mêmes paramètres cités ci-dessus sont choisi. Les résultats obtenus à partir des images reconstruites par les trois méthodes SENSE, GRAPPA et ESPIRiT sans et avec régularisation sont données par la suite.

### **IV.3.2.1.1. Reconstruction SENSE**

Les tableaux (4.1), (4.2), (4.3) représentent les résultats du SNR, NMSE et MSSIM des images reconstruites en fonction du facteur d'accélération R, avec et sans régularisation

Résultats de la méthode SENSE saut de lignes et colonnes avec et sans régularisation

|                 | 3.92   | 14.47  | 28.89  | 44.35  |
|-----------------|--------|--------|--------|--------|
| <b>SNR</b>      | 26.79  | 22.188 | 22.71  | 24.048 |
| $SNRreg\lambda$ | 30.163 | 28.65  | 28.065 | 27.245 |

*Tableau (4.1)* : SNR en fonction du facteur d'accélération R, avec et sans régularisation

*Tableau (4.2)* : NMSE en fonction du facteur d'accélération R, avec et sans

régularisation

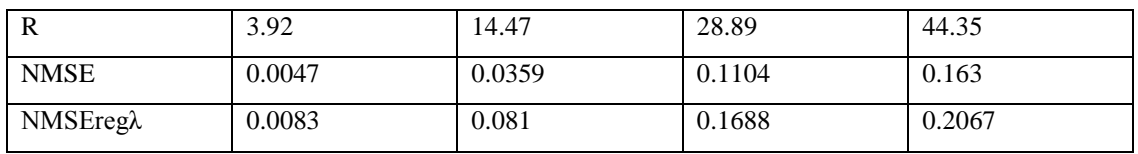

|              | 3.92    | 14.47   | 28.89   | 44.35   |
|--------------|---------|---------|---------|---------|
|              |         |         |         |         |
| <b>MSSIM</b> | 0.99999 | 0.99987 | 0.99984 | 0.99981 |
| MSSIMregλ    | 0.99998 | 0.99984 | 0.99981 | 0.99978 |

*Tableau (4.3)* : MSSIM en fonction du facteur d'accélération R, avec et sans régularisation

Les images réelles reconstruites par la méthode SENSE avec régularisation de différents facteurs d'accélérations R=3.92, R=14.47, R=28.89 et R=44.35 sont représentées par la fig.(4.18),A gauche :images références, au milieu : images reconstruites et à droite : différence entre image reconstruite et image référence.

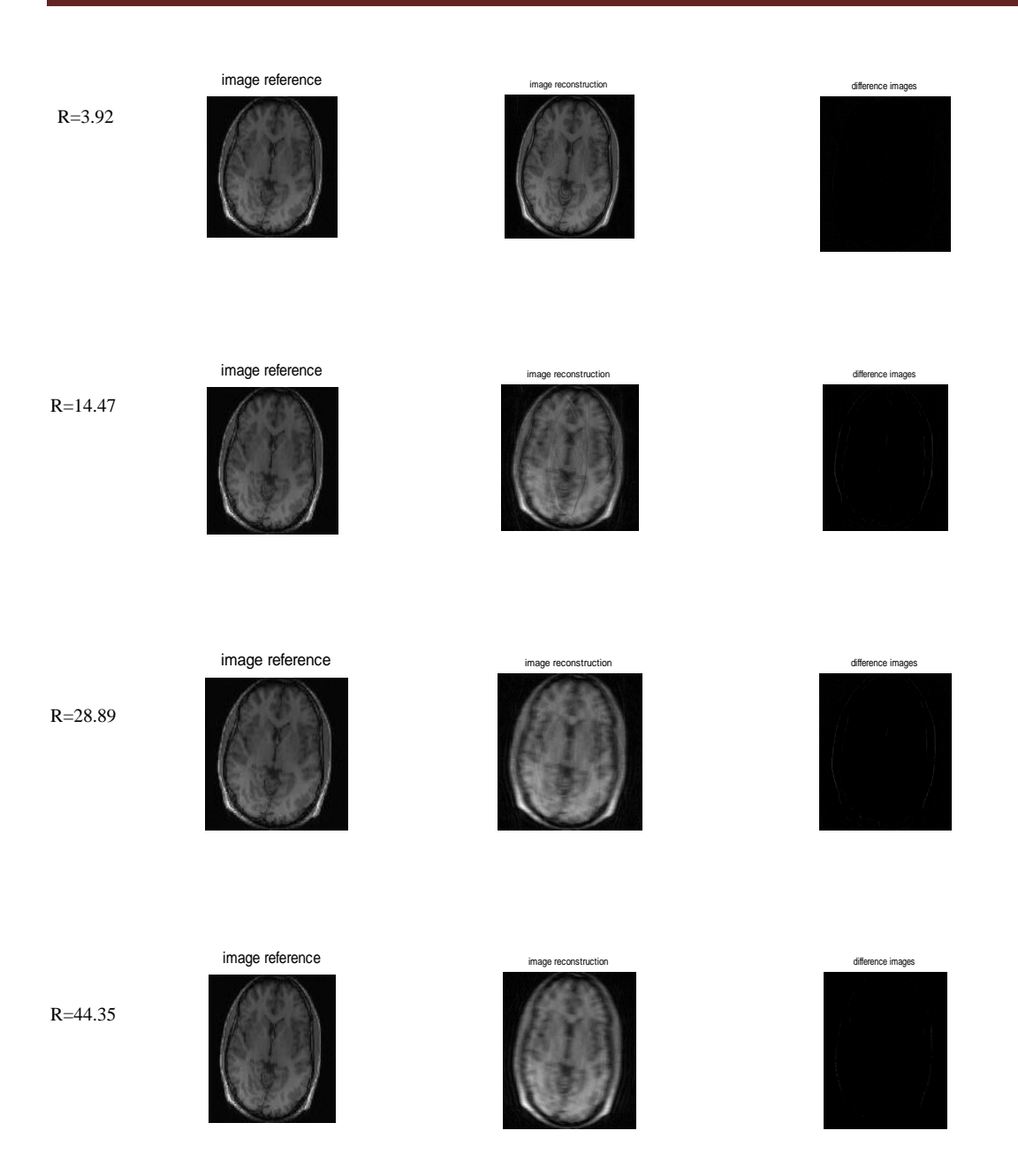

*Figure* (4.18) : Images reconstruites par la méthode SENSE avec saut de lignes et colonnes, avec régularisation en fonction de R. A gauche : images références, au milieu : images reconstruites et à droite : différence entre image reconstruite et image référence.

Similairement aux images fantôme, on remarque d'après les tableaux (4.1), (4.2) et (4.3) et la fig(4.18) que la qualité des images reconstruites par les trois méthodes en fonction de R est améliorée par rapport à la qualité des images reconstruites par la méthode SENSE vue au chapitre3. Les résultats sont très bons pour un facteur d'accélération R=2, l'image reconstruite se dégrade faiblement en augmentant le facteur d'accélération. La régularisation améliore de plus en plus nos résultats.

# **IV.3.2.1.2. Reconstruction GRAPPA**

Les tableaux (4.4), (4.5), (4.6) représentent les résultats du SNR, NMSE et MSSIM des images reconstruites en fonction du facteur d'accélération R, avec et sans régularisation

*Tableau (4.4)* : SNR en fonction du facteur d'accélération R, avec et sans

régularisation

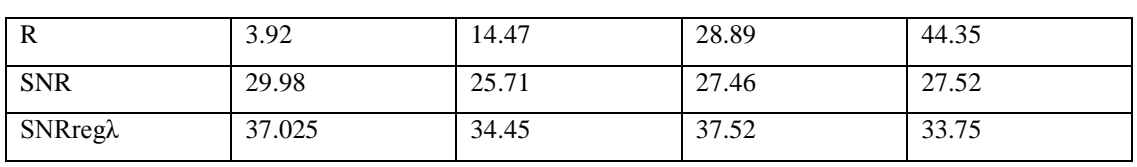

*Tableau (4.5)* : NMSE en fonction du facteur d'accélération R, avec et sans

régularisation

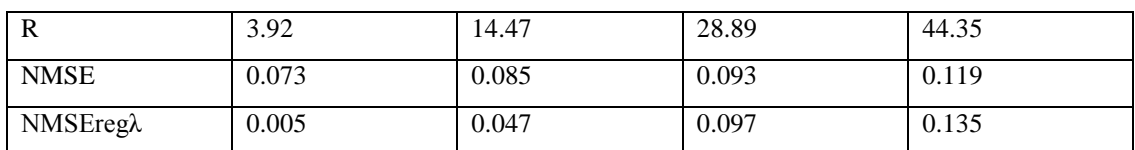

*Tableau (4.6)* : MSSIM en fonction du facteur d'accélération R, avec et sans

régularisation

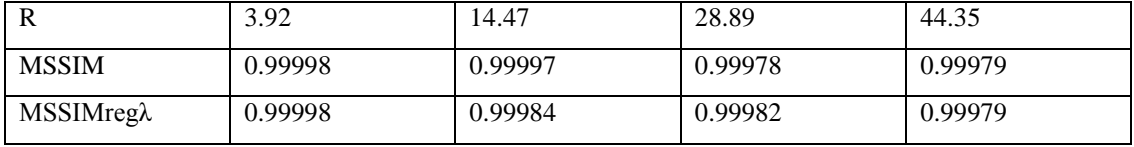

Les images réelles reconstruites par la méthode GRAPPA avec régularisation de différents facteurs d'accélérations R=3.92, R=14.47, R=28.89 et R=44.35 sont représentées par la fig.(4.19), A gauche :images références, au milieu : images reconstruites et à droite : différence entre image reconstruite et image référence.

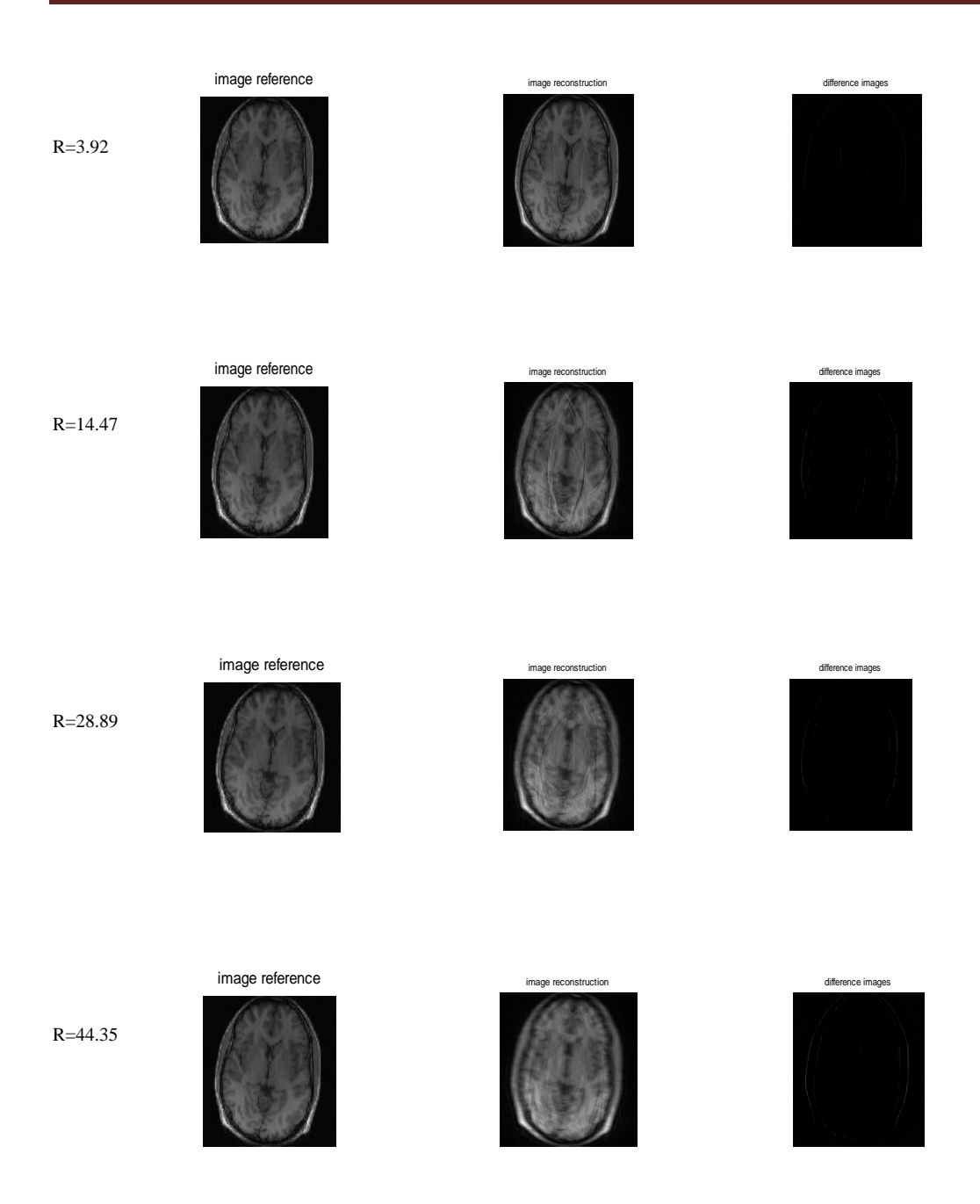

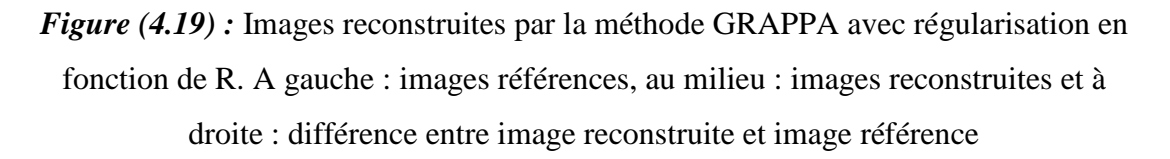

D'après les tableaux (4.4), (4.5) et (4.6) et la fig(4.19),on remarque que la qualité de l'image reconstruite par un facteur d'accélération réduit(R=3.92) est bonne. Lorsque ce dernier augmente, la puissance des artéfacts augmente ; ceci est remarquable dans la différence des images de référence et reconstruite. On remarque aussi que GRAPPA trouve des résultats améliorés comparant à la méthode SENSE. La qualité de l'image reconstruite se dégrade en augmentant le facteur d'accélération.

# **IV.3.2.1.3. Reconstruction ESPIRiT**

Les tableaux (4.7), (4.8), (4.9) représentent les résultats du SNR, NMSE et MSSIM des images reconstruites en fonction du facteur d'accélération R, avec et sans régularisation

*Tableau (4.7)* : SNR en fonction du facteur d'accélération R, avec et sans

régularisation

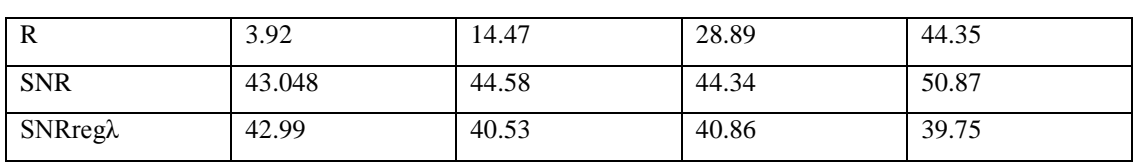

*Tableau (4.8)* : NMSE en fonction du facteur d'accélération R, avec et sans

régularisation

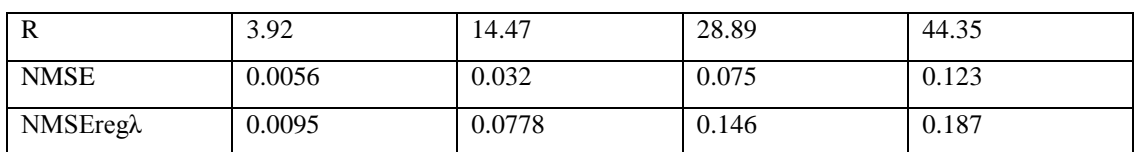

*Tableau (4.9)* : MSSIM en fonction du facteur d'accélération R, avec et sans

régularisation

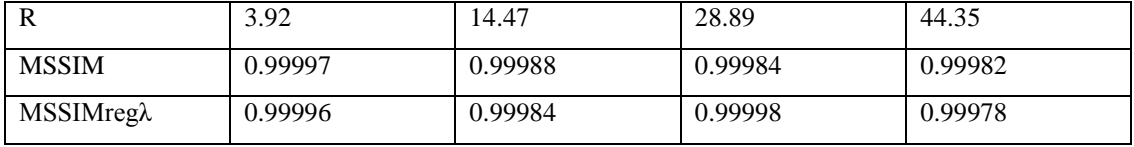

Les images réelles reconstruites par la méthode ESPIRiT avec régularisation de différents facteurs d'accélérations R=3.92, R=14.47, R=28.89 et R=44.35 sont représentées par la fig.(4.20), A gauche :images références, au milieu : images reconstruites et à droite : différence entre image reconstruite et image référence.

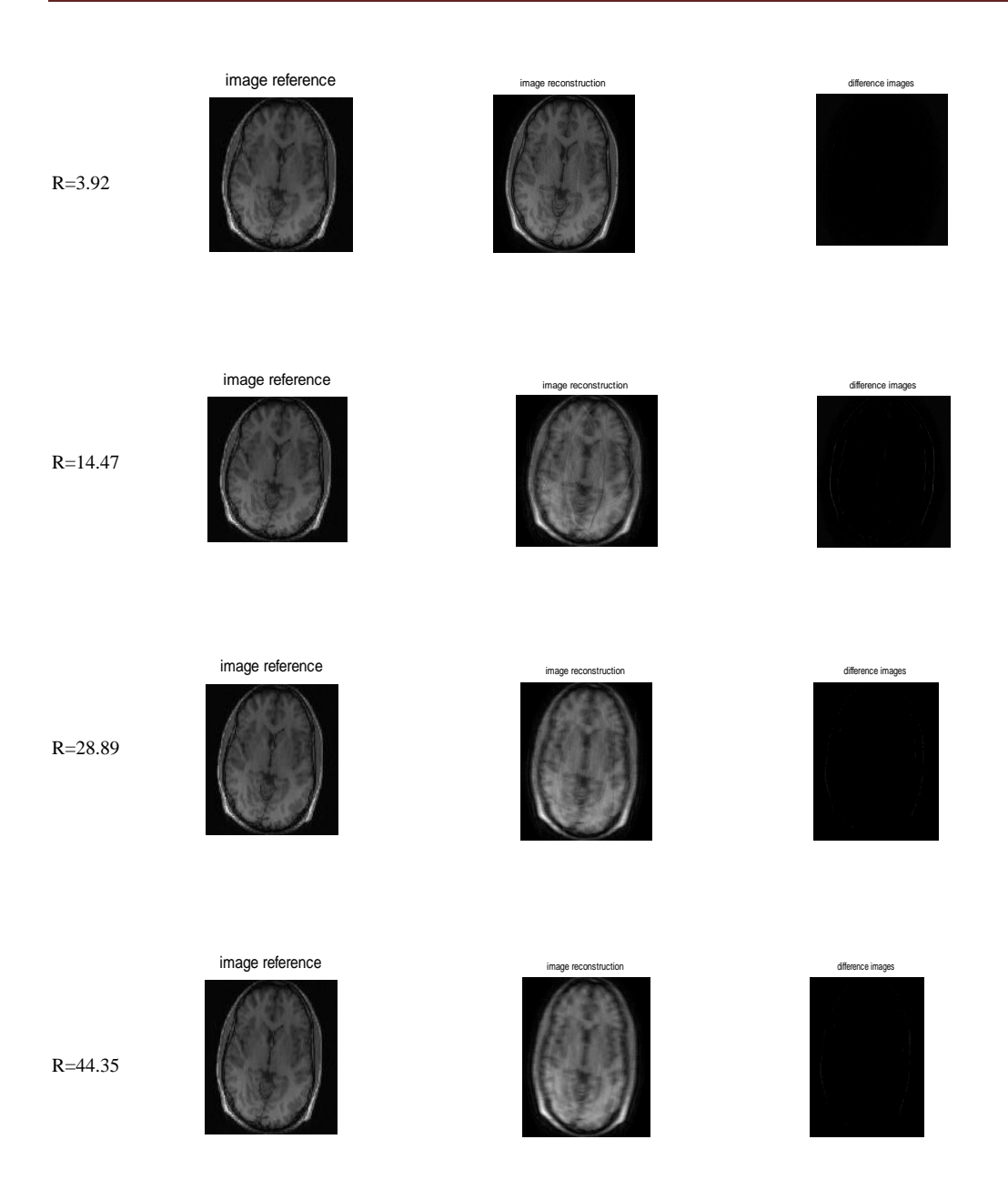

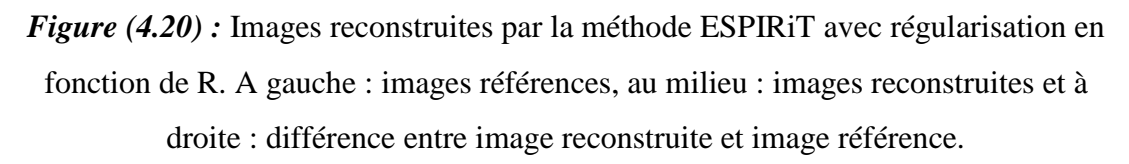

D'après les tableaux (4.7), (4.8) et (4.9) et la fig(4.20), on remarque que ESPIRiT trouve des résultats améliorés comparant aux autres méthodes. La qualité de l'image reconstruite s'améliore aussi en augmentant le facteur d'accélération.

# **IV.3.2.2. Sous échantillonnage selon l'encodage de phase**

Un sous échantillonnage selon l'encodage de phase a été établi dont le but d'améliorer la qualité des images obtenues par un facteur R supérieur à 3.92.

#### **IV.3.2.2.1. Reconstruction SENSE**

Les tableaux (4.10), (4.11), (4.12) représentent les résultats du SNR, NMSE et MSSIM des images reconstruites en fonction du facteur d'accélération R, avec et sans régularisation

#### *Tableau (4.10)* : SNR en fonction du facteur d'accélération R, avec et sans

régularisation.

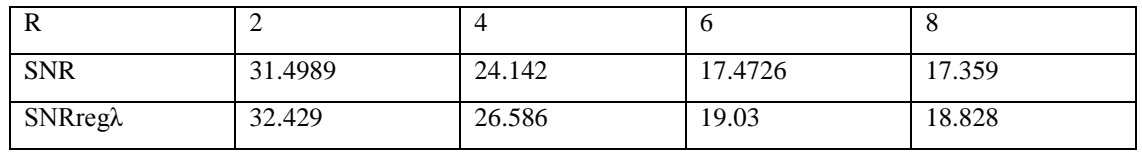

*Tableau (4.11)* : NMSE en fonction du facteur d'accélération R, avec et sans

régularisation

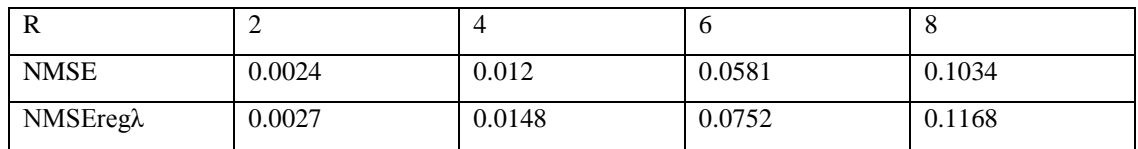

*Tableau (4.12)* : MSSIM en fonction du facteur d'accélération R, avec et sans régularisation

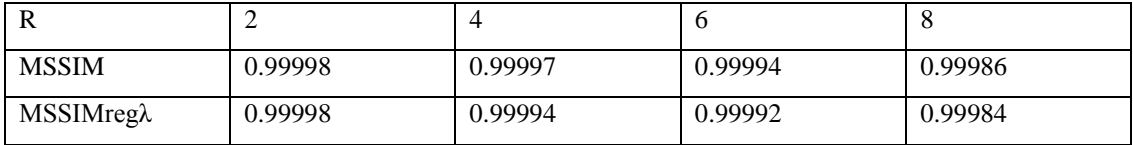

On remarque d'après les tableaux (4.10), (4.11) et (4.12) que les images reconstruites trouvent de bons résultats par un sous échantillonnage selon le codage de phase comparant à ceux qui utilise un sous échantillonnage lignes et colonnes. La régularisation améliore aussi les résultats.

Les images réelles reconstruites par la méthode SENSE avec régularisation de différents facteurs d'accélérations R=2, R=4, R=6 et R=8 sont représentées par la fig.(4.21), A gauche : images références, au milieu : images reconstruites et à droite : différence entre image reconstruite et image référence.

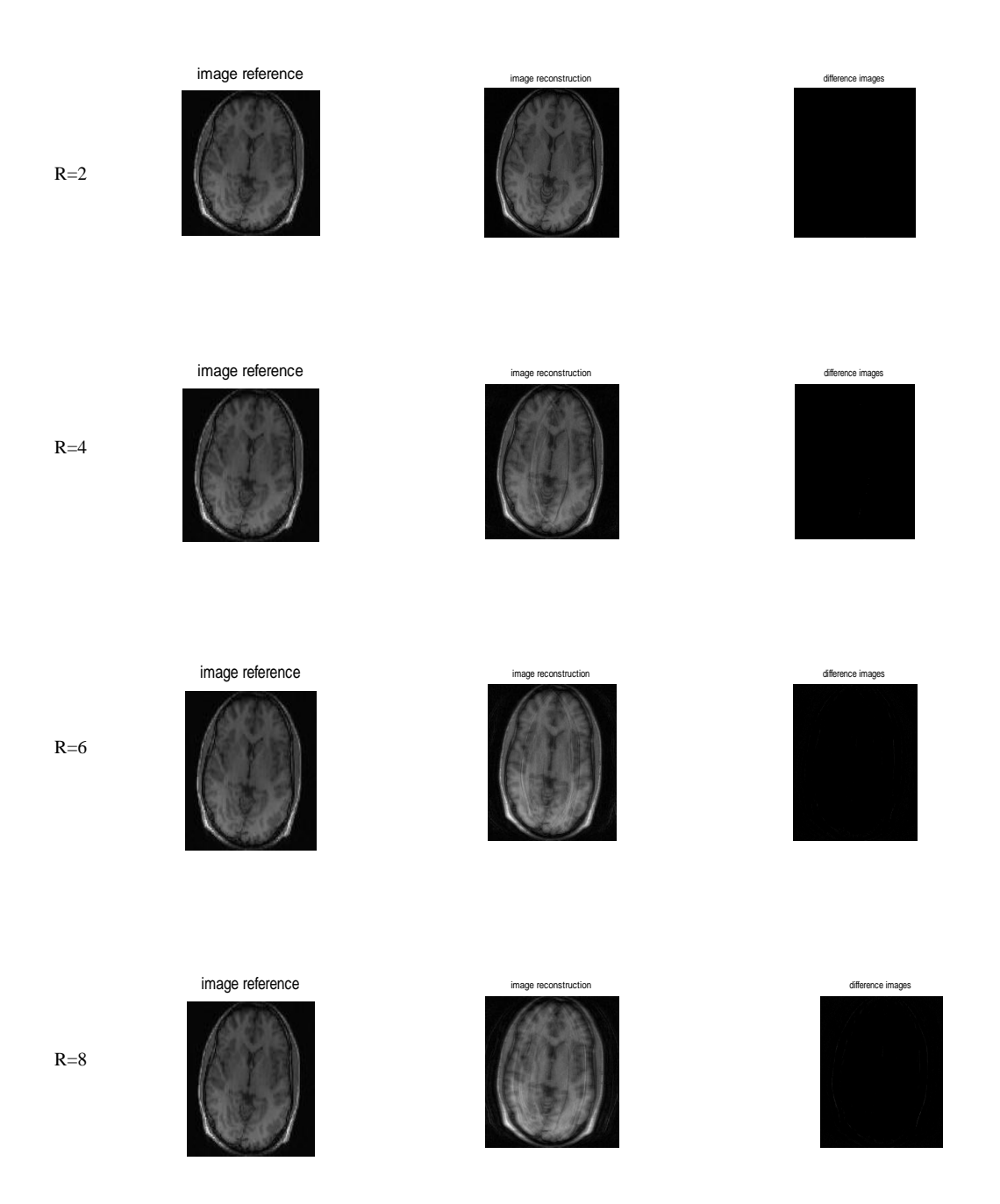

*Figure* (4.21) *:* Images Brain reconstruites par la méthode SENSE avec régularisation en fonction de R. A gauche : images références, au milieu : images reconstruites et à droite : différence entre image reconstruite et image référence*.*

La qualité des images reconstruites est améliorée.

#### **IV.3.2.2.2. Reconstruction GRAPPA**

Les tableaux (4.13), (4.14), (4.15) représentent les résultats du SNR, NMSE et MSSIM des images reconstruites en fonction du facteur d'accélération R, avec et sans régularisation

*Tableau (4.13)* : SNR en fonction du facteur d'accélération R, avec et sans

|                 |       | $\tilde{\phantom{a}}$ |       |       |
|-----------------|-------|-----------------------|-------|-------|
| R               | ∼     |                       | O     | u     |
| <b>SNR</b>      | 35.43 | 27.12                 | 18.07 | 16.93 |
| $SNRreg\lambda$ | 36.93 | 33.4                  | 33.19 | 25.12 |

régularisation

*Tableau (4.14)* : NMSE en fonction du facteur d'accélération R, avec et sans

régularisation

| R           | ∼      |        | O      |        |
|-------------|--------|--------|--------|--------|
| <b>NMSE</b> | 0.0013 | 0.02   | 0.09   | 0.117  |
| NMSEregλ    | 0.0014 | 0.0131 | 0.0287 | 0.0612 |

*Tableau (4.15)* : MSSIM en fonction du facteur d'accélération R, avec et sans

régularisation

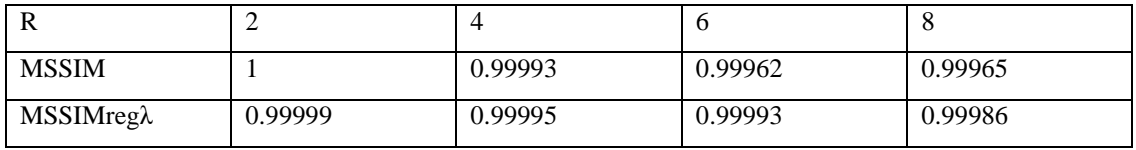

Les images réelles reconstruites par la méthode GRAPPA avec régularisation de différents facteurs d'accélérations R=2, R=4, R=6 et R=8 sont représentées par la fig.(4.22), A gauche :images références, au milieu : images reconstruites et à droite : différence entre image reconstruite et image référence.

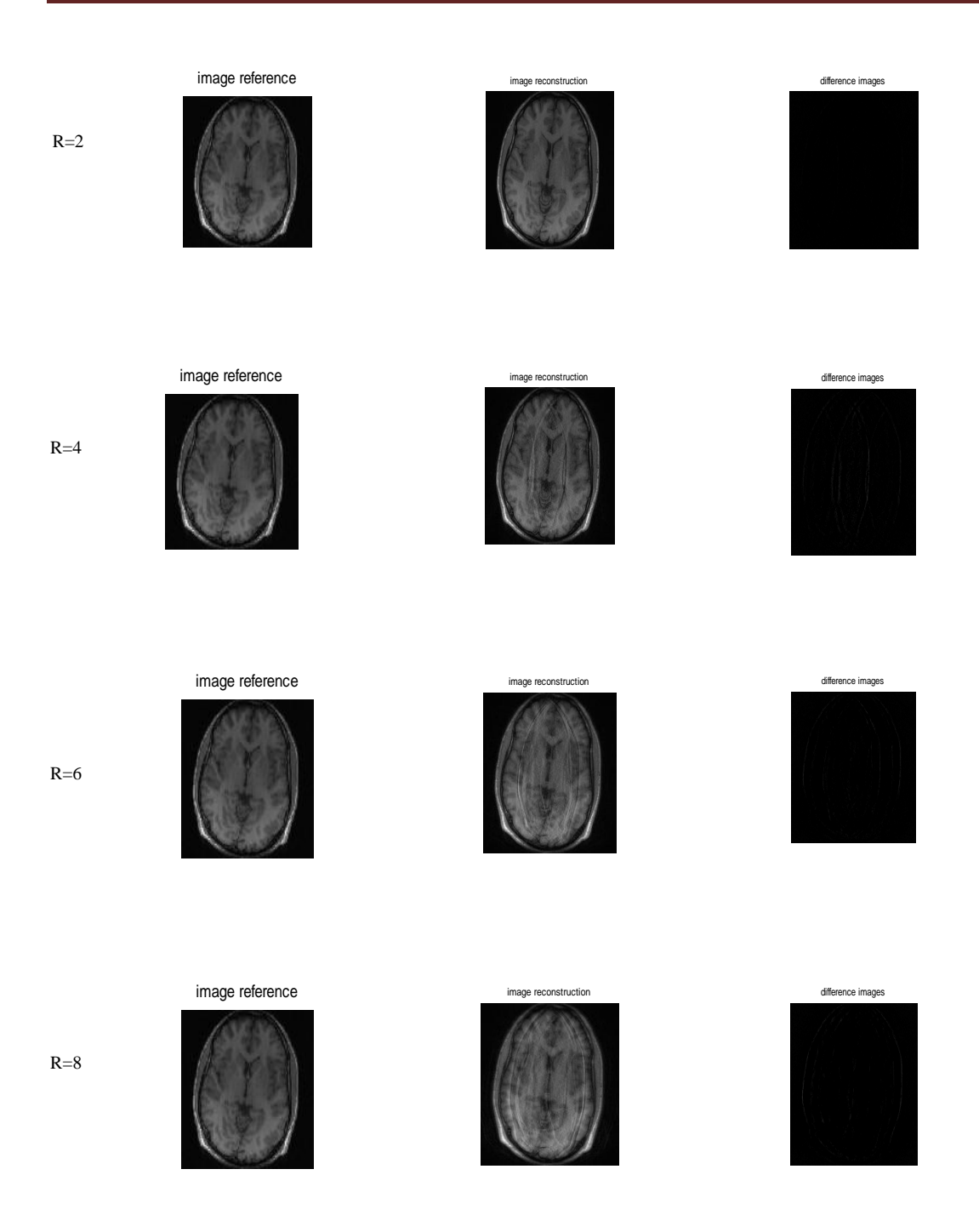

*Figure (4.22) :* Images Brain reconstruites par la méthode GRAPPA avec régularisation en fonction de R. A gauche : images références, au milieu : images reconstruites et à droite : différence entre image reconstruite et image référence

Les tableaux (4.13), (4.14) et (4.15) et la figure (4.22) montrent que les résultats sont améliorés par un sous échantillonnage selon l'encodage de phase. La régularisation améliore les résultats.

#### **IV.3.2.2.3. Reconstruction ESPIRIT :**

Les tableaux (4.16), (4.17), (4.18) représentent les résultats du SNR, NMSE et MSSIM des images reconstruites en fonction du facteur d'accélération R, avec et sans régularisation

*Tableau (4.16)* : SNR en fonction du facteur d'accélération R, avec et sans

|                 |        | $\tilde{\phantom{a}}$ |       |       |
|-----------------|--------|-----------------------|-------|-------|
| $\mathbb{R}$    | ∸      |                       | O     |       |
| SNR             | 44.83  | 41.126                | 43.25 | 45.25 |
| $SNRreg\lambda$ | 43.152 | 42.11                 | 41.35 | 36.67 |

régularisation

*Tableau (4.17)* : NMSE en fonction du facteur d'accélération R, avec et sans

régularisation

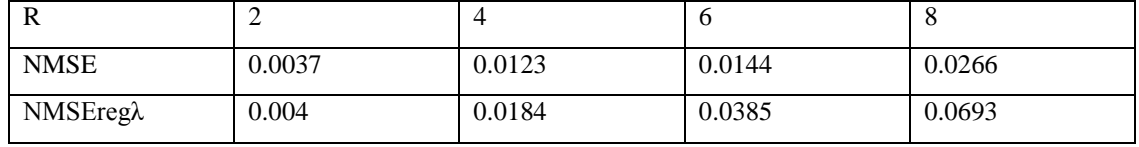

*Tableau (4.18)* : MSSIM en fonction du facteur d'accélération R, avec et sans

régularisation

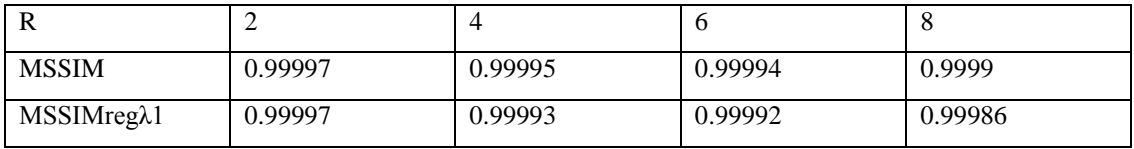

Les images réelles reconstruites par la méthode ESPIRiT avec régularisation de différents facteurs d'accélérations R=2, R=4, R=6 et R=8 sont représentées par la figure (4.23), A gauche : images références, au milieu : images reconstruites et à droite : différence entre image reconstruite et image référence.

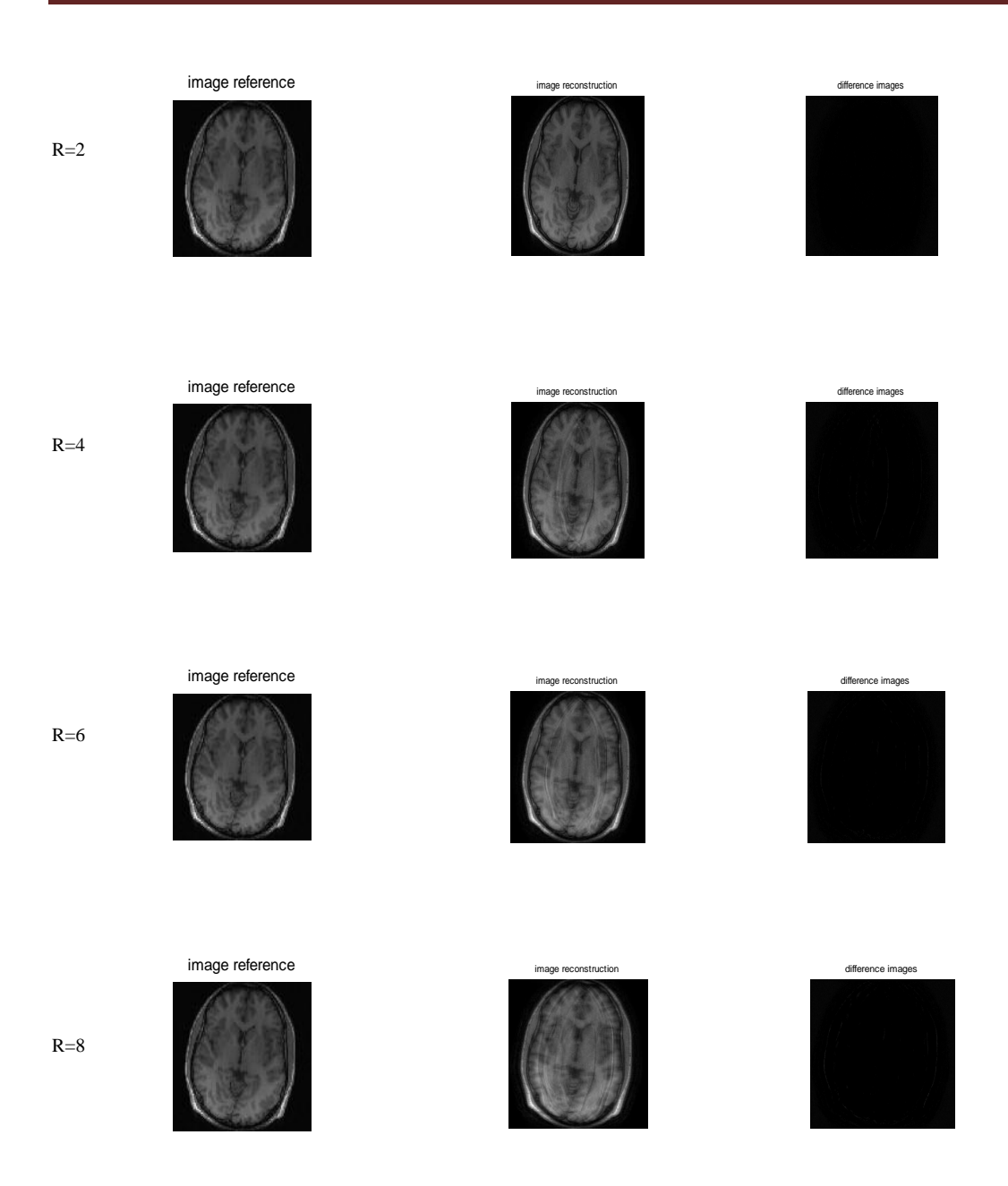

*Figure (4.23) :* Images Brain reconstruites par la méthode ESPIRiT avec régularisation en fonction de R. A gauche : images références, au milieu : images reconstruites et à droite : différence entre image reconstruite et image référence

On remarque d'après les (4.16), (4.17), (4.18) et les fig(4.23) qu'ESPIRIT donne de bons résultats par rapport à SENSE et GRAPPA. Les images reconstruites sont de très bonnes qualités, et lorsque le facteur d'accélération est très élevé, des petites distorsions sous forme de traits de très faible intensité se présentent. La régularisation améliore aussi la qualité des images reconstruites.

# **IV.3.2.3. Image réelle chevauchée**

Les résultats des images reconstruites à partir des images chevauchée « image Brainalias-8ch » par les trois méthodes SENSE, GRAPPA et ESPIRiT sans et avec régularisation sont représentées par la suite.

#### **IV.3.2.2.3.1. Reconstruction SENSE**

Le tableau (4.19) représente respectivement, les résultats de SNR, NMSE et MSSIM des images reconstruites, avec régularisation en fonction du facteur d'accélération R avec saut de lignes.

| $\mathbb{R}$ |                    |               | $\sigma$      | O             |
|--------------|--------------------|---------------|---------------|---------------|
| <b>SNR</b>   | 27.75              | 23.012        | 23.97         | 23.05         |
| <b>NMSE</b>  | 0.0087             | 0.038         | 0.053         | 0.07          |
| <b>MSSIM</b> | $1.97\times10^{3}$ | $2\times10^3$ | $2\times10^3$ | $2\times10^3$ |

*Tableau (4.19)* : SNR, NMSE, MSSIM en fonction du facteur d'accélération R.

Les images réelles chevauchées reconstruites par la méthode SENSE avec régularisation de différents facteurs d'accélérations R=2, R=4, R=6 et R=8 sont représentées par la fig.(4.24), A gauche :images références, au milieu : images reconstruites et à droite : différence entre image reconstruite et image référence

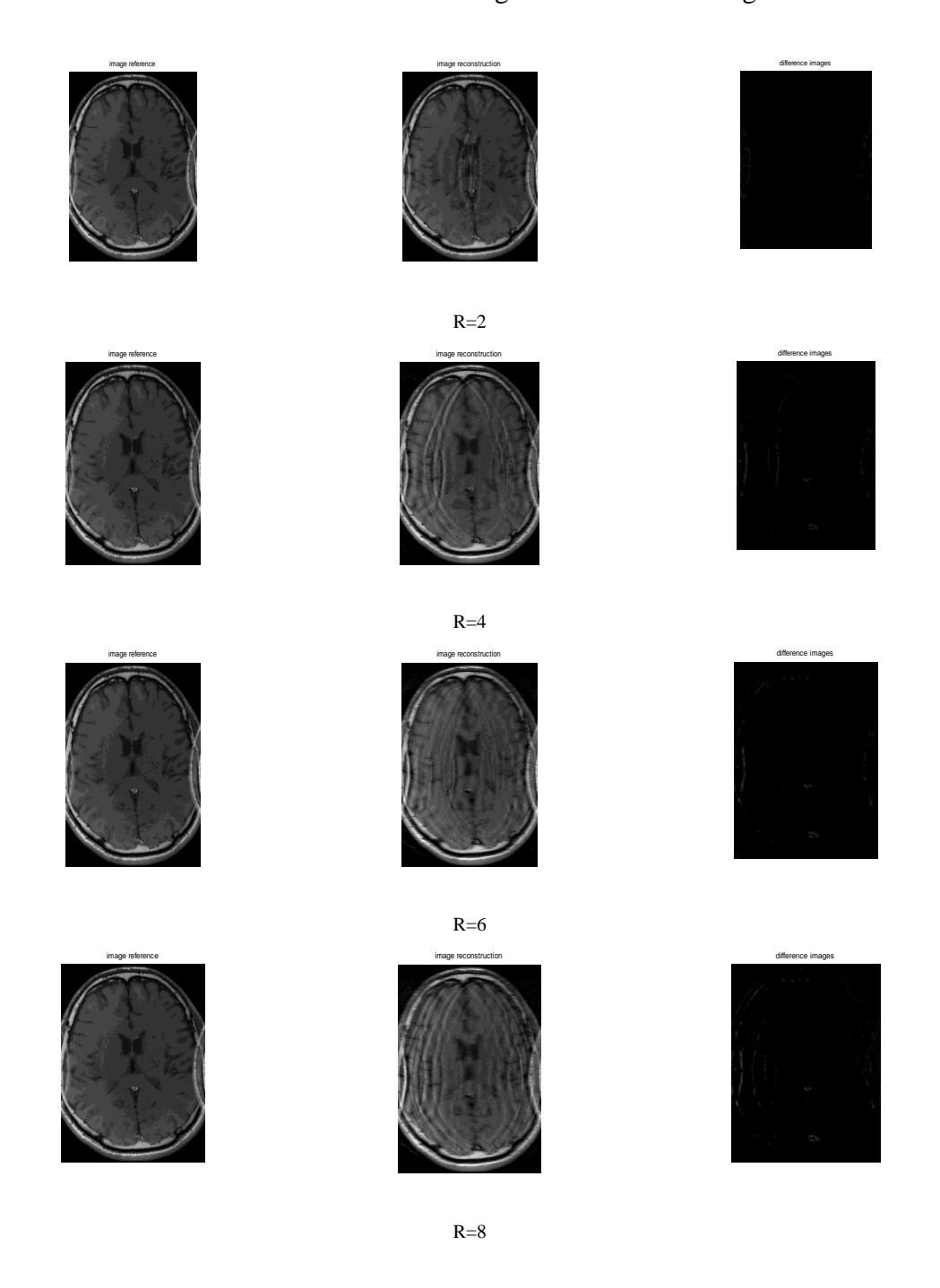

*Figure* (4.24) *:* Images reconstruites par la méthode SENSE avec saut de lignes, avec régularisation en fonction de R. A gauche : images références, au milieu : images reconstruites et à droite : différence entre image reconstruite et image référence
## **IV.3.2.3.2. Reconstruction GRAPPA**

Le tableau (4.20) représente respectivement, les résultats de SNR, NMSE et MSSIM des images reconstruites, avec régularisation en fonction du facteur d'accélération R.

*Tableau (4.20)* : SNR, NMSE, MSSIM en fonction du facteur d'accélération R.

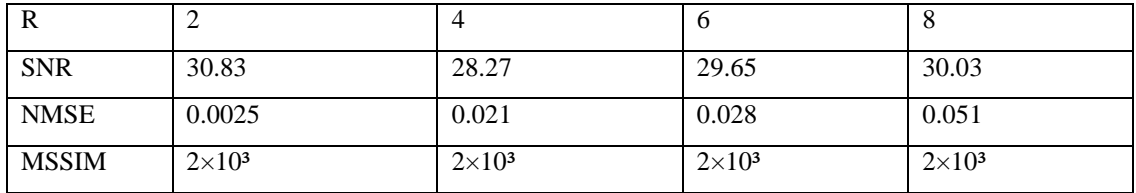

Les images réelles chevauchées reconstruites par la méthode GRAPPA avec régularisation de différents facteurs d'accélérations R=2, R=4, R=6 et R=8 sont représentées par la figure (4.25), A gauche : images références, au milieu : images reconstruites et à droite : différence entre image reconstruite et image référence

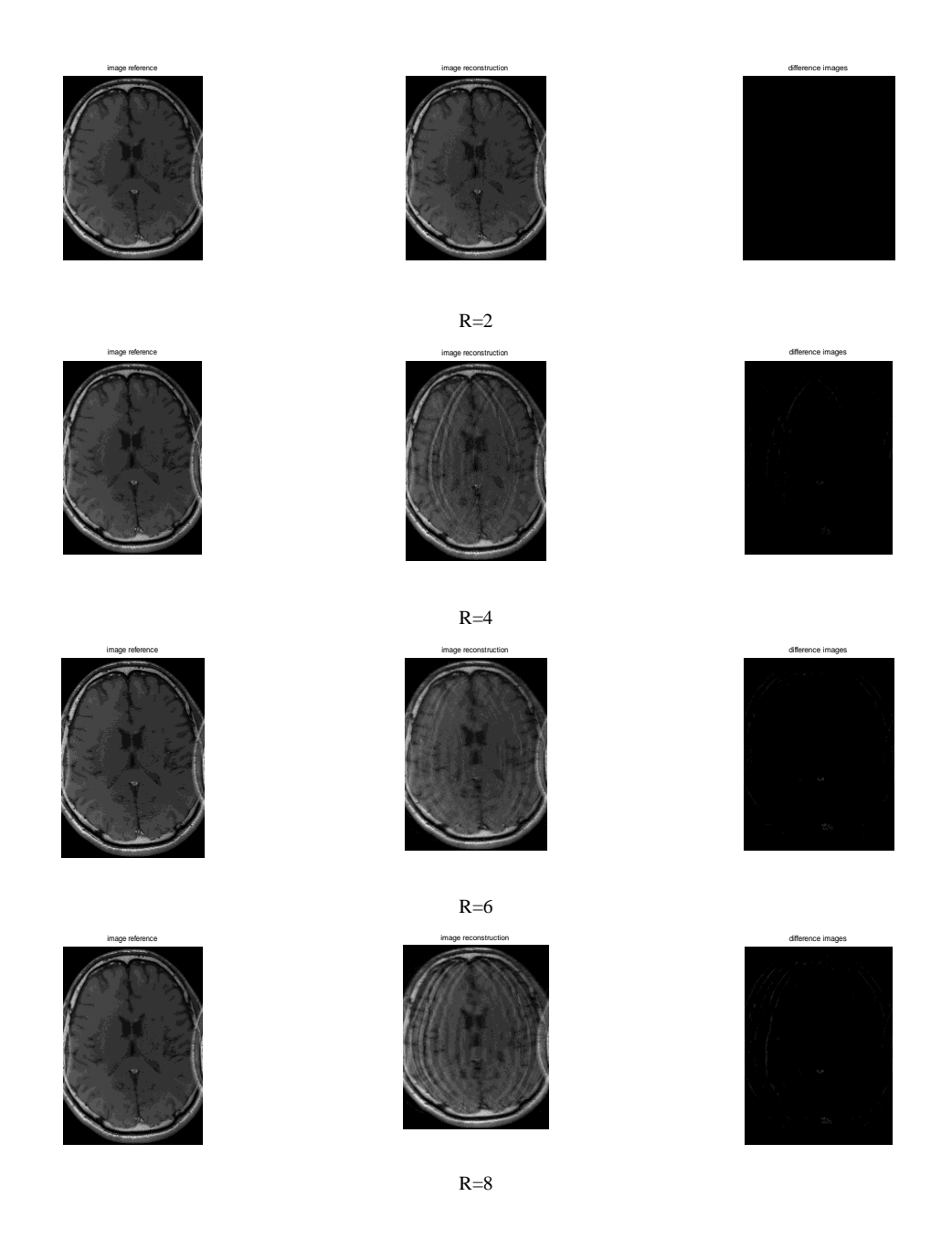

*Figure* (4.25) *:* Images reconstruites par la méthode GRAPPA avec saut de lignes, avec régularisation en fonction de R. A gauche : images références, au milieu : images reconstruites et à droite : différence entre image reconstruite et image référence

### **IV.3.2.3.3. Reconstruction ESPIRiT**

Le tableau (4.21) représente respectivement, les résultats de SNR, NMSE et MSSIM des images reconstruites, avec régularisation en fonction du facteur d'accélération R.

*Tableau (4.21)* : SNR, NMSE, MSSIM en fonction du facteur d'accélération R

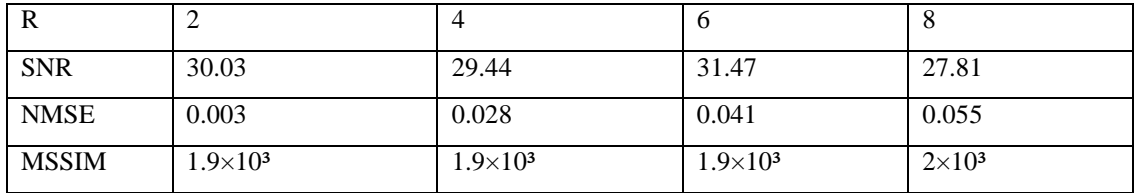

Les images réelles chevauchées reconstruites par la méthode ESPIRiT avec régularisation de différents facteurs d'accélérations R=2, R=4, R=6 et R=8 sont représentées par la fig.(4.26),A gauche :images références, au milieu : images reconstruites et à droite : différence entre image reconstruite et image référence

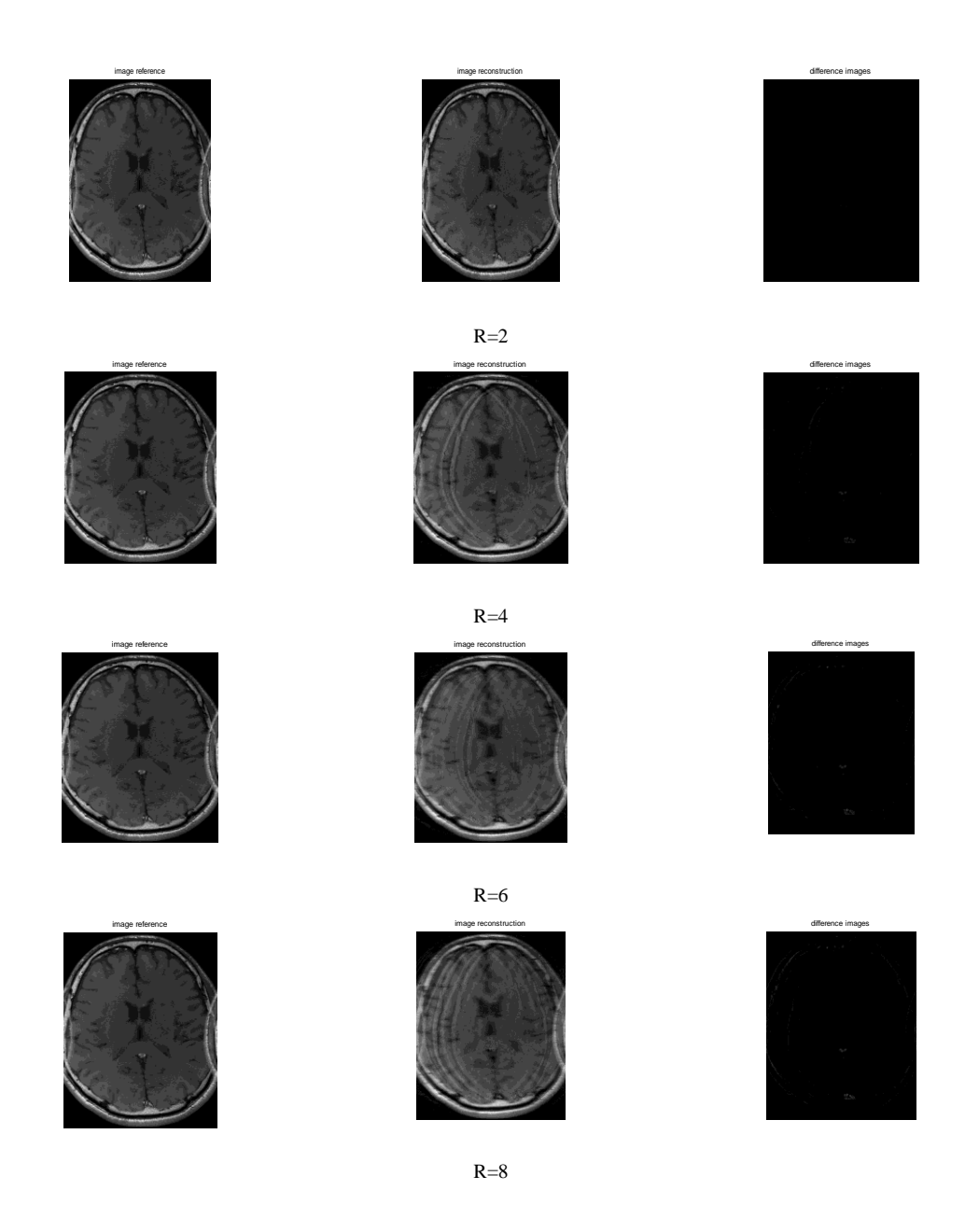

*Figure* (4.26) *:* Images reconstruites par la méthode ESPIRiT avec saut de lignes, avec régularisation en fonction de R. A gauche : images références, au milieu : images reconstruites et à droite : différence entre image reconstruite et image référence

La méthode ESPIRIT a donné de bons résultats, puisqu'elle utilise une calibration sur les données qui ont un fort repliement due au sous échantillonnage, selon le codage de phase, où SENSE a échoué avec ce type de données.

# **IV.4. Conclusion**

Dans ce chapitre nous avons présenté les résultats de la nouvelle SENSE, et de la nouvelle méthode d'autocalibration ESPIRiT, Nous avons présenté aussi les cartes de sensibilités des bobines qui peuvent être calculées en utilisant une décomposition en valeurs singulières de la matrice de calibration en choisissant seulement les vecteurs propres correspond à une valeur propre'=1', la production de reconstruction robustes et optimales.

# **Conclusion général**

L'IRM est une modalité d'imagerie qui est devenu largement utilisé dans les routines quotidiennes cliniques en raison de sa bonne résolution spatio-temporelle. En outre, l'imagerie parallèle est une technique plus récente pour l'imagerie médicale. Elle présente de nombreux avantages lorsqu'ils sont utilisés en IRM comme la réduction du temps global de formation d'image ou l'amélioration de la résolution spatiotemporelle.

Le travail présenté dans ce mémoire a été consacré à la reconstruction des images de résonance magnétique à partir d'un sous-échantillonnage de l'espace k (champs de vus FOV réduit FOV/R)

Nous avons dans un premier temps présenté notre contribution dans le cadre de la reconstruction d'images en imagerie classique, puis nous nous sommes penchés sur ce problème de reconstruction d'images provenant d'appareils à temps d'acquisition rapide.

Nous avons commencé par appliqué la méthode SENSE sans et avec sa forme régularisée, nous avons présenté les résultats de reconstruction SENSE classique, nous avons inclus aussi la régularisation de Tikhonov.

Ensuit pour objectif d'avoir une reconstruction de qualité améliorée dans le deuxième volé de notre travail, nous avons présenté la nouvelle SENSE, et une nouvelle méthode d'autocalibration ESPIRIT, Nous avons montré aussi que les cartes de sensibilités des bobines peuvent être calculées en utilisant une décomposition des opérateurs valeurs propres dans ACPI, ces cartes peuvent être utilisée dans une reconstruction SENSE, avec tous les avantages d'autocalibration, la production de reconstruction robustes et optimales.

# Références bibliographique

**[1]**OULD EBA VALL Ahmed Salem, NDOUR Pape Samba, « Reconstruction des images IRM à l'aide d'une interface Brain Web, thèse master 03.07.2012

**[2]**Guillaume MADELIN, « Développements méthodologiques de l'IRM à bas champ :

Elastographie, Interaction IRM-Ultrasons et Polarisation Dynamique Nucléaire », THESE pour le DOCTORAT DE L'UNIVERSITE BORDEAUX 2, 2005.

**[3]**HITACHI inspire the Next, The Physics of Magnétique Résonance Imaging MRI, 07.01.2007.

**[4]**CHAȂRI Lotfi, « reconstruction d'images pour l'Imagerie par résonance magnétique parallèle IRMp », 2007.

**[5]** Yohan van de Looij," Imagerie spirale du tenseur de diffusion à 7-T : application au cerveau de rat traumatisé. These de doctorat de l'Université Joseph Fourier – Grenoble. 20 décembre 2006.

**[6]** E. Roullot, "Analyse d'acquisitions multiples anistropes en angiographies par résonance magnétique 3D : modélisation et reconstruction pour l'amélioration de larésolution spatiale," décembre 2001.

**[7]** F. Breuer, "Development and application of efficient strategies for parallel magnetic resonance imaging".

**[8]**S. ELMRINI, "Etude de la performance de l'imagerie en parallèle combinant

l'encodage de sensitivité et l'écho de spin écho planaire" juillet 2012.

**[9]**J.FELBLINGER, ―imagerie par resonancemagnétiqur(IRM) acquisition d'imagerie parallèle ‖, Laboratoire d'imagerie adaptative diagnostique et interventionnelle(IADI)

**[10]** B. Liu, L. Ying, M. Steckner, J. Xie and J. Sheng, "Regularized SENSE reconstruction using iteratively refined total variation method," IEEE 2007.

**[11]** A. Iles, A. Bessaid, "Reconstruction en imagerie parallèle : méthode SENSE, " Biomeic, 2012.

**[12]**Lustig M, Pauly JM. SPIRiT: Iterative self-consistent parallel imaging reconstruction from arbitrary k-space. Magn Reson Med 2010; 64:457-471

**[13]** Qu P, Wang C, Shen GX. Discrepancy-based adaptive regularization for GRAPPA reconstruction. J MagnReson Imaging 2006; 24:248-255

**[14]** Liu W, Tang X, Ma Y, Gao JH. Improved parallel MR imaging using a coe\_cient penalized regularization for GRAPPA reconstruction. MagnReson Med 2012; .doi: 10.1002/mrm.24344.

**[15]** Uecker M. \Nonlinear Reconstruction Methods for Parallel Magnetic Resonance Imaging".PhD thesis, Georg-August-Universit•atG•ottingen, 2009.

**[16]** Lustig M, Lai P, Murphy M, Vasanawala SS, Elad M, Zhang J, Pauly JM. An eigen-vector approach to autocalibrating parallel MRI, where SENSE meets GRAPPA. In: Proceedings of the 19th Annual Meeting of the ISMRM, Montreal, 2011. p. 479.

**[17]** Zhang J, Liu C, Moseley ME. Parallel reconstruction using null operations. Magn Reson Med 2011; 66:1241-1253.

**[18]**Griswold M, Walsh D, Heidemann R, Haase A, Jakob P. The use of an adaptive reconstruction for array coil sensitivity mapping and intensity normalization. In: Proceedings of the 10th Annual Meeting of the ISMRM, Honolulu, Hawaii, 2002. p. 2410.

**[19]**Uecker, M., Lai, P., Murphy, M. J., Virtue, P., Elad, M., Pauly, J. M., Vasanawala, S. S. and Lustig, M. (2013), ESPIRiT{ an eigenvalue approach to autocalibrating parallel MRI: Where SENSE meets GRAPPA. MagnReson Med. doi: 10.1002/mrm.24751

http://onlinelibrary.wiley.com/doi/10.1002/mrm.24751/abstract

**[20]** Cours calculi matriciel, Modélisation et resolution numérique et symbolique de problemes via les logiciels Maples et Matlab, Université Pierre et Marie Curie Paris 6

**[21]** RENAUD MORIN, « Amélioration de la résolution en imagerie ultrasonore », thèse de doctorat de l'université de TOULOUSE, 29.11.2013.

**[22]** Christos P. Loizou and Constantinos S. Pattichis, « Despeckle Filtering Algorithms and Software for Ultrasound Imaging », ISBN: 9781598296211

www.morganclaypool.com

**[23]**C. Labat, "Algorithmes d'optimisation de critères pénalisés pour la restaurationd'images. Application à la déconvolution de trains d'impulsions en imagerie ultrasonore,"thèse de doctorat, décembre 2006.

**[24]** Daniel S. Weller, « Accelerating Magnetic Resonance Imaging by Unifying Sparse Models and Multiple Receivers », MASSACHUSETTS INSTITUTE OF TECHNOLOGY June 2012.

[25] A. Iles, A. Bessaid, "Quality of SENSE and GRAPPA Reconstructions in Parallel Imaging," Journal of Medical Imaging and Health Informatics, Vol. 3, 1–7. 2013